### **1. ANTECEDENTES**

Para el desarrollo del presente proyecto en primera instancia se realizó el Informe del Perfil de la Propuesta donde, desarrollando un análisis de las alternativas, se determinó la mejor alternativa viable técnica, económica y social. Con lo establecido en el perfil de proyecto se conformó la propuesta de proyecto en base a la cual se desarrolló el presente Diseño. Con fines académicos, el Proyecto "Construcción del Núcleo Educativo Poli-funcional Camacho" se dividió en tres módulos, de tres bloques cada uno:

Módulo I Internado del Núcleo Educativo Camacho

(Univ. Isbelia Condori Rodríguez)

## **Módulo II Escuela del Núcleo Educativo Camacho**

- o Bloque 1 (Aulas y Laboratorios)
- o Bloque 2 (Aulas)
- o Bloque 3 (Servicios)
- (Univ. Cristian Moscoso Espinoza)

Módulo III Complejo Socio-recreativo del Núcleo Educativo Camacho

(Univ. Gimena Soledad Reyes Sánchez)

## **1.1. EL PROBLEMA**

En los últimos años en el distrito Nº4 de la provincia Arce se produjo un crecimiento del número de pobladores de la comunidad y por consiguiente se incrementaron los reclamos de los pobladores para la implementación de proyectos que den solución al problema de la inexistente educación a nivel secundario. Para los pobladores es muy difícil acceder a este beneficio, los estudiantes de las poblaciones que harán uso del proyecto se ven obligados a recorrer largas distancias para asistir a centros educativos más cercanos.

## **1.1.1. PLANTEAMIENTO**

Las encuestas realizadas en la comunidad "Camacho" establecen que una de las necesidades básicas que requiere la atención urgente es la de obtener educación secundaria, situación que demandan los pobladores basados en el derecho a la educación, por tanto se puede citar como las principales causas:

Inexistencia de infraestructura para educación secundaria.

- Necesidad de formación educativa a nivel secundario.
- Inexistencia de transporte escolar.
- Aumento de la población estudiantil en el distrito.

En caso de no dar una solución lo antes posible, se correrá el riesgo de mantener el bajo porcentaje de educación a nivel secundario, que según el censo realizado por el INE el año 2001 apenas alcanzaba el 9% del total de la población, además de mantener el bajo porcentaje de estudiantes que acceden a una educación superior que según datos registrados en el censo del año 2001, apenas alcanzaba al 4% de la población; por lo que resulta imprescindible plantear como solución las siguientes alternativas:

- Construcción del "Núcleo Educativo Polifuncional para la Comunidad Camacho"
- Implementación de transporte escolar.
- Construcción de establecimientos educativos en las comunidades.
- Vinculación vial apta para el transporte.

## **1.1.2. FORMULACIÓN.**

Con la implementación de un núcleo educativo en un lugar estratégico en el distrito que cuente con toda la infraestructura necesaria, se acorta la distancia recorrida por los pobladores de la comunidad a un lugar accesible, de esta manera se puede dar solución al problema y se mejorarían las condiciones de estudio, facilitando de esta manera la regular asistencia de los estudiantes e incentivando la conclusión de los estudios con regularidad. Por consiguiente con el perfil de Proyecto de Ingeniería Civil, se ha planteado la alternativa de solución "Construcción del Núcleo Educativo Polifuncional Camacho".

## **1.1.3. SISTEMATIZACIÓN**

La alternativa de propuesta definida "Construcción del Núcleo Educativo Polifuncional Camacho" cuenta ya con diseño arquitectónico aprobado en la alcaldía de Padcaya. En este estudio se realizará el diseño estructural del Módulo II: "Escuela del Núcleo Educativo Polifuncional Camacho", pudiendo escoger alternativas diferentes en el uso de materiales, según corresponda en las actividades que formen parte del planteamiento estructural.

#### **1.2.OBJETIVOS**

### **1.2.1. GENERAL**

Diseñar la estructura de sustentación para la construcción de las aulas y ambientes de servicios del Núcleo Educativo Polifuncional Camacho.

## **1.2.2. ESPECÍFICOS**

Realizar el estudio de la capacidad portante del suelo de fundación.

Idealizar la estructura de manera que su comportamiento estructural sea lo más cercano posible al de funcionamiento real.

Identificar las posibles hipótesis de carga, tanto en magnitud como su lugar de aplicación.

- Localizar las secciones sometidas a esfuerzos máximos envolventes.
- Aplicar la normativa CBH-87 de construcción con la que se dimensionara.
- Estimar el costo económico aproximado para el emplazamiento físico del proyecto.
- Optimizar el uso de los materiales.

## **1.3.JUSTIFICACIÓN**

## **1.3.1. ACADÉMICA**

El proyecto pretende profundizar conocimientos adquiridos y aplicarlos en el diseño de estructuras aporticadas, diseño de cubiertas, cimentaciones superficiales y analizar el comportamiento estructural de losas poligonales. Lo anterior permitirá dimensionar la estructura desarrollando el criterio apropiado y mejor conocimiento del comportamiento de las estructuras.

## **1.3.2. TÉCNICA**

Se empleo el programa de cálculo CYPECAD 2010 para el diseño estructural de las edificaciones de hormigón armado con base en la normativa CBH-87 (Normativa Boliviana del Hormigón), y también el SAP-2000 (versión 14) en el cálculo de cerchas para cubiertas con estructura de madera y la obtención de la magnitud de los esfuerzos máximos envolventes a los que se encuentran sometidos cada uno de los elementos mediante simulación de posibles hipótesis de carga. Se verificaron los elementos más solicitados en hojas de cálculo en EXCEL 2007 y el procedimiento y resultados se detalla en el capitulo tres (Ingeniería del proyecto).

## **1.3.3. SOCIAL - INSTITUCIONAL**

Se contribuirá en la solución del problema fundamental de educación secundaria, brindando a la comunidad condiciones favorables de asistencia regular y conclusión de la formación educativa, ya que el centro de enseñanza se ubicará en un lugar estratégico cercano a las viviendas de los pobladores. Se dará solución a la demanda de la población y la exigencia del derecho a la educación, se incrementará el número de estudiantes asistentes con regularidad, incentivando de manera indirecta y brindando la oportunidad de que los estudiantes se sientan capaces de continuar con estudios de formación profesional en casas superiores de estudio de su conveniencia.

## **1.4. ALCANCE DEL PROYECTO**

Con información secundaria, en el perfil de proyecto se han analizado las alternativas:

- Construcción del "Núcleo Educativo Poli funcional para la comunidad Camacho"
- Implementación de transporte escolar.
- Construcción de establecimientos educativos en las comunidades.
- Vinculación vial apta para el transporte.  $\bullet$

En conclusión, con el análisis de alternativas se establece que la alternativa viable es el diseño estructural de una infraestructura con cimentación superficial tipo zapatas aisladas, estructura de sustentación aporticada, losa maciza y cubierta de calamina sobre estructura de madera.

## **1.4.1. RESULTADOS A LOGRAR**

En el diseño del Módulo II: "Diseño Estructural de la Escuela del Núcleo Educativo Polifuncional Camacho", se plantean los siguientes resultados:

- Recopilación de información primaria disponible en el departamento técnico de la Honorable Alcaldía de Padcaya.
- Ensayos y trabajo de gabinete para determinar la capacidad portante del suelo de fundación.
- Idealización de cada uno de los elementos estructurales de la edificación.
- Planteamiento de hipótesis de carga, análisis y determinación de comportamiento de la estructura ante las cargas actuantes.
- Determinación de esfuerzos envolventes a los que se encuentra sometida la  $\bullet$ estructura con la aplicación de programas estructurales computarizados.
- Dimensionamiento de elementos estructurales con secciones que cumplan con los  $\bullet$ esfuerzos establecidos en las normas.
- Cumplimiento de la secuencia de actividades a realizar detalladas en el cronograma.
- Método constructivo aplicable, especificaciones técnicas, análisis de volúmenes de  $\bullet$ actividades, precios unitarios y presupuesto general.
- Elaboración del informe final del proyecto.  $\bullet$
- Presentación, defensa y aprobación del informe final de proyecto.

## **1.5. LOCALIZACIÓN**

El proyecto de "Construcción del Núcleo Educativo Polifuncional Camacho", se encuentra ubicado en la Localidad de Camacho, comunidad del Distrito 4 de la Provincia Arce 1ª Sección, perteneciente al municipio de Padcaya. A su vez, la primera sección de la provincia Arce, limita al norte con las provincias Avilés y Cercado, al sur con la segunda sección de la provincia Arce y la República Argentina, al Este con la Provincia Avilés, al oeste con las provincias O`Connor y Gran Chaco.

EL territorio de la provincia Arce abarca una superficie de 5205,00 Km², correspondiendo a la primera sección de la provincia 4225.17 Km² representando el 11.23 % del territorio departamental. A su vez, la Primera sección de la provincia Arce constituye el 81 % del territorio provincial.

El proyecto se emplazará en las siguientes coordenadas de referencia:

$$
X = 20k\ 302890,85\ m\ E
$$
  $Y = 7578157,31\ m\ S$   $Z = 2170\ m$ 

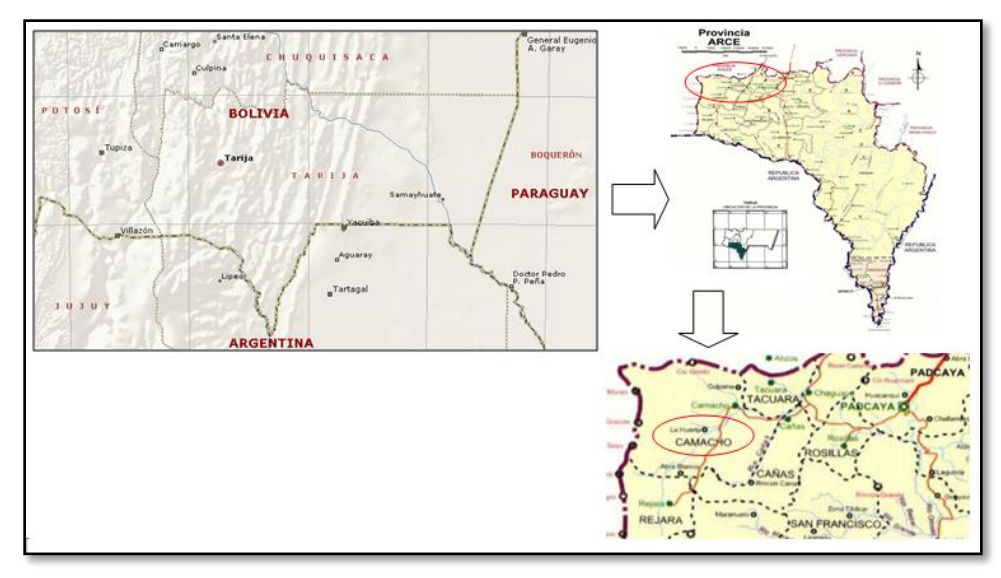

*Figura 1: Ubicación de la Comunidad en Estudio*

## **1.6. INFORMACIÓN SOCIOECONÓMICA RELATIVA AL PROYECTO**

### **1.6.1. SERVICIOS SOCIALES**

## **EDUCACIÓN.-**

De manera general, el Distrito Escolar de Padcaya cuenta con 10 núcleos conformados por 81 establecimientos o unidades educativas. Existen solamente 4 unidades que brindan los servicios educativos hasta el nivel secundario, ubicados en las comunidades de Padcaya, Rosillos, Cañas y La Mamora. En la Tabla 1, se presenta información sobre la población escolar del municipio de Padcaya por niveles.

| <b>Nivel Educativo</b> | <b>Total</b> | $\frac{0}{0}$ | <b>Hombres</b> | $\frac{6}{9}$ | <b>Mujeres</b> | $\frac{6}{9}$ |
|------------------------|--------------|---------------|----------------|---------------|----------------|---------------|
| Nivel Inicial          | 466          | 9%            | 233            | 50%           | 233            | 50%           |
| Nivel Primario         | 4123         | 82%           | 2124           | 52%           | 1999           | 48%           |
| Nivel Secundario       | 440          | 9%            | 228            | 52%           | 212            | 48%           |
| <b>Total</b>           | 5029         | 100%          | 2585           | 51%           | 2444           | 49%           |

*Tabla 1: Población Escolar por Niveles del Municipio de Padcaya*

*Fuente: Dirección Distrital de Educación Padcaya*

Como se observa en la Tabla 1, aproximadamente el 9% de la población escolar se encuentra en el nivel inicial, el 82% en el nivel primario y el 9% en el nivel secundario. Es decir, que la mayor parte de la población educativa se concentra en el nivel primario. Además, se puede observar en el tabla1, que el 51% de la población escolar son hombres y que el 49% son mujeres. Por último, en la Tabla 1 se presentan algunos indicadores de educación, que permite efectuar las siguientes conclusiones.

La tasa de analfabetismo es de aproximadamente el 24%, superior a la tasa promedio departamental que es de 14%. Además, cabe detallar los siguientes aspectos:

La tasa de analfabetismo en las mujeres alcanza al 31%, mientras que en los hombres es de 18% aproximadamente.

Los distritos 3, 4, 5, 6, 7, 8 y 11 tienen tasas de analfabetismo entre el 25% y 34% superiores al promedio municipal (24%), mientras que el resto de distritos presentan tasas inferiores al promedio del municipio. En este ámbito, en los distritos 4 y 8, el porcentaje de población analfabeta es superior al 30%, en tanto que en los distritos 9, 10 y 13 es inferior al 20%.

En el ámbito comunal se observa que un 19% de las comunidades tienen tasas de analfabetismo relativamente bajas, iguales o menores al 15%; el 49% presenta tasas de analfabetismo moderadas, entre 15% y 30%; y el 32% tiene tasas altas, mayores al 30%.Además, cabe resaltar que las comunidades de Rejará, Acherales, San José de Garrapatas y Puesto Rueda, son las que tienen las tasas de analfabetismo más elevadas, entre el 40% y 45%.

La tasa de asistencia escolar es de 65%, menor a la tasa promedio departamental que es de 75%.

Los años promedio de estudio de la población del municipio de Padcaya es de 4, menor al promedio departamental que es de 7.

| 15,16%<br>45,77%<br>22,14%<br>14,41%<br>2,12%<br>0.40% |
|--------------------------------------------------------|

*Tabla 2: Indicadores del Sector Educación*

*Fuente: Elaboración H. A. M. Padcaya en base a CNPV-2001 (INE)*

- El 25% de la población no tiene nivel de instrucción alguno;
- El 63% de la población ha alcanzado el nivel de instrucción primario;
- Solamente el 7% tiene un nivel de instrucción secundario, y
- Un reducido porcentaje de la población, el 4%, tiene un nivel de instrucción superior.

Adicionalmente, al sistema educativo formal, existen 2 centros de educación técnicahumanística: (1) CETHA Emborozú y (2) Tierra Viva Rosillas.

### **1.6.2. INDICADORES SOCIOECONÓMICOS.-**

En la tabla 3 se presenta información sobre indicadores importantes que caracterizan la situación socioeconómica del municipio de Padcaya, la misma que puede calificarse como crítica o desfavorable respecto al promedio departamental.

De manera resumida, se puede decir, que el Índice de Desarrollo Humano es un indicador adecuado para medir y caracterizar el nivel de desarrollo de un determinado territorio (país, departamento y municipio), porque toma en cuenta variables socioeconómicas importantes, como las tasas de alfabetismo y asistencia escolar, la esperanza de vida al nacer y el Producto Interno Bruto y/o ingresos monetarios.

| <b>Indicadores</b> | Municipio de Padcaya | <b>Provincia Arce</b> | Departamento de Tarija |
|--------------------|----------------------|-----------------------|------------------------|
| Alfabetismo        | 77,24                | 77,3                  | 81,3                   |
| Asistencia Escolar | 65,11                | 68,93                 | 72,49                  |
| Esperanza de Vida  |                      | 62                    | 65                     |
| Pobreza            | 88,1                 | $*65,65$              | 50,8                   |
| <b>IDH</b>         | 0.43                 | 0,5528                | 0,6026                 |
| Tasa de Fecundidad | 5,3                  | (4,7)                 | 4,14                   |
| Tasa de Mortalidad | 57                   | (56)                  | 48,9                   |

*Tabla 3: Indicadores Socioeconómicos*

*Fuente: INE (censo 2001)*

En este contexto, se puede concluir que el municipio de Padcaya tiene un nivel de desarrollo bajo, porque su índice de Desarrollo Humano es de 0,43, menor al promedio departamental que es de 0,60.

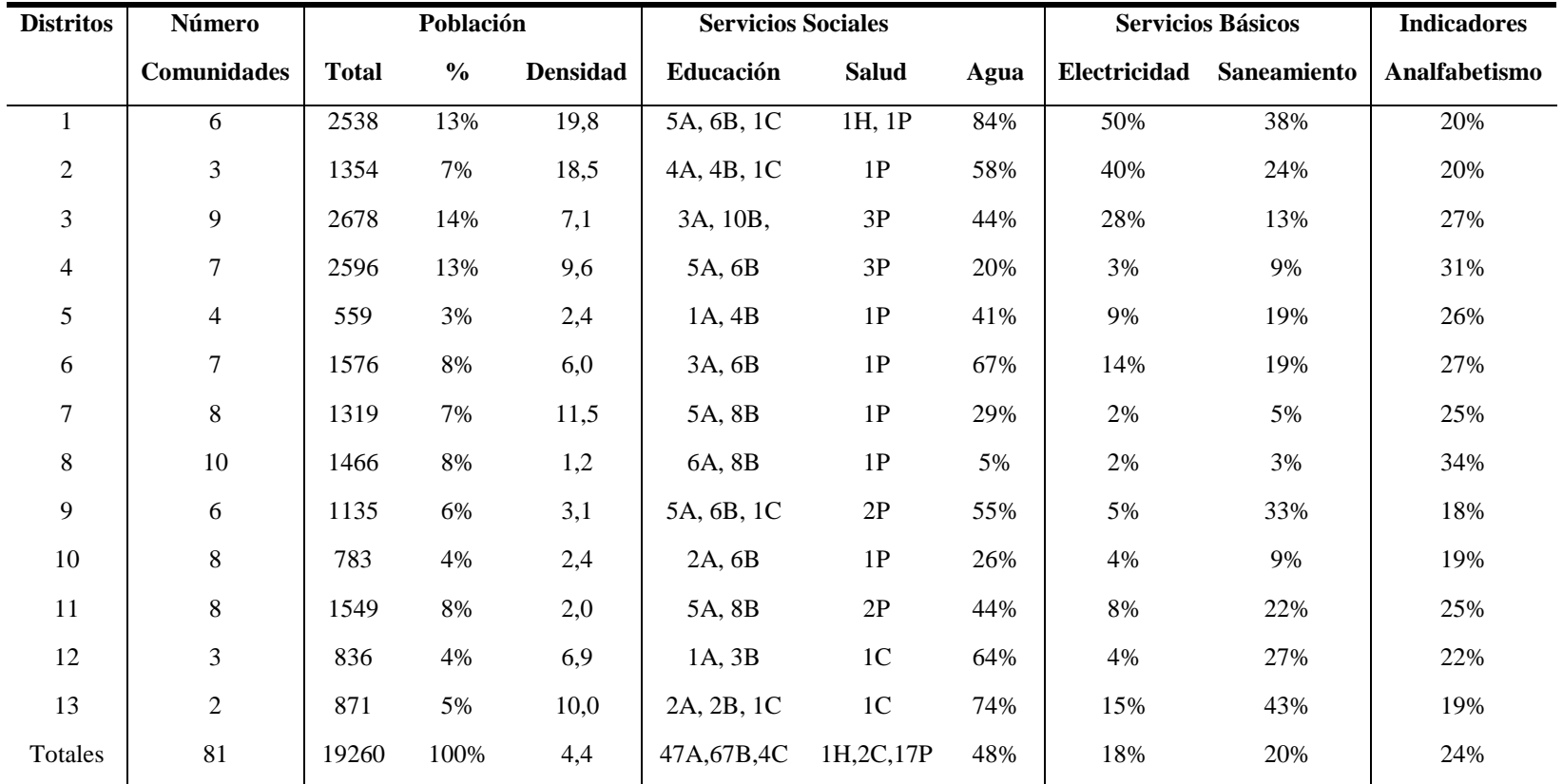

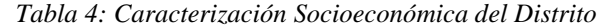

*Fuente: Elaboración H. A. M. Padcaya en base a INE y otras fuentes*

*A: Inicial; B: Primaria; C: Secundaria*

*H: Hospital; C: Centro de Salud; P: Posta*

## 2. **MARCO TEÓRICO.-**

Para el logro del objetivo general del proyecto "Diseñar la estructura de sustentación para la construcción de las aulas y ambientes de servicios del Núcleo Educativo Polifuncional Camacho." se debe tener conocimiento de las características físico-mecánicas del suelo de fundación, idealizar el comportamiento estructural, definir el tipo de infraestructura y superestructura de sustentación, definir los materiales a emplear en el emplazamiento físico y realizar los diseños correspondientes.

En consecuencia, con lo señalado en el anterior párrafo se pueden nombrar las siguientes referencias teóricas:

### **2.1. ESTUDIO DE SUELOS.-**

Se realizó el estudio y caracterización del suelo de fundación en las instalaciones del laboratorio de suelos y hormigones de la carrera, con el fin de determinar las características físico-mecánicas de las muestras representativas del suelo de fundación en sitio. Se clasificó el suelo según lo establecido en la AASHTO (American Association of State Highway and Transportation Officials) y el S.U.C.S. (Unified Soil Clasification System, conocido como Sistema unificado de clasificación de suelos). En lo referente a la resistencia del suelo se procedió a realizar el SPT (Ensayo de Penetración Estándar) para determinar la resistencia del suelo a nivel de fundación, determinada por el penetrómetro o cuchara normalizada de Terzagui, como se indica a continuación:

## **2.1.1. GRANULOMETRÍA.-**

Granulometría es la determinación de los porcentajes de grava, arena, limo y arcilla que se encuentra en cierta masa de suelo. El método mecánico se usa en caso de que los suelos sean granulares lo que permite fácilmente determinar los porcentajes de grava y arena mediante el uso de un juego de tamices. Estos tamices con aberturas calibradas, varían desde 10.16 cm. que equivale a 4' hasta 0.074 mm. que equivale al tamiz No 200 que significa que una pulgada está dividida en 200 partes iguales, los cuales pertenecen a la serie de tamices de U.S. Bureau of Standard.

El análisis granulométrico consiste en pasar el suelo por una serie de tamices, previo conocimiento del peso total de la muestra; la parte del suelo retenido por cada tamiz se calcula en forma individual con relación al peso total y seguidamente se determinan los porcentajes que pasan por cada tamiz. En los comienzos de la investigación de las propiedades de los suelos se creyó que las propiedades mecánicas dependían directamente de la distribución de las partículas constituyentes según sus tamaños; por ello era preocupación especial de los ingenieros la búsqueda de métodos adecuados para obtener tal distribución. Aún hoy, tal parece que todo técnico interesado en suelos debe pasar a modo de etapa de iniciación, por una época en que se siente obligado a creer que, con suficiente experiencia, es posible deducir las propiedades mecánicas de los suelos a partir de su distribución granulométrica o descripción por tamaños. Solamente en suelos gruesos, cuya granulometría puede determinarse por mallas, la distribución por tamaños puede revelar algo de lo referente a las propiedades físicas del material; en efecto, la experiencia indica que los suelos gruesos bien graduados, o sea con amplia gama de tamaños, tienen comportamiento ingenieril más favorable, en lo que atañe a algunas propiedades importantes, que los suelos de granulometría muy uniforme. En suelos finos en estado inalterado, las propiedades mecánicas e hidráulicas dependen en tal grado de su estructuración e historia geológica, que el conocimiento de su granulometría, resulta totalmente inútil.

# **2.1.2. CLASIFICACIÓN DE SUELOS BASADOS EN CRITERIOS GRANULOMÉTRICOS.-**

Los límites de tamaño de las partículas que constituyen un suelo, ofrecen un criterio obvio para una clasificación descriptiva del mismo. Tal criterio fue usado en Mecánica de Suelos desde un principio e incluso antes de la etapa moderna de esta ciencia. Originalmente, el suelo se dividía en tres o cuatro fracciones debido a lo engorroso de los procedimientos disponibles de separación por tamaños. Posteriormente, con el advenimiento de la técnica del cribado, fue posible efectuar el trazo de curvas granulométricas, contando con agrupaciones de las partículas del suelo en mayor número de tamaños diferentes. Actualmente se pueden ampliar notablemente las curvas en los tamaños finos, gracias a la aplicación de técnicas de análisis de suspensiones. Algunas clasificaciones granulométricas de los suelos según su tamaño, son las siguientes:

| <b>Material</b> | Carácteristicas | Tamaño mm         |
|-----------------|-----------------|-------------------|
| Piedra          |                 | Mayor de 70       |
| Grava           | Gruesa          | 30 a 70           |
|                 | Media           | 5 a 30            |
|                 | Fina            | 2 a 5             |
| Arena           | Gruesa          | 1 a 2             |
|                 | Media           | 0,2a1             |
|                 | Fina            | 0,1 a 0,2         |
| Polvo           | Grueso          | $0,05$ a $0,1$    |
|                 | Fino            | $0,02$ a $0,05$   |
| Limo            | Grueso          | $0,006$ a $0,02$  |
|                 | Fino            | $0,002$ a $0,006$ |
| Arcilla         | Gruesa          | 0,0006 a 0,002    |
|                 | Fina            | 0,0002 a 0,0006   |
| Ultra arcilla   |                 | 0,00002 a 0,0002  |
|                 |                 |                   |

*Tabla 1: Clasificación Granulométrica Según el Tamaño*

*Tabla 2: Descripción Aproximada de Partículas*

| <b>Material</b> | Tamaño              |
|-----------------|---------------------|
| Piedra Bolón    | 12 pulgadas         |
| Cantos Rodados  | 6 a 12 pulgadas     |
| Grava           | 2 mm a 6 pulgadas   |
| Arena           | 0,06 mm a 2 mm      |
| Limo            | $0.002$ mm a $0.06$ |
| Arcilla         | Menores a 0,002 mm  |

Debido a la gran variedad de tamaños, de granos se ha tratado de dividir en secciones toda la escala de tamaños existiendo para esto varios tipos de proporciones y el más aceptable es la adoptada por A.S.T.M. (American Society of Testing and Materials). En esta escala las gravas corresponden a las partículas más gruesas que incluyen a los granos mayores al tamiz No 4 (4.76 mm), la arena está comprendida entre el tamiz No 200 (0.074 mm). Los granos finos menores que el tamiz No 200 se subdividen en limos que son mayores a 0.002 mm. y menores a 0.002 mm. se encuentran las denominadas arcillas. Puede notarse que las clasificaciones anteriores y otras existentes se contradicen en ocasiones, y a un intervalo

que se nombra de una manera en una clasificación, le corresponde otra palabra en otro sistema. Pero sin duda, la objeción más importante que puede hacerse a estos sistemas es el uso que hacen de las palabras *limo* y *arcilla* para designar fracciones de suelo definidas exclusivamente por tamaños. Estos términos se han usado en ingeniería como nombres para designar tipos de suelo con propiedades físicas definidas; la razón por la que estos nombres se introdujeron para ciertas fracciones de tamaños fue la idea errónea de que tales tamaños eran las causas de aquellas características típicas. Sin embargo, hoy se sabe que las características de una arcilla típica se deben en forma muy preponderante a las propiedades de su fracción más fina.

#### **Tamaño patrón de tamices.-**

Todos los tamices de tipo U. S. pueden conseguirse en un diámetro de 20 cm. la mayoría en 30.5 cm. Los tamices son hechos de malla de alambre forjado con aberturas rectangulares que varían en tamaños desde 101.6 mm. (4") en la serie más gruesa hasta el No 400 (0.038 mm.) en la serie correspondiente al suelo fino.

| Tamiz 3" |       | 2"                                           |  |  |  | $1\frac{1}{2}$ , 1" $\frac{3}{4}$ , $\frac{1}{2}$ , $\frac{3}{8}$ , N°4 N°10 N°40 |       | $N^{\mathrm{o}}200$ |
|----------|-------|----------------------------------------------|--|--|--|-----------------------------------------------------------------------------------|-------|---------------------|
| φmm      | 75,00 | 50,00 37,50 25,00 19,00 12,50 9,50 4,75 2,00 |  |  |  |                                                                                   | 0.425 | 0.075               |

*Tabla 3: Serie de Tamices A.S.T.M.*

#### **Representación de la distribución granulométrica.-**

Siempre que se cuente con suficiente número de puntos, la representación gráfica de la distribución granulométrica debe estimarse preferible a la numérica en tablas. La gráfica granulométrica suele dibujarse con porcentajes como ordenadas y tamaños de las partículas como abscisas. Las ordenas se refieren a porcentaje, en peso, de las partículas menores que el tamaño correspondiente. La representación en escala semi-logarítmica (eje de abscisas en escala logarítmica) resulta preferible a la simple representación natural, pues en la primera se dispone de mayor amplitud en los tamaños finos y muy finos, que en escala natural resultan muy comprimidos, usando un módulo práctico de escala.

La forma de la curva da inmediata idea de la distribución granulométrica del suelo; un suelo constituido por partículas de un solo tamaño, estará representado por una línea vertical (pues el 100% de sus partículas, en peso, es de menor tamaño que cualquier mayor

que el que el suelo posea); una curva muy tendida indica gran variedad en tamaños (suelo bien graduado). Como una medida simple de la uniformidad de un suelo, Allen Hazen propuso el coeficiente de uniformidad.

$$
C_u = \frac{D_{60}}{D_{10}}
$$

Donde:

D<sub>60</sub>: Tamaño tal, que el 60%, en peso, del suelo, sea igual o menor.

D<sub>10</sub> : Llamado por Hazen diámetro efectivo; es el tamaño tal que sea igual o mayor que el 10%, en peso, del suelo.

En realidad es un coeficiente de *no uniformidad*, pues su valor numérico decrece cuando la uniformidad aumenta. Los suelos con  $Cu < 3$  se considera muy uniforme; aún las arenas naturales muy uniformes rara vez presentan  $C_u < 2$ .

Como dato complementario, necesario para definir la uniformidad, se define el coeficiente  $C_c = \frac{D_{30}^2}{D_{cs} D_{12}}$ de curvatura del suelo con la expresión.

Esta relación tiene un valor entre 1 y 3 en suelos bien graduados, con amplio margen de tamaños de partículas y cantidades apreciables de cada tamaño intermedio.

## **2.1.3 LÍMITES DE ATTERBERG.-**

Se define Límites de Atterberg o Límites de Consistencia como las diferentes fronteras convencionales entre cualquier de los estados o fases que un suelo pueda estar, según su contenido de agua en orden decreciente; los estados de consistencia definidos por Atterberg son: *estado líquido*, *estado semilíquido*, *estado plástico*, *estado semisólido* y *estado sólido*. Llamándose *límites de plasticidad* a las fronteras (límite líquido y límite plástico) que definen el intervalo plástico.

Existen suelos que al ser remoldeados, cambiando su contenido de agua si es necesario, adoptan una consistencia característica, que desde épocas antiguas se ha denominado *Plástica*. Estos suelos han sido llamados arcillas, originalmente por los hombres dedicados a la cerámica; la palabra pasó a la Mecánica de Suelos, en épocas recientes, con idéntico significado. La plasticidad es, en este sentido, una propiedad tan evidente que ha servido desde antaño para clasificar suelos en forma puramente descriptiva. En Mecánica de Suelos puede definirse la *plasticidad* como la *propiedad de un material por la cual es capaz de soportar deformaciones rápidas, sin rebote elástico, sin variación volumétrica apreciable y sin desmoronarse ni agrietarse*.

Con el presente ensayo el cual se denomina *"Límites de Atterberg"* es posible estudiar más a fondo el suelo designado, es decir con la información del análisis granulométrico y los límites líquido y plástico poder clasificar un suelo por cualquier sistema de clasificación.

En Mecánica de Suelos el concepto de plasticidad se ha introducido a partir como queda dicho, de ideas antiguas, resultando muy útil manejar en nuestros días dicho concepto simple de plasticidad, basado en ideas con un sentido físico inmediato, pero al tratar de definir en términos simples la plasticidad de un suelo, no resulta suficiente decir que un suelo plástico puede deformarse y remoldearse sin agrietamiento, pues una arena fina y húmeda tiene esas características cuando la deformación se produce lentamente y, sin embargo, no es plástica en un sentido más amplio de la palabra; hay entre el comportamiento de la arcilla y el de la arena en cuestión una importante diferencia: el volumen de la arcilla permanece constante durante la deformación, mientras que el de la arena varía, además, la arena se desmorona en deformación rápida.

Según su contenido de agua en orden decreciente, un suelo susceptible de ser plástico puede estar en cualquiera de los siguientes estados de consistencia:

- *Estado líquido,* con las propiedades y apariencia de una suspensión.
- *Estado semilíquido,* con las propiedades de un fluido viscoso.
- *Estado plástico,* en que el suelo se comporta plásticamente.

*Estado semisólido,* en que el suelo tiene la apariencia de un sólido, pero aún disminuye de volumen al estar sujeto a secado.

*Estado sólido,* en que el volumen del suelo no varía con el secado.

Los anteriores estados son fases generales por las que pasa el suelo al irse secando y no existen criterios estrictos para distinguir sus fronteras. El establecimiento de éstas ha de hacerse en forma puramente convencional. Atterberg estableció las primeras convenciones para ello, bajo el nombre general de *límites de consistencia*.

#### **Limite Líquido.-**

La frontera convencional entre los estados semilíquido y plástico fue llamada por Atterberg *límite líquido*, nombre que hoy se conserva. Atterberg lo definió en términos de una cierta técnica de laboratorio que consistía en colocar el suelo remoldeado en una cápsula, formando en él

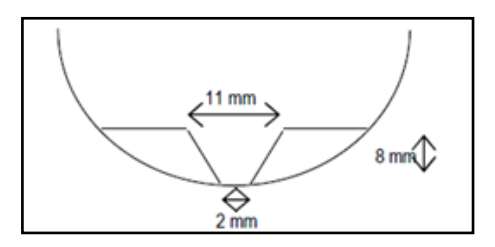

 *Figura 1: Ensayo de Casagrande*

una ranura, según se muestra en la figura 2, y en hacer cerrar la ranura golpeando secamente la cápsula contra una superficie dura, el suelo tenía el contenido de agua correspondiente al límite líquido, según Atterberg, cuando los bordes inferiores de la ranura se tocaban, sin mezclarse, al cabo de un cierto número de golpes.

#### **Limite Plástico.-**

La frontera convencional ente los estados plástico y semisólido fue llamada por Atterberg *límite plástico*  y está definido también en términos de una manipulación de laboratorio. Atterberg colaba un fragmento de suelo hasta convertirlo en un cilindro de espesor no especificado; el agrietamiento y

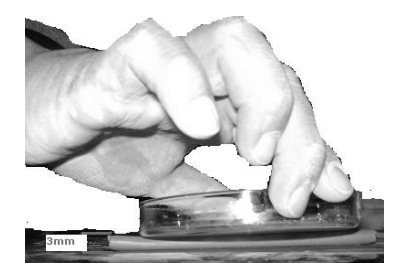

*Figura 2: Ensayo de límite plástico*

desmoronamiento del rollito, en un cierto momento, indicaba que se había alcanzado el límite plástico y el contenido de agua en tal momento era la frontera deseada.

### **Índice de Plasticidad.-**

A las fronteras anteriores, que definen el intervalo plástico del suelo se les ha llamado *límites de plasticidad*. Atterberg consideraba que la plasticidad del suelo quedaba determinada por el límite líquido y por la cantidad máxima de una cierta arena, que podía ser agregada al suelo, estando este con el contenido de agua correspondiente al límite líquido, sin que perdiera por completo su plasticidad. Además encontró que la diferencia entre los valores de los límites de plasticidad, llamada *índice plástico,* se relacionaba fácilmente con la cantidad de arena añadida, siendo de más fácil determinación, por lo que sugirió su uso, en lugar de la arena, como segundo parámetro para definir la plasticidad.

$$
I_p = LL - LP
$$

Además de los límites de plasticidad (líquido y plástico) ya señalados, Atterberg definió otros límites de consistencia, que se mencionan a continuación:

**El límite de adhesión**, definido como el contenido de agua con el que la arcilla pierde sus propiedades de adherencia con una hoja metálica, por ejemplo, una espátula. Es de importancia en agricultura.

**El límite de cohesión**, definido como el contenido de agua con el que los grumos de arcilla ya no se adhieren entre sí.

**El límite de contracción**, frontera entre los estados de consistencia semisólido y sólido, definido con el contenido de agua con el que el suelo ya no disminuye su volumen al seguirse secando.

La diferencia que existe entre el límite líquido y límite plástico es que, el límite plástico es el contenido de humedad por debajo del cual se puede considerar el suelo como material no plástico. Y límite líquido es el contenido de humedad por debajo del cual el suelo se comporta como un material plástico.

Los límites líquidos y plásticos han sido ampliamente utilizados en las regiones del mundo, principalmente con el objetivo de identificar y clasificar los suelos. El límite de contracción ha sido utilizado en varias áreas geográficas donde el suelo sufre grandes cambios de volumen entre el estado seco y su estado húmedo. La localización relativa de los límites de contracción Ws, plástico Wp y líquido Wl, se muestra sobre una escala de humedad en la siguiente figura.

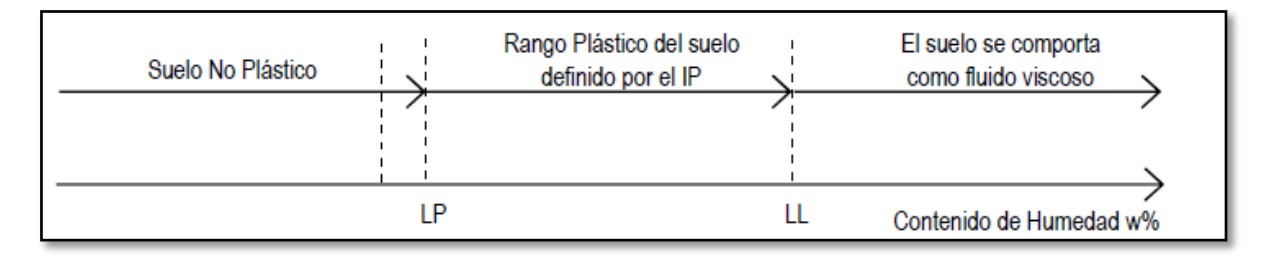

*Figura 3: Escala de Humedad*

# **2.1.4 CLASIFICACIÓN DE SUELOS.-**

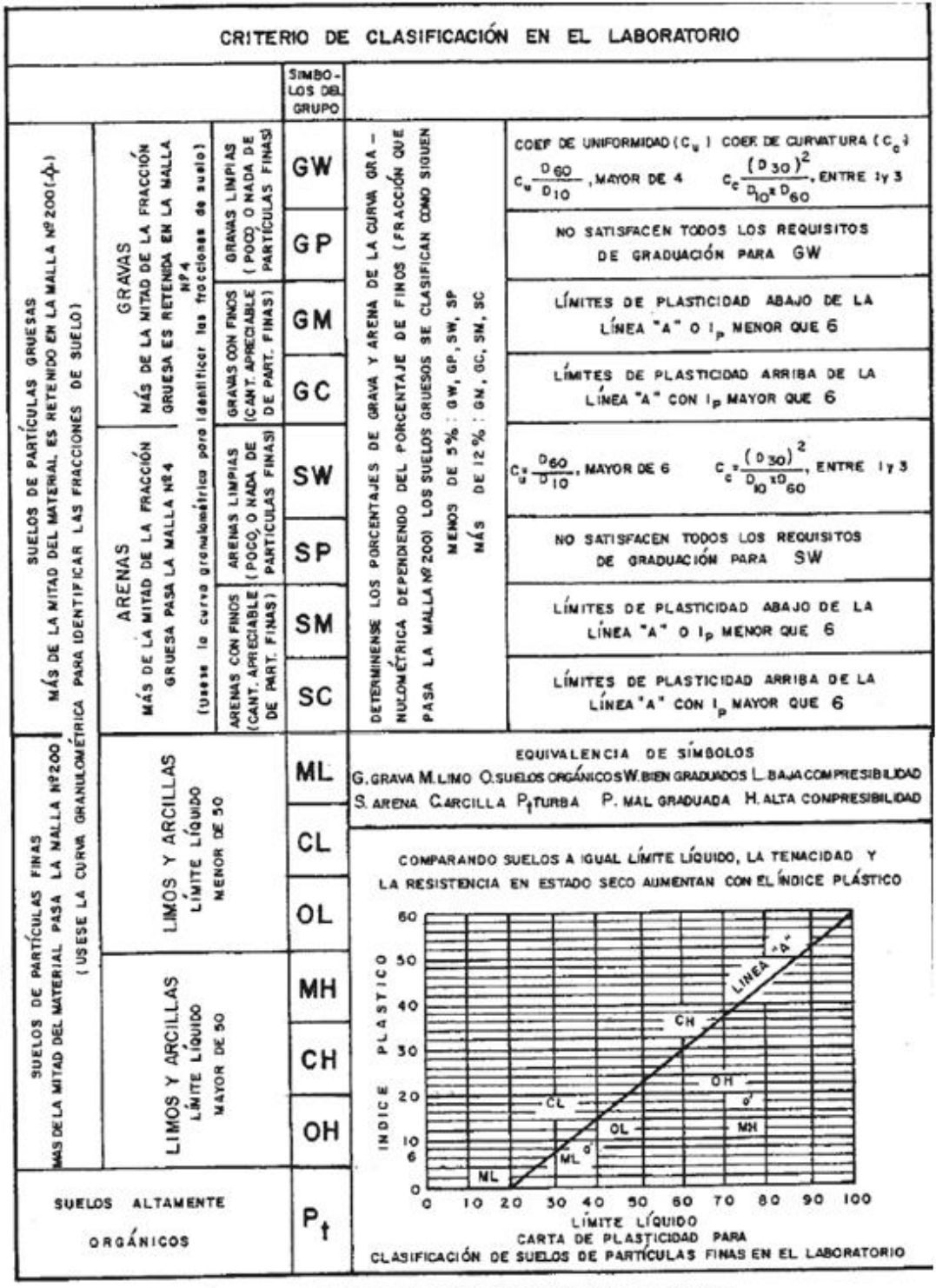

## *Tabla 4: Clasificación Unificada de Suelos*

-0- TODOS LOS TAMAÑOS DE LAS MALLAS EN ESTA CARTA SON LOS US. STANDAR

| Clasificación                                            | Materiales granulares               |                      |                                 |        |                                 |                    |        |         | Material limo-arcilloso (Más del 35% pasa el |                |               |
|----------------------------------------------------------|-------------------------------------|----------------------|---------------------------------|--------|---------------------------------|--------------------|--------|---------|----------------------------------------------|----------------|---------------|
| general                                                  | (35% o menos, pasa el tamiz Nº 200) |                      |                                 |        |                                 |                    |        |         | tamiz $N^{\circ}200$                         |                |               |
| <b>GRUPOS</b>                                            |                                     | $A - 1$              | $A - 3$                         |        |                                 | $\mathbf{A}$ - $2$ |        | $A - 4$ | $A - 5$                                      | $A - 6$        | $A - 7$       |
| <b>SUBGRUPO</b>                                          | $A-1-a$                             | $A-1-b$              |                                 |        | $A-2-4$ $A-2-5$ $A-2-6$ $A-2-7$ |                    |        |         |                                              |                | $A - 7-5$     |
|                                                          |                                     |                      |                                 |        |                                 |                    |        |         |                                              |                | $A - 7 - 6$   |
| Porcentaje que pasa el tamiz:                            |                                     |                      |                                 |        |                                 |                    |        |         |                                              |                |               |
| $\mathrm{N}^{\mathrm{o}}$ 10                             |                                     |                      |                                 |        |                                 |                    |        |         |                                              |                |               |
| $N^{\circ} 40$                                           | 50max                               |                      |                                 |        |                                 |                    |        |         |                                              |                |               |
| $N^{\circ}$ 200                                          | 30max.                              | 5max.                | 51min.                          |        |                                 |                    |        |         |                                              |                |               |
|                                                          | 15max.                              | 25max.               | max                             | 35max. | 35max.                          | 35max.             | 35max. | 36min.  | 36min.                                       | 36min.         |               |
| Características del material<br>que pasa el tamiz Nº 40: |                                     |                      |                                 |        |                                 |                    |        |         |                                              |                |               |
| Límite Liquido                                           |                                     |                      | $\overline{\phantom{a}}$        | 40max. | 41min.                          | 40max.             | 41min. | 40max.  | 41min.                                       | 40max.         | 41min.        |
| Índice de Plasticidad                                    |                                     | 6max.                | $\ensuremath{\text{NP}}\xspace$ | 10max. | 10max.                          | 11min.             | 11min. | 10max.  | 10max.                                       | $11$ min.      | $11$ min. $*$ |
| Suelo de Fundación                                       |                                     | Excelente a<br>Bueno | Excelente a<br>Bueno            |        |                                 | Excelente a Bueno  |        |         |                                              | Regular a Malo |               |

*Tabla 5: Clasificación de Suelos por el Método AASHTO*

*\* El Índice de Plasticidad del Subgrupo A – 7 – 5, Es Igual o Menor A Ll\*30*

*El Índice de Plasticidad del Subgrupo A – 7 – 6, Es Mayor A Ll\*30*

#### **El índice de grupo se calcula con la ecuación.-**

$$
IG = (F - 35)[0,2 + 0,005(LL - 40)] + 0,01(F - 15)(IP - 10)
$$

Donde:

 $IG = Indice$  de grupo.

 $F =$  Porcentaje del suelo que pasa el tamiz  $N^{\circ}$  200, expresado como número entero.

 $LL = L$ ímite Liquido  $[\%]$ 

 $IP =$  Índice de Plasticidad [%]

El índice de grupo siempre se reporta aproximándolo al número entero más cercano, a menos que su valor calculado sea negativo, en cuyo caso se reporta como cero.

## **2.1.5 ENSAYO DE PENETRACIÓN ESTÁNDAR SPT**.-

Los penetrómetros utilizados para el estudio del suelo de fundación se hincan o se hacen penetrar a presión en el suelo, midiendo la resistencia a la penetración. La prueba más ampliamente utilizada in situ es la "penetración estándar" (o normal) que consiste en la hinca del vástago, dejando caer una maza de 140 libras (63.5 Kg.) desde una altura de 30 pulgadas (75cm.). La resistencia a la penetración se expresa por el número de golpes necesarios para hincar el vástago 1 pie (30cm.).

Los resultados de pruebas realizadas en laboratorio muestran que la resistencia a la penetración depende de diversos factores distintos de la compacidad relativa; la resistencia a la penetración es función de la presión de confinamiento del tipo de suelo. En 1927 Linston Hart y Gordon A. Fletcher de la sociedad Raymonde Concrete Pile, construyeron una cuchara hendida longitudinalmente, de dos pulgadas de diámetro que más tarde ha sido conocida con el nombre de "Standard Penetration Test" (SPT).

**Influencia del nivel freático.-** El número de golpes *N*, necesarios para hincar 30 cm. La cuchara normalizada puede variar en la arena fina según la situación del nivel freático.

Si llamamos *N'* al número de golpes registrados en un ensayo realizado por debajo del nivel freático, el valor equivalente N que debe considerarse en el cálculo está dado por la expresión siguiente, debida a Terzaghi y Peck.

$$
N = 15 + \frac{1}{2} \cdot (N^2 - 15)
$$

**Presión admisible**.- Terzaghi y Peck han dado los valores de capacidad portante en función de N; incluso han dibujado los ábacos que dan directamente la presión admisible con un coeficiente de seguridad 3 en zapatas empotradas o superficiales. En medios coherentes, tras numerosas experiencias comparativas propusieron relacionar N con la consistencia de las arcillas y con su resistencia a compresión simple medida en Laboratorio sobre muestra inalterada.

La tabla precisa estas relaciones:

| Consistencia de la arcilla | Resistencia a compresión simple kg/cm <sup>2</sup> |
|----------------------------|----------------------------------------------------|
| Muy blanda                 | 0,25                                               |
| <b>Blanda</b>              | $0,25-0,50$                                        |
| Media                      | $0,50 - 1$                                         |
| Compacta                   | $1 - 2$                                            |
| Muy Compacta               | $2 - 4$                                            |
| Dura                       | $4 - 8$                                            |
|                            |                                                    |

*Tabla 6: Relación de Resistencia*

Los mismos autores proponen para las arenas las relaciones que se indican:

*Tabla 7: Relación de Resistencia para Las Arenas*

| N         | Compacidad de la Arena |
|-----------|------------------------|
| $0 - 4$   | Muy suelta             |
| $4 - 10$  | Suelta                 |
| $10 - 30$ | Medianamente compacta  |
| $30 - 50$ | Densa                  |
| Más de 50 | Muy densa              |

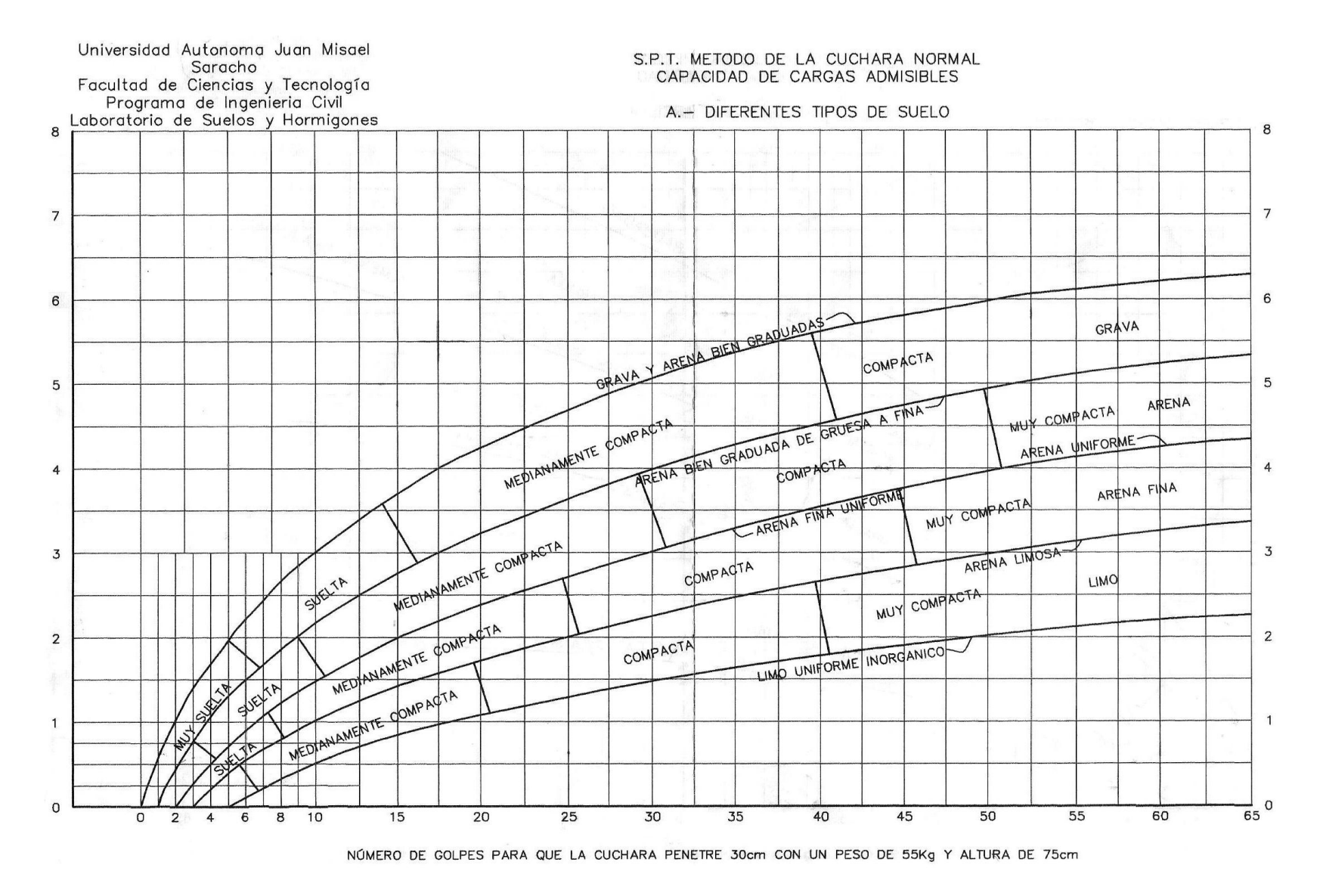

*Figura 4: Capacidad Portante para Diferentes Tipos de Suelo*

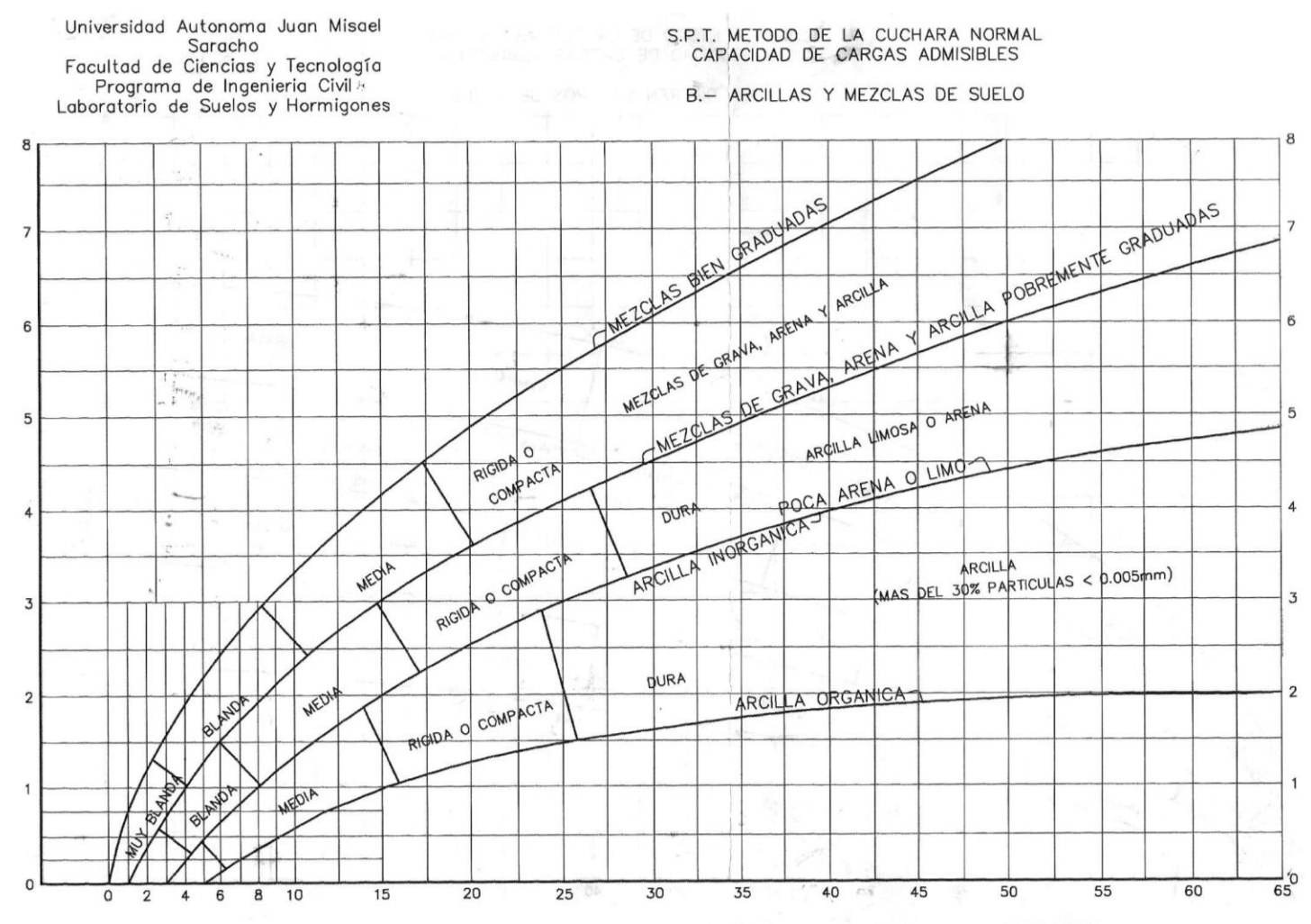

NÚMERO DE GOLPES PARA QUE LA CUCHARA PENETRE 30cm CON UN PESO DE 55Kg Y ALTURA DE 75cm

*Figura 5: Capacidad Portante para Arcillas y Mezclas de Suelos*

## **2.2.IDEALIZACIÓN DE LAS ESTRUCTURAS**

## **2.2.1. SUSTENTACIÓN DE CUBIERTA.-**

La cubierta de los bloques se diseñó con calamina y estructura de sustentación con cerchas de madera.

**Tipos de Cerchas.-** Es posible construir muchos tipos de armaduras de techado completamente de madera, pero es difícil hacer articulaciones económicas que transmitan eficazmente los esfuerzos de tracción a todas las piezas de madera de la estructura, excepto si se trata de los tipos más sencillos para luces de poca longitud.

Los tipos comunes de cerchas empleadas en construcción de edificios son los siguientes:

Armadura Fan **Armadura Post** Armadura Fink Simple Armadura Fink Armadura Fluk Armadura Belga

Armadura de Tijera Armadura de tijera Simple

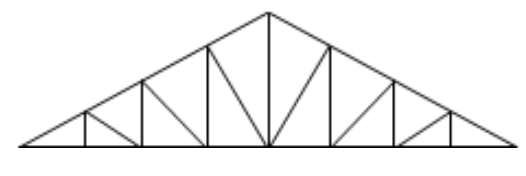

Armadura Howe **Armadura Pratt** 

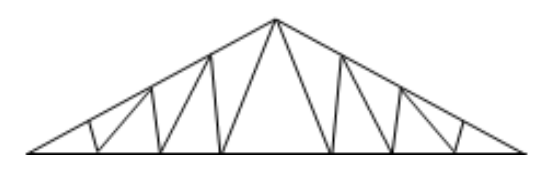

*Figura 6: Tipos de Cerchas*

Aunque hay muchas clases de estructuras, las mostradas aquí se adaptan al tipo de estructura conectada por pasadores, que son conjuntos de barras y vigas unidas por pasadores lisos que actúan como articulaciones.

**Componentes de una Cercha.-** Los componentes típicos de una cercha y la nomenclatura utilizada, son mostrados a continuación.

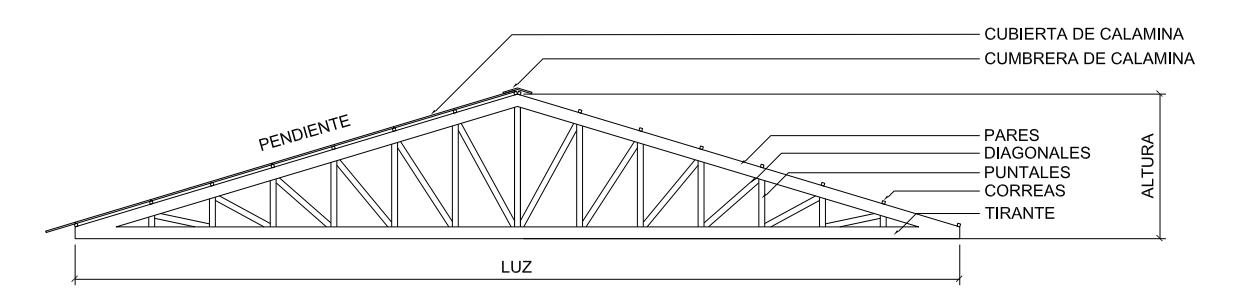

*Figura 7: Cercha Tipo HOWE*

## **2.2.2. SUSTENTACIÓN DE LA EDIFICACIÓN.-**

La estructura aporticada del presente proyecto se idealiza como una formación de barras unidas entre sí por nudos rígidos, es decir compuesta por vigas y pilares de hormigón armado, sometidas a cargas gravitacionales o de peso propio y sobrecargas vivas, además de cargas de viento.

**Análisis Estructural.-** El análisis estructural consiste en la determinación de los efectos originados por las acciones sobre la totalidad o parte de la estructura, con objeto de efectuar comprobaciones en los Estados Límite Últimos.

El análisis estructural proporciona resultados a nivel global (reacciones, desplazamientos), a nivel seccional (esfuerzos, curvaturas, elongaciones), o a nivel local (tensiones, deformaciones), que servirán para el dimensionamiento o para la comprobación de los diferentes Estados Límite.

#### **Idealización de la estructura**

**Modelos estructurales.-** Para la realización del análisis, se idealizaron tanto la geometría de la estructura como las acciones y las condiciones de apoyo mediante un modelo físico adecuado. El modelo elegido deberá ser capaz siempre de reproducir el comportamiento estructural dominante.

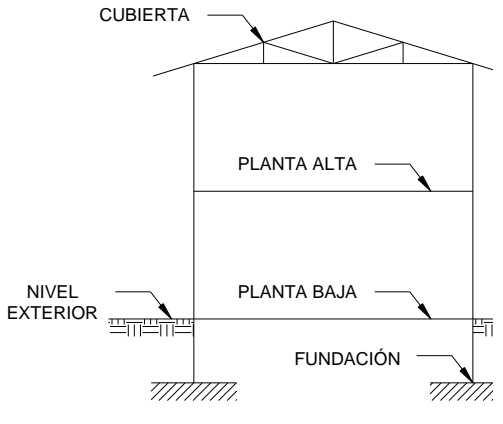

Para el análisis, los elementos estructurales se clasifican en unidimensionales, cuando una de

*Figura 8: Estructura Idealizada*

sus dimensiones es mucho mayor que las restantes; bidimensionales, cuando una de sus dimensiones es pequeña comparada con las otras dos; y tridimensionales cuando ninguna de sus dimensiones resulta sensiblemente mayor que las otras.

Se consideran elementos unidimensionales los pilares, vigas y arcos, siempre que su longitud sea mayor que el doble del valor del canto total. Se consideran elementos bidimensionales las losas, muros y placas.

Otra clasificación de los modelos estructurales, quizás más ajustada, puede hacerse atendiendo al estado de tensiones normales. Así, esquemas unidimensionales son aquéllos en los que se tienen tensiones normales en una dirección, de forma preferente respecto de las restantes, ortogonales a ella. Esquemas bidimensionales son aquéllos en los que se tienen tensiones normales en dos direcciones ortogonales, de forma preferente respecto de la tercera, ortogonal a ellas. Esquemas tridimensionales son aquellos en los que las tensiones normales no son predominantes en ninguna de las tres direcciones ortogonales.

Los métodos matriciales permiten analizar estructuras en las que, por la complejidad de su geometría, por el tipo de carga o por el comportamiento de los materiales, no existen soluciones analíticas o son excesivamente complicadas de obtener. La discretización estructural y los tipos de elementos que se utilicen deben ser adecuados para reproducir correctamente el comportamiento estructural.

## **MÉTODO DE CÁLCULO**

#### **Principios básicos**

Las condiciones que, en principio, debe satisfacer todo análisis estructural son las de equilibrio y las de compatibilidad de deformaciones teniendo en cuenta el comportamiento tensión-deformación de los materiales.

Generalmente, las condiciones de compatibilidad o las relaciones tensión-deformación de los materiales resultan difíciles de satisfacer estrictamente, por lo que pueden adoptarse soluciones en que estas condiciones se cumplan parcialmente, siempre que sean equilibradas y que se satisfagan *a posteriori* las condiciones de ductilidad apropiadas.

#### **Análisis lineal**

Es el que está basado en la hipótesis de comportamiento elástico-lineal de los materiales constituyentes y en la consideración del equilibrio en la estructura sin deformar. En este caso se puede utilizar la sección bruta de hormigón para el cálculo de las solicitaciones.

Este método es el más utilizado para el análisis de estructuras de hormigón. Esta aproximación implica que la respuesta estructural es lineal y que se aceptan la reversibilidad de las deformaciones y la superposición de los efectos originados por diversas acciones. Dado que se utilizan, en general, las secciones brutas, este método exige conocer la geometría, pero no necesariamente el armado de la estructura.

## **Método matricial de Rigidez.-**

Conceptos e hipótesis básicas:

- Comportamiento lineal.
- Movimientos pequeños comparados con las dimensiones de la estructura.
- Se desprecian los fenómenos que afectan y varían la rigidez.
- Materiales homogéneos e isótropos.

## **Relaciones fundamentales del cálculo estructural.-**

Las ecuaciones de equilibrio:

$$
\Sigma F = 0 \qquad \Sigma M = 0
$$

Cumplir dentro de la estructura, en cualquier elemento, sección, nudo, barra, conjunto y con las cargas exteriores.

Las ecuaciones de compatibilidad de movimientos:

- o Compatibilidad entre los elementos de la estructura y con las condiciones de contorno; en uniones rígidas tendremos los ángulos y movimientos solidarios; en uniones articuladas tan solo los movimientos serán solidarios.
- La ley de comportamiento elástico:
	- o Relaciona las tensiones con las deformaciones (leyes de Hooke, ecuaciones de Lamé)

#### **Coeficientes de Rigidez y Flexibilidad:**

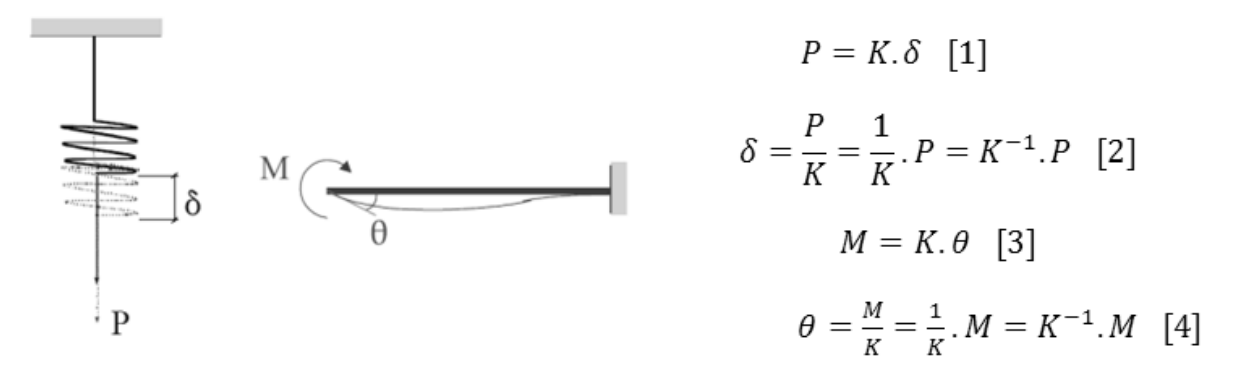

Si en [1] o [3] causamos el alargamiento o giro unitario, respectivamente:

$$
\delta = 1 \to P = K \qquad \theta = 1 \to M = K
$$

**Rigidez:** Fuerza o par de fuerzas, que se genera ante un alargamiento o giro unitario.

Si en [2] o [4] aplicamos la fuerza o momento unitario, respectivamente:

$$
P = 1 \to \delta = K^{-1} \qquad \qquad M = 1 \to \theta = K^{-1}
$$

**Flexibilidad:** Alargamiento o giro producido por una fuerza o par unidad.

#### **Características de la matriz rigidez:**

- Un elemento kij, representa, la fuerza que aparece en la coordenada i cuando se comunica un movimiento unidad en la coordenada j, manteniendo nulos todos los demás.
- $\bullet$  El pilar j (k1j,k2j,...knj), se genera, analizando las fuerzas que van apareciendo en todas las coordenadas (1,2,...n) al comunicar un movimiento unidad en la coordenada j, manteniendo nulos todos los demás.
- La fila i (ki1,ki2,...kin), se genera, analizando las fuerzas que aparecen en la coordenada i, al comunicar un movimiento unidad, sucesivamente, a las n coordenadas, manteniendo en cada caso nulos todos los demás.
- Los elementos de la diagonal principal no pueden ser negativos pues representan las fuerzas que aparecen en una coordenada al dar justamente movimiento unidad en ella misma.
- La matriz de rigidez es simétrica debido al principio de reciprocidad (kij=kji).

## **Rigideces de Barras Elementales:**

a) Barra de celosía, estructuras planas (Cerchas)

Ley de Hoocke 
$$
\rightarrow \Delta L = \frac{L.F}{A.E} \rightarrow Si: \Delta L = 1 \rightarrow F = \frac{A.E}{L} = K
$$

\nQ

\nQ

\nQ

\nQ

\nQ

\nQ

\nQ

\nQ

\nQ

\nQ

\nQ

\nQ

\nQ

\nQ

\nQ

\nQ

\nQ

\nQ

\nQ

\nQ

\nQ

\nQ

\nQ

\nQ

\nQ

\nQ

\nQ

\nQ

\nQ

\nQ

\nQ

\nQ

\nQ

\nQ

\nQ

\nQ

\nQ

\nQ

\nQ

\nQ

\nQ

\nQ

\nQ

\nQ

\nQ

\nQ

\nQ

\nQ

\nQ

\nQ

\nQ

\nQ

\nQ

\nQ

\nQ

\nQ

\nQ

\nQ

\nQ

\nQ

\nQ

\nQ

\nQ

\nQ

\nQ

\nQ

\nQ

\nQ

\nQ

\nQ

\nQ

\nQ

\nQ

\nQ

\nQ

\nQ

\nQ

\nQ

\nQ

\nQ

\nQ

\nQ

\nQ

\nQ

\nQ

\nQ

\nQ

\nQ

\nQ

\nQ

\nQ

\nQ

\nQ

\nQ

\nQ

\nQ

\nQ

\nQ

\nQ

\nQ

\nQ

\nQ

#### **Generalizando para ambos nudos**

$$
F_1 = K_{11}.u_1 + K_{12}.u_2
$$
  

$$
F_2 = K_{21}.u_1 + K_{22}.u_2
$$

#### **En forma matricial**

$$
\begin{bmatrix} F_1 \\ F_2 \end{bmatrix} = \begin{bmatrix} \frac{A.E}{L} & -\frac{A.E}{L} \\ -\frac{A.E}{L} & \frac{A.E}{L} \end{bmatrix} \cdot \begin{bmatrix} u_1 \\ u_2 \end{bmatrix}
$$

$$
[F] = [K]. [\delta]
$$

## **b) Barra de estructura plana (extensible)**

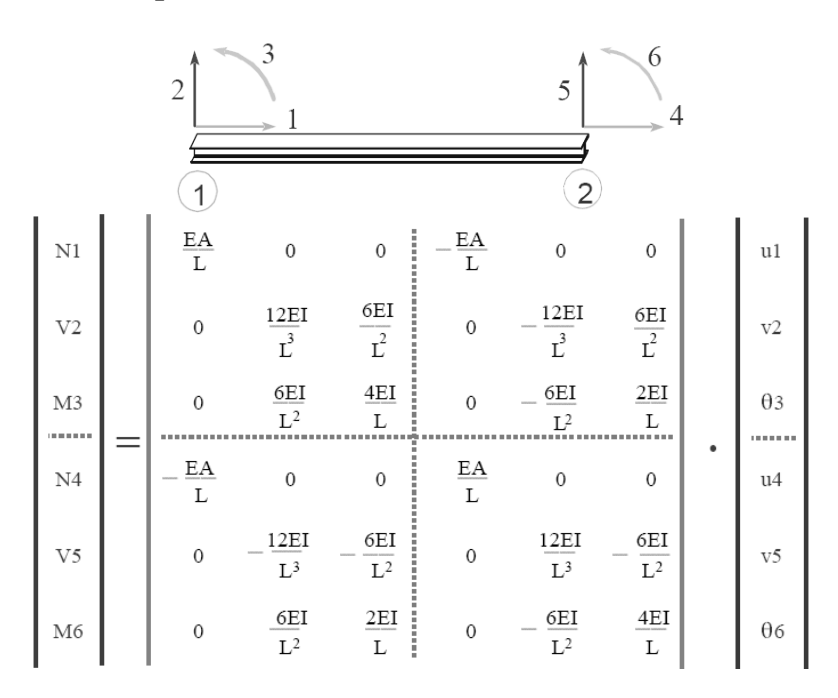

## **c) Elemento de emparrillado (Losas)**

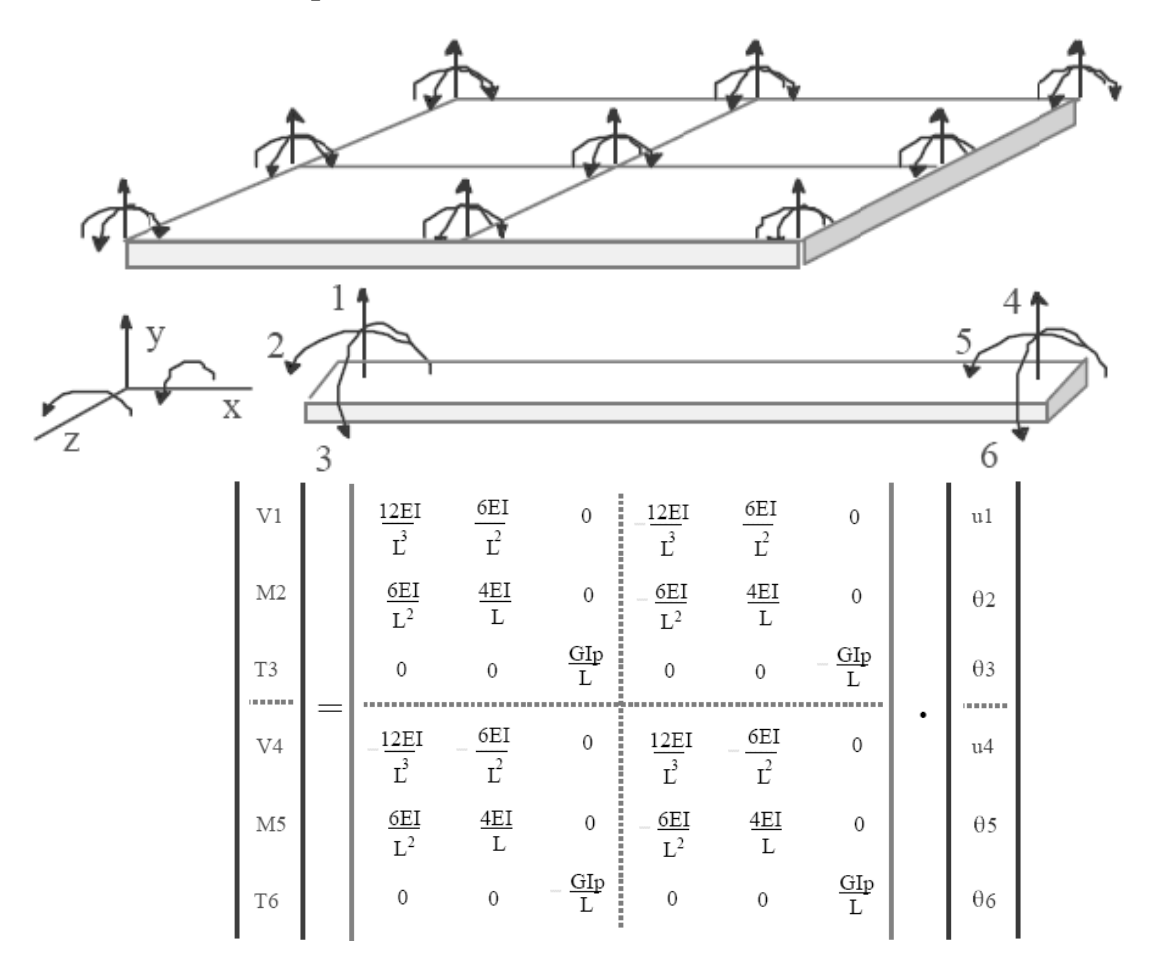

## **d) Elemento de pórtico tridimensional.**

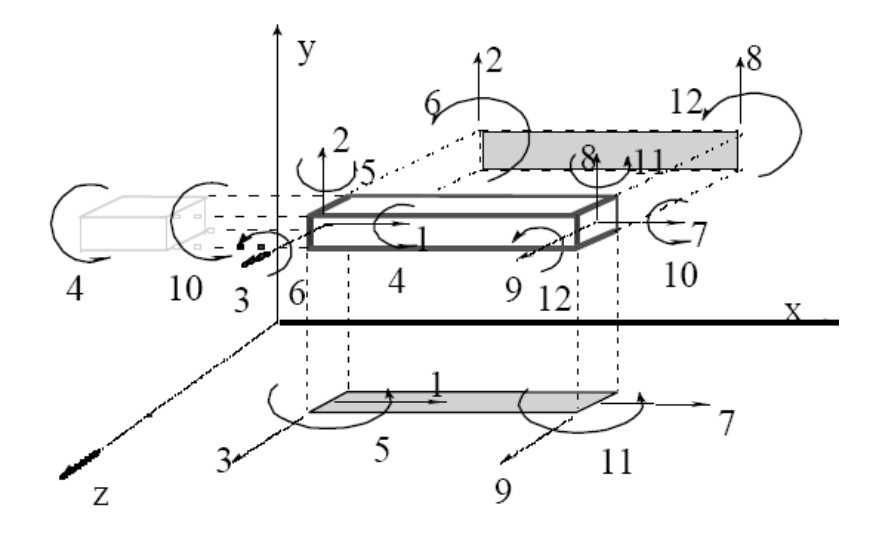

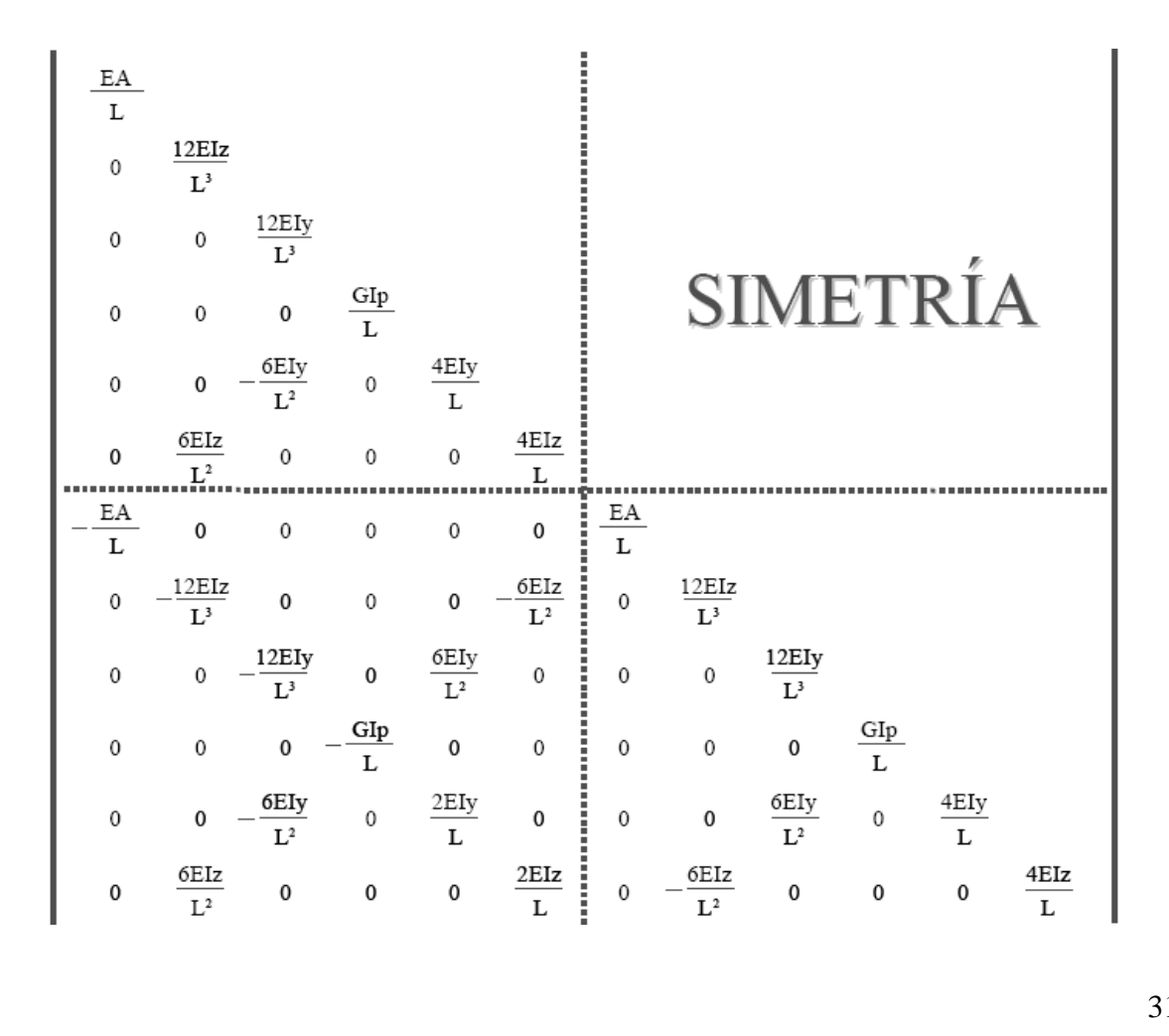

## **2.2.3. CIMENTACIONES.-**

Es el caso de zapatas y encepados que cimentan soportes aislados o lineales, aunque su filosofía general puede ser aplicada a elementos combinados de cimentación en el caso de elementos de cimentación continuos para varios soportes (losas de cimentación).

También incluye las vigas de atado, pilotes y zapatas de hormigón en masa.

## **Clasificación de las cimentaciones**

Los encepados y zapatas de cimentación pueden clasificarse en rígidos y flexibles.

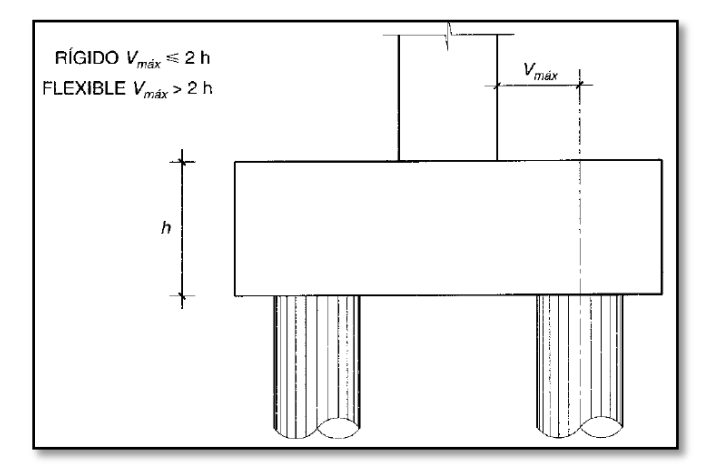

*Figura 9: Clasificación de Cimentación*

El concepto de rigidez a que se refiere el articulado es relativo a la estructura y no presupone comportamiento específico alguno sobre la distribución de tensiones del suelo.

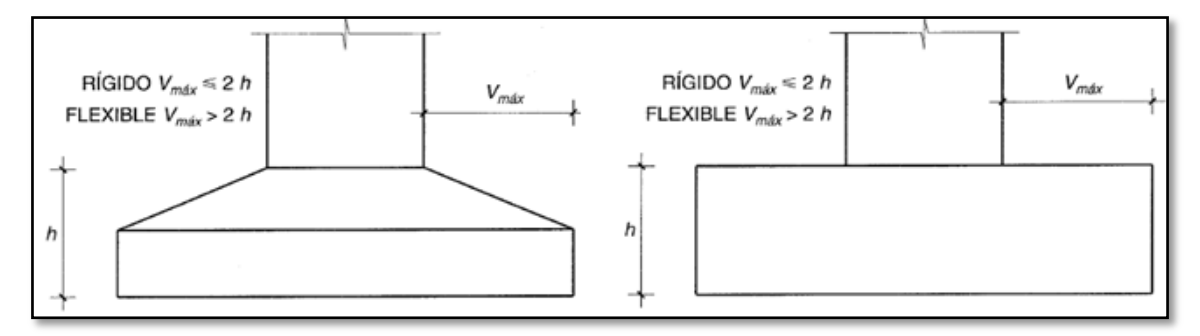

*Figura 10: Cimentaciones Aisladas*

## **Cimentaciones rígidas**

Dentro del grupo de cimentaciones rígidas se encuentran:

- Los encepados cuyo vuelo *v* en la dirección principal de mayor vuelo es menor que 2*h*.
- Las zapatas cuyo vuelo *v* en la dirección principal de mayor vuelo es menor que 2*h*.
- Los pozos de cimentación.
- Los elementos masivos de cimentación: contrapesos, muros masivos de gravedad.

En las cimentaciones de tipo rígido, la distribución de deformaciones es no lineal a nivel de sección, y, por tanto, el método general de análisis más adecuado es el de bielas y tirantes.

En este tipo de elementos, para el cálculo de las tensiones en el suelo o de las reacciones en los pilotes, se puede considerar, en general, que el elemento de cimentación se comporta como un sólido rígido sometido a los esfuerzos transmitidos por el soporte y a las tensiones resultantes del suelo o reacciones en los pilotes.

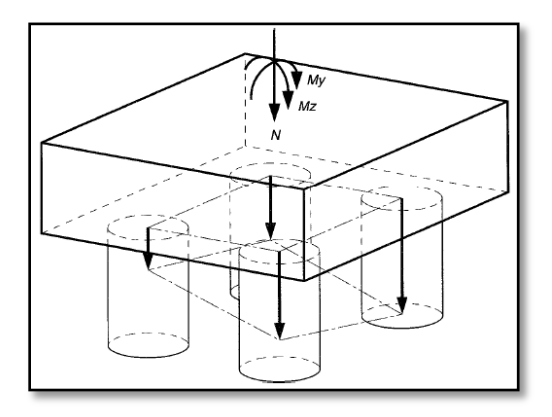

*Figura 11: Esfuerzos en Cimentación Rígida*

## **Cimentaciones flexibles**

Dentro del grupo de cimentaciones flexibles se encuentran:

- Los encepados cuyo vuelo *v* en la dirección principal de mayor vuelo es mayor que 2*h*.

- Las zapatas cuyo vuelo *v* en la dirección principal de mayor vuelo es mayor que 2*h*.

- Las losas de cimentación.

En las cimentaciones de tipo flexible la distribución de deformaciones a nivel de sección puede considerarse lineal, y es de aplicación la teoría general de flexión.

En este tipo de cimentaciones, los esfuerzos de cimentación y la respuesta del suelo de fundación dependen de la flexibilidad relativa de la cimentación y el suelo; para su evaluación deberá considerarse un modelo de interacción suelo-cimiento adecuado.

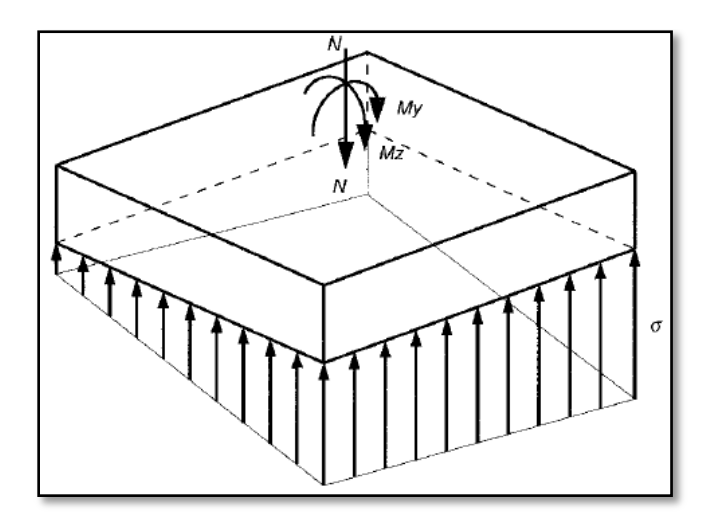

*Figura 12: Esfuerzos en Cimentación Flexible*

## **2.3.DISEÑO ESTRUCTURAL.-**

## **2.3.1. ESTRUCTURA DE SUSTENTACIÓN DE CUBIERTA**

El diseño de los elementos de madera se hizo para cargas de servicio o "Método de Esfuerzos Admisibles" prescitos en el "Manual de Diseño Para Maderas Del Grupo Andino"

La madera estructural se divide en tres grupos de acuerdo a su calidad:

**-Madera del Tipo A.-** Son maderas pesadas, duras, de un peso específico entre 0.88 y 1.12 grs/cm3, son de gran durabilidad y generalmente no necesitan de tratamientos. Se las usa en pisos, escaleras.

**-Madera del Tipo B.-** Son maderas medianamente pesadas y duras, de un peso específico entre 0.72 y 0.88 grs/cm3, son maderas que no tienen gran durabilidad. Se las usa generalmente en carpintería (puertas, ventanas, marcos) pero con un previo tratamiento preservador.

**-Madera del Tipo C.-** Son maderas livianas y blandas, de un peso específico entre 0.42 y 0.72 grs/cm3. Son maderas no durables. Se las usa previo tratamiento en carpintería, mueblería.

En cuanto a las normas estructurales de diseño, se deben adoptar y demostrar que se cumplen en todas las piezas de la estructura tomando como lineamientos generales citados en el "Manual de Diseño para Maderas del Grupo Andino" lo siguiente:

| Módulo de Elasticidad (Kg/cm <sup>2</sup> ) |       |        |  |  |  |  |
|---------------------------------------------|-------|--------|--|--|--|--|
| Grupo                                       | E min | E prom |  |  |  |  |
| A                                           | 95000 | 130000 |  |  |  |  |
| B                                           | 75000 | 100000 |  |  |  |  |
| C                                           | 55000 | 90000  |  |  |  |  |
|                                             |       |        |  |  |  |  |

*Tabla 8: Módulo de Elasticidad de la Madera*

*Tabla 9: Deflexiones Admisibles de la Madera*

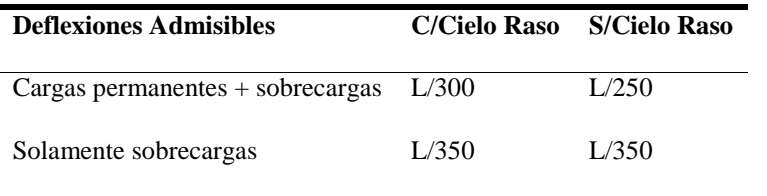

#### *Tabla 10: Tensiones Admisibles en la Madera*

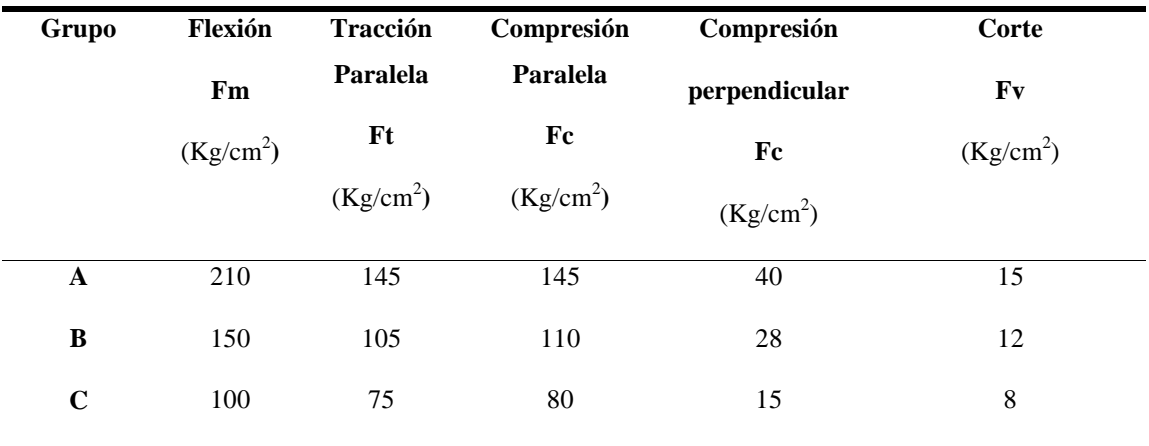

Clasificación de columnas (Curva de Euler):

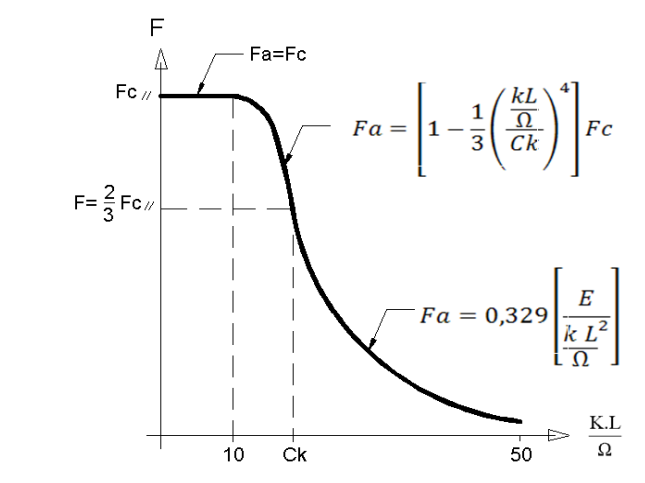

Figura 13: Curva de Euler

Para tener en cuenta los distintos modos de falla que se presentan en las columnas dependiendo de su esbeltez, estas han sido clasificadas en cortas, intermedias y largas.

La relación de esbeltez  $\lambda = 10$  separa las columnas cortas de las intermedias. El límite entre columnas intermedias y largas esta dado por la relación de esbeltez  $\lambda = Ck$ .

Ck es la relación de esbeltez para la cual la columna, considerada como columna larga, tiene una carga admisible igual a dos tercios de la carga de aplastamiento:

$$
Ck = 0,7025 \sqrt{\frac{E}{Fc}}
$$

 $E = M$ ódulo de elasticidad promedio según el tipo de madera [kg/cm<sup>2</sup>]

 $Fc = Esfuerzo$  máximo admisible en compresión paralela a las fibras  $\lceil \text{kg/cm}^2 \rceil$ 

| Grupo       |          | Ck         |  |
|-------------|----------|------------|--|
|             | Columnas | Entramados |  |
| A           | 17,98    | 21,03      |  |
| B           | 18,34    | 21,18      |  |
| $\mathbf C$ | 18,42    | 23,56      |  |
|             |          |            |  |

*Tabla 11: Relación de Esbeltez Límite entre Columnas Intermedias y Largas*

## **2.3.2. ESTRUCTURA DE SUSTENTACIÓN DE LA EDIFICACIÓN**

Todos los elementos de hormigón armado que forman parte de la estructura de sustentación en general serán resueltos y analizados en base a métodos matriciales de rigidez, debido a que son métodos utilizados por el programa de cálculo CYPECAD 2010 con los parámetros de diseño por defecto de la normativa EH-91 por la similitud con la normativa boliviana CBH-87, introduciendo las modificaciones necesarias para que los resultados estén sujetos a la normativa boliviana vigente.
### **DISEÑO A FLEXIÓN DE ELEMENTOS DE HORMIGÓN ARMADO.-**

**Cálculo de la armadura a flexión simple:** 

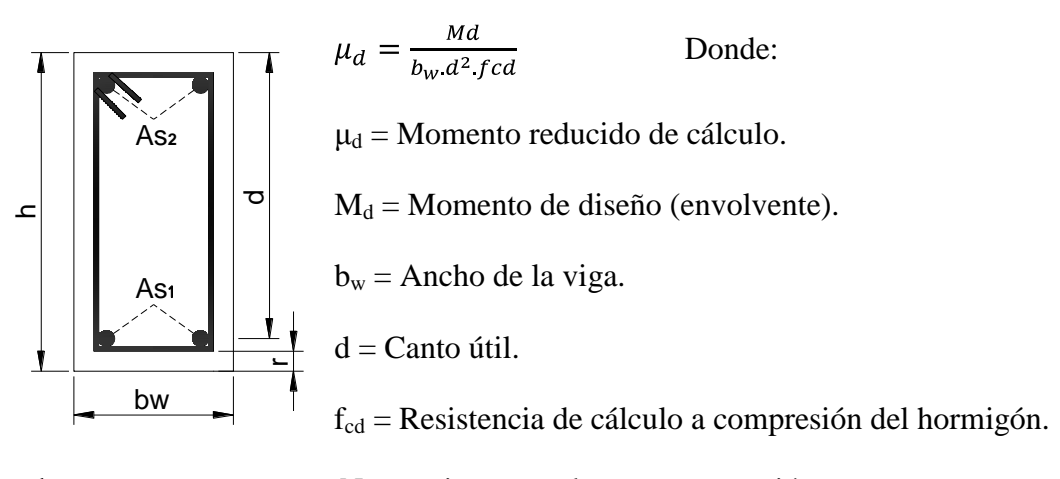

**Caso 1:**  $\mu_d < \mu_{lim}$  No requiere armadura en compresión

Si el momento reducido de cálculo es menor al momento reducido límite así como indica la condición, la sección no necesita armadura en el área de compresiones, sólo se deberá disponer armadura que resista los esfuerzos de tracción producidos por los momentos flectores envolventes de cálculo en base a la siguiente ecuación:

$$
As = w. b_w. d. \frac{f_{cd}}{f_{yd}}
$$

 $w =$ Cuantía mecánica (función del momento reducido de cálculo  $\mu_d$  interpolado en la tabla universal de cálculo para flexión simple o compuesta)

 $b_w$  = Ancho del elemento que se analiza

d = Distancia entre la fibra más comprimida al centro de gravedad de las barras de refuerzo.

 $f c d =$  Resistencia minorada de diseño del hormigón.

 $f y d =$  Resistencia minorada de diseño del acero.

**Caso 2:**  $\mu_d > \mu_{lim}$  Requiere armadura en compresión

Si el momento reducido de cálculo es mayor al momento reducido límite así como indica la condición, la sección necesita armadura en el área de compresiones, la armadura que resista los esfuerzos de tracción producido por los momentos flectores de cálculo se determina en base a las siguientes ecuaciones:

$$
w_{s2} = \frac{\mu_d - \mu_{\text{lim}}}{1 - f} \qquad \qquad w_{s1} = w_{\text{lim}} + w_{s2} \qquad \qquad f = \frac{r}{d}
$$

Donde:

wlim= Cuantía geométrica límite (tabla 18)

 $\mu_d$ = Momento reducido de cálculo

ws1= Cuantía mecánica para la armadura a tracción

ws2= Cuantía geométrica para la armadura a compresión

∫ = Relación entre el recubrimiento y el canto útil

r =Recubrimiento geométrico.

$$
As_1 = w_{s1}. b_w.d. \frac{f_{cd}}{f_{yd}}
$$
  $As_2 = w_{s2}. b_w.d. \frac{f_{cd}}{f_{yd}}$ 

 $As<sub>1</sub> = Área de la armadura de acero que resiste el esfuerzo de tracción.$ 

 $As<sub>2</sub>=$  Área de la armadura de acero que resiste el esfuerzo de compresión.

# **CUANTÍA GEOMÉTRICA MÍNIMA.-**

$$
As_{\min} = w_{s\min} * Ac
$$

Ac = Área total de la sección.

ws min = Cuantía geométrica mínima en flexión.

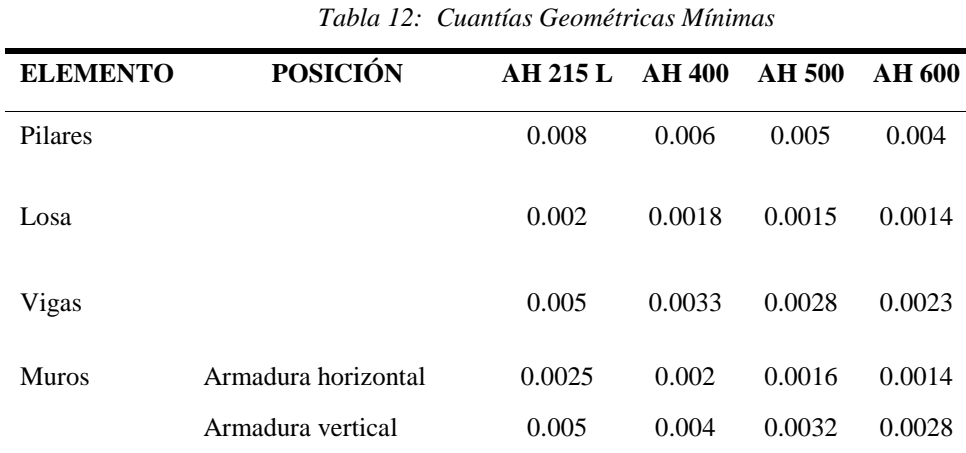

*FUENTE: Norma Boliviana del Hormigón Armado CBH-87*

| ξ      | μ      | W      | $\overline{w}$<br>$\int y d$ 10 <sup>2</sup> |                         |                |
|--------|--------|--------|----------------------------------------------|-------------------------|----------------|
| 0.0890 | 0.0300 | 0.0310 |                                              | D                       |                |
| 0.1042 | 0.0400 | 0.0415 |                                              |                         |                |
| 0.1181 | 0.0500 | 0.0522 |                                              | $\mathbf 0$             |                |
| 0.1312 | 0.0600 | 0.0630 |                                              | M                       |                |
| 0.1438 | 0.0700 | 0.0739 |                                              |                         |                |
| 0.1561 | 0.0800 | 0.0849 |                                              | I                       |                |
| 0.1667 | 0.0886 | 0.0945 |                                              |                         |                |
| 0.1685 | 0.0900 | 0.0961 |                                              | N                       |                |
| 0.1810 | 0.1000 | 0.1074 |                                              | I                       |                |
| 0.1937 | 0.1100 | 0.1189 |                                              |                         |                |
| 0.2066 | 0.1200 | 0.1306 |                                              | $\mathbf 0$             |                |
| 0.2197 | 0.1300 | 0.1425 |                                              |                         |                |
| 0.2330 | 0.1400 | 0.1546 |                                              |                         |                |
| 0.2466 | 0.1500 | 0.1669 |                                              | $\overline{2}$          |                |
| 0.2593 | 0.1592 | 0.1785 |                                              |                         |                |
| 0.2608 | 0.1600 | 0.1795 |                                              |                         |                |
| 0.2796 | 0.1700 | 0.1924 |                                              |                         |                |
| 0.2987 | 0.1800 | 0.2055 |                                              | D                       |                |
| 0.3183 | 0.1900 | 0.2190 |                                              | $\mathbf 0$             |                |
| 0.3382 | 0.2000 | 0.2327 |                                              |                         |                |
| 0.3587 | 0.2100 | 0.2468 |                                              | M                       |                |
| 0.3797 | 0.2200 | 0.2613 |                                              |                         |                |
| 0.4012 | 0.2300 | 0.2761 |                                              | I                       |                |
| 0.4233 | 0.2400 | 0.2913 |                                              | N                       |                |
| 0.4461 | 0.2500 | 0.3070 |                                              |                         |                |
| 0.4500 | 0.2517 | 0.3097 |                                              | I                       |                |
| 0.4696 | 0.2600 | 0.3231 |                                              |                         |                |
| 0.4938 | 0.2700 | 0.3398 |                                              | $\mathbf 0$             |                |
| 0.5189 | 0.2800 | 0.3571 |                                              |                         |                |
| 0.5450 | 0.2900 | 0.3750 |                                              |                         |                |
| 0.5722 | 0.3000 | 0.3937 |                                              | 3                       |                |
| 0.6005 | 0.3100 | 0.4132 |                                              |                         |                |
| 0.6168 | 0.3155 | 0.4244 | 0.0929                                       |                         | <b>B</b> 500 S |
| 0.6303 | 0.3200 | 0.4337 | 0.1006                                       | D                       |                |
| 0.6617 | 0.3300 | 0.4553 | 0.1212                                       |                         |                |
| 0.6680 | 0.3319 | 0.4596 | 0.1258                                       | $\mathbf 0$             | <b>B</b> 400 S |
| 0.6951 | 0.3400 | 0.4783 | 0.1483                                       | M                       |                |
| 0.7308 | 0.3500 | 0.5029 | 0.1857                                       |                         |                |
| 0.7695 | 0.3600 | 0.5295 | 0.2404                                       | $\mathbf I$             |                |
| 0.7892 | 0.3648 | 0.5430 | 0.2765                                       | ${\bf N}$               |                |
| 0.8119 | 0.3700 | 0.5587 | 0.3282                                       | $\mathbf I$             |                |
| 0.8596 | 0.3800 | 0.5915 | 0.4929                                       |                         |                |
| 0.9152 | 0.3900 | 0.6297 | 0.9242                                       | $\mathbf 0$             |                |
| 0.9844 | 0.4000 | 0.6774 | 5.8238                                       | $\overline{\mathbf{4}}$ |                |

 *Tabla 13: Tabla Universal para Flexión Simple o Compuesta*

*FUENTE: Tabla 14.3 Hormigón Armado (Jiménez Montoya Edición 14º)*

| fy(kp/cm <sup>2</sup> )  | 2200  | 2400  | 4000  | 4200  | 4600  | 5000  |
|--------------------------|-------|-------|-------|-------|-------|-------|
| fyd(kp/cm <sup>2</sup> ) | 1910  | 2090  | 3480  | 3650  | 4000  | 4350  |
| $\xi$ lim                | 0.793 | 0.779 | 3.48  | 0.668 | 0.648 | 0.628 |
| $\mu$ lim                | 0.366 | 0.362 | 0.679 | 0.332 | 0.326 | 0.319 |
| W lim                    | 0.546 | 0.536 | 0.467 | 0.46  | 0.446 | 0.432 |
|                          |       |       |       |       |       |       |

*Tabla 14: Valores Límites*

*FUENTE: Norma Boliviana del Hormigón Armado CBH-87*

### **CÁLCULO DE LA ARMADURA TRANSVERSAL.-**

- Vd = Cortante de diseño (Envolvente)
- $b_w$  = Ancho del elemento que se analiza

d = Distancia entre la fibra más comprimida al centro de gravedad de las barras de refuerzo.

 $f c d =$  Resistencia minorada de diseño del hormigón.

 $f y d =$  Resistencia minorada de diseño del acero.

t = Longitud cualquiera de la pieza en la que se toma  $A_{\alpha}$  (barras inclinadas más estribos).

 $A\alpha$  = Área de barras inclinadas más estribos.

S = Separación entre ejes de los estribos.

Resistencia virtual de cálculo del hormigón a esfuerzo cortante

$$
fvd = 0.50 * \sqrt{fcd}
$$

Contribución del hormigón a la resistencia a esfuerzo cortante

$$
Vcu = fvd * bw * d
$$

Cortante último por agotamiento, por compresión oblicua del hormigón

$$
Vou = 0,30 * fcd * bw * d
$$
  
Si: 
$$
Vd \leq Vcu
$$
  
Asmin = 0,02 \* bw \* t \*  $\frac{fcd}{fyd}$   
Si: 
$$
Vcu < Vd \leq Vou
$$

Si no cumple esta condición, entonces se debe cambiar la sección.

$$
Vsu=Vd-Vcu
$$

Armadura necesaria para resistir a cortante:

$$
As = \frac{Vsu * S}{0.90 * d * fyd}
$$

#### **DISEÑO DE PILARES DE HORMIGÓN ARMADO.-**

**Excentricidad Mínima de cálculo**.-La excentricidad mínima ficticia en la dirección principal más desfavorable, será igual al mayor de los siguientes valores:

$$
e_a = \frac{h}{20}; 2cm
$$

Donde:

h = Canto en la dirección considerada

**Disposiciones relativas a las armaduras.**- Con objeto de facilitar la colocación y compactación del hormigón, la menor dimensión de los pilares deben ser igual o mayor a 20 cm si se trata de secciones rectangulares y 25 cm si la sección es circular.

**Armaduras longitudinales.-** Las armaduras longitudinales tendrán un diámetro no menor de 12mm y se situarán en las proximidades de las caras de los pilares, debiendo disponerse por lo menos de una barra en cada esquina de la sección.

La separación máxima entre dos barras de la misma cara, no debe ser superior a 35 cm. Por otra parte, toda barra que diste más de 15 cm. de sus contiguas, debe arriostrarse mediante estribos, a manera de evitar el pandeo de la misma. Para que el hormigón pueda entrar y ser vibrado fácilmente, la separación mínima entre dos barras de la misma cara debe ser igual o mayor a 2 cm. que el mayor diámetro y que 6/5 del tamaño máximo del árido. No obstante, en las esquinas de los soportes se podrán colocar dos o tres barras en contacto.

Los recubrimientos de las armaduras principales deben estar comprendidos entre 2 y 5 cm., no tienen que ser inferiores al diámetro de las barras ni al tamaño máximo del árido.

#### **Armadura Longitudinal.-**

El uso de los ábacos adimensionles en roseta para flexión esviada, obtiene un conjunto de superficies de interacción (N, Mx, My). Estas superficies pueden representarse mediante curvas que resultan al cortar por los planos  $N = cte$ . En cada hoja pueden agruparse u ocho de estos gráficos, aprovechando las simetrías (esta idea, original de Grasser y Linse, ha dado lugar a la denominación *en roseta*). Si además se preparan en forma adimensional, llevando en los ejes los esfuerzos reducidos (ν,  $\mu_x$ ,  $\mu_y$ ), son válidos para una sección rectangular, cualesquiera que sean sus dimensiones y la resistencia del hormigón.

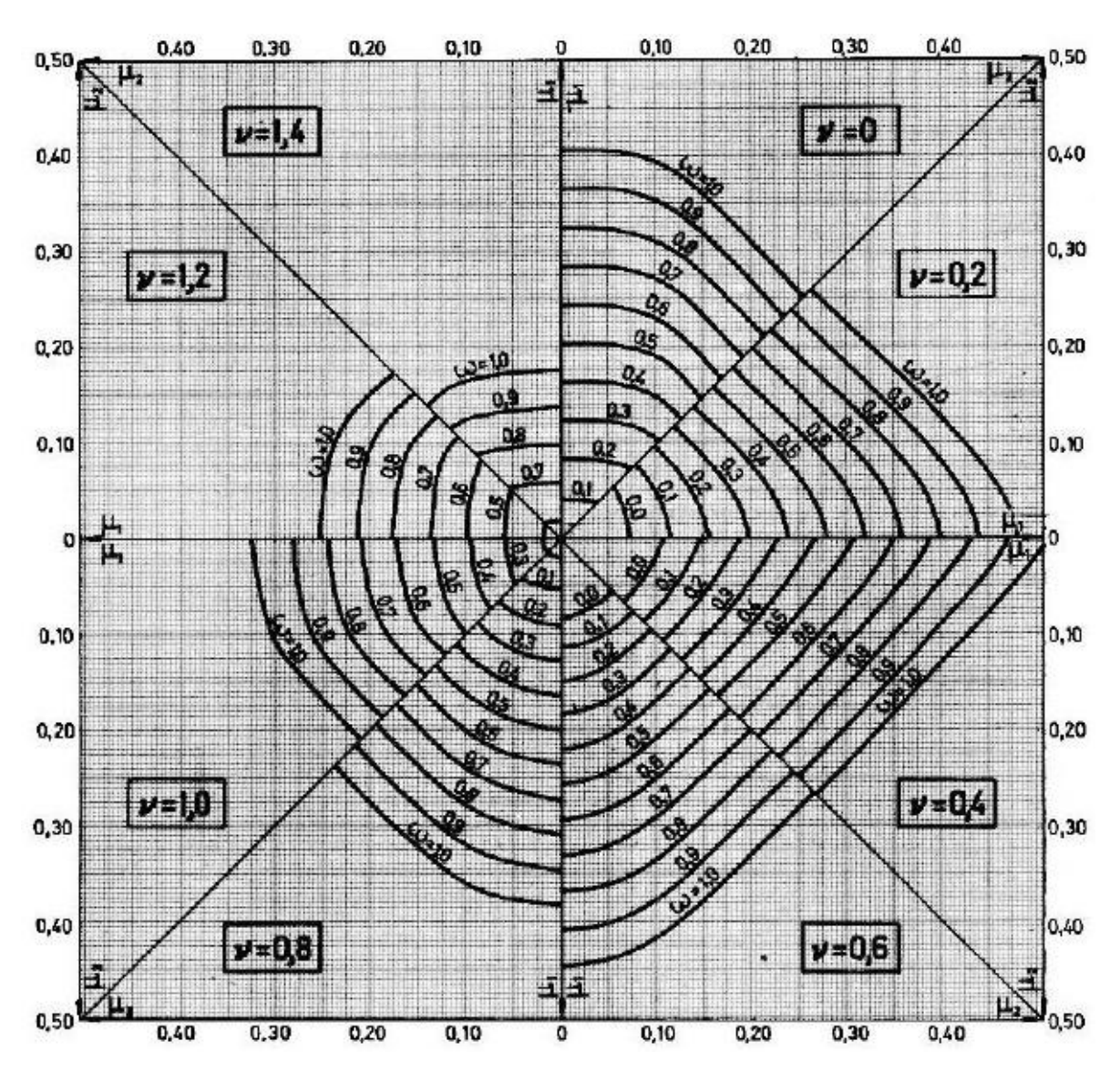

**Ábaco adimensional en roseta de Grasser**

*FUENTE: Hormigón Armado (Jiménez Montoya Edición 14º)*

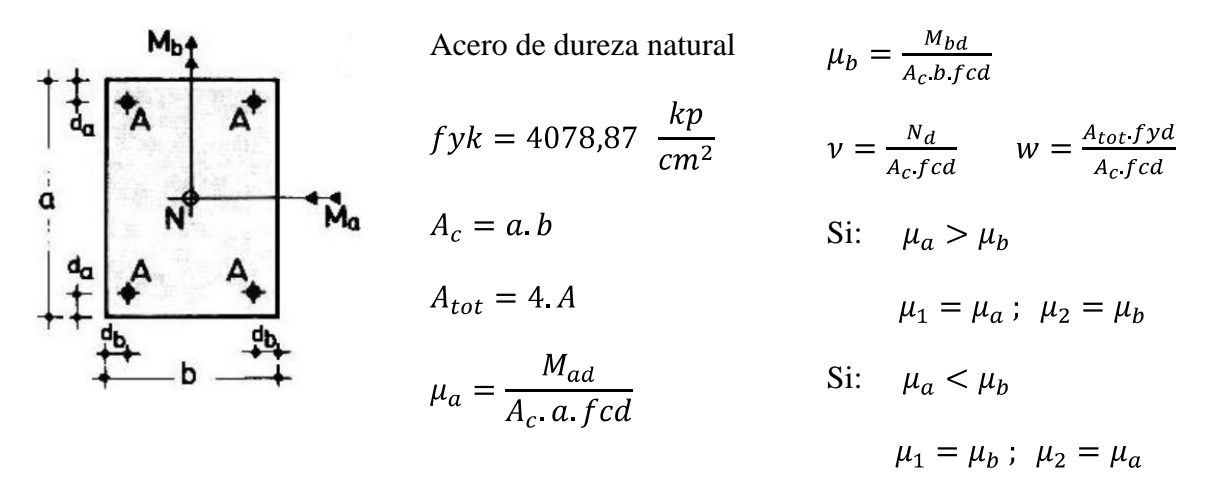

**Armaduras Transversales**.- La misión de los estribos es evitar el pandeo de las armaduras longitudinales comprimidas, evitar la rotura por deslizamiento del hormigón a lo largo de planos inclinados y, eventualmente, contribuir a la resistencia de la pieza a esfuerzos cortantes, porque los esfuerzos cortantes en los pilares suelen ser más reducidos y la mayoría de las veces pueden ser absorbidos por el hormigón.

Con el objeto de evitar la rotura por deslizamiento del hormigón, la separación s entre  $s \leq b$ planos de cercos o estribos debe ser:

Siendo b<sup>e</sup> la menor dimensión del núcleo de hormigón, limitada por el borde exterior de la armadura transversal. De todas formas es aconsejable no adoptar para s valores mayores de 30 cm. Por otra parte, a objeto de evitar el pandeo de las barras longitudinales comprimidas,  $s \leq 15\phi$ la separación s entre planos de cercos o estribos debe ser:

Siendo  $\varnothing$  = El diámetro de la barra longitudinal más delgada. En aquellas estructuras ubicadas en zonas de riesgos sísmicos o expuestos a la acción del viento y, en general, cuando se trata de obras de especial responsabilidad, la separación s no debe ser superior a 12Ø. El diámetro de los estribos no debe ser inferior a la cuarta parte del diámetro que corresponde a la barra longitudinal más gruesa, y en ningún caso será menor de 6mm. **Longitud de pandeo**

Una estructura se llama intraslacional si sus nudos, bajo solicitaciones de cálculo, presentan desplazamientos transversales cuyos efectos pueden ser despreciados desde el punto de vista de la estabilidad del conjunto y traslacional en caso contrario. La longitud de pandeo  $\ell$  o de un soporte se define como la longitud del soporte biarticulado equivalente al mismo

a efectos de pandeo, y es igual a la distancia entre dos puntos de momento nulo del mismo. La longitud de pandeo de los soportes aislados se indica en la tabla en función de la sustentación de la pieza.

| Sustentación de la pieza de longitud f.                      | k              |
|--------------------------------------------------------------|----------------|
| -Un extremo libre y otro empotrado                           | $\overline{2}$ |
| -Ambos extremos articulados                                  | 1              |
| -Biempotrado, con libre desplazamiento normal a la directriz | 1              |
| -Articulación fija en un extremo y empotrado en el otro      | 0.70           |
| -Empotramiento perfecto en ambos extremos                    | 0.50           |
| -Soportes elásticamente empotrados - Soportes empotrados     | 0.70           |
| -Otros casos                                                 | 0.90           |
|                                                              |                |

*Tabla 15: Longitud de Pandeo Lo=K\*L de las Piezas Aisladas*

*FUENTE: Norma Boliviana de Hormigón Armado CBH-87*

La longitud de pandeo de un pilar está en función de las rigideces de los pilares y vigas que concurren a ésta.

Para poder determinar la longitud de pandeo, se utiliza la siguiente ecuación:

 $\alpha$  $20,0$ 100,0<br>50.0  $10,0$ 100,0<br>50,0  $30,0$  $5,0$ 30,0  $20,0$ 20,0  $4,0$  $\begin{smallmatrix} 10,0\ 9,0\ 8,0\ 7,0 \end{smallmatrix}$  $3,0$  $^{10,0}_{9,0}$ <br>8,0  $7,0$  $6,0$  $6,0$  $5,0$ ΨA Ψв  $5,0$  $4,0$  $2,0$  $4,0$  $3,0$  $3,0$ (pilares concurrentes)  $2,0$  $2,0$  $\Sigma^{\frac{E}{I}}$  $1,5$ (vigas concurrentes)  $1,0$  $1,0$ Figura 14: Pórticos Traslacionales para obtener el valor de K *Fuente: Norma Boliviana del Hormigón Armado CBH-87* $\mathbf 0$ Lο  $1,0$ 

Longitud de pandeo  $l_o = k * l$  (*k se obtiene entrando con*  $\psi$ )

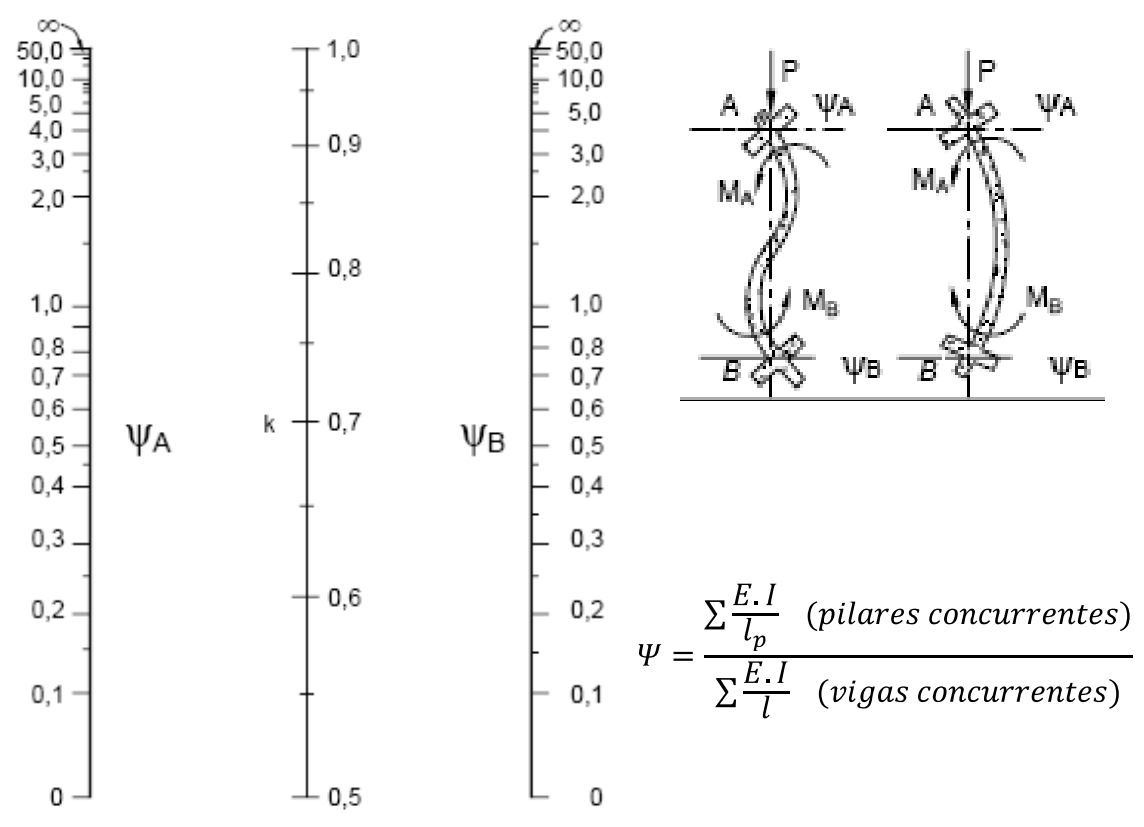

Figura 15: Pórticos Intraslacionales para obtener el valor de K

*Fuente: Norma Boliviana del Hormigón Armado CBH-87*

### **2.3.3. CIMENTACIONES.-**

Parámetros de cálculo:

 $N_d$  = Carga normal transmitida a la cimentación.

- $a'_1$  y  $b'_1$  = Dimensiones del pilar
- Ma = Momento de diseño de las zapatas en la dirección X-X
- Mb = Momento de diseño de las zapatas en la dirección Y-Y
- $f_{ck}$ = Resistencia característica del hormigón.
- fyk= Resistencia característica del acero.
- γf = Coeficiente de mayoración de las cargas

 $\sigma_{\text{adm}} =$  Capacidad admisible del suelo.

 $N^* = N_d * 1.05$ (Mayoración de la carga axial de diseño) Determinación de los esfuerzos en las esquinas de la zapata:

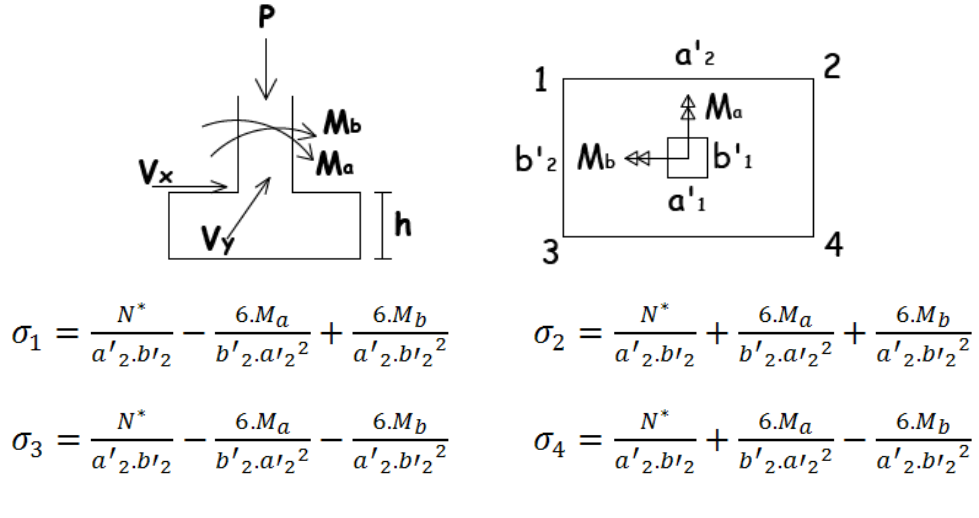

Verificar:  $\sigma_2 < \sigma_{adm}$ 

#### **Verificación al Vuelco:**

 $γ = 1,5$  Coeficiente de seguridad

$$
(Mb + Vb. h).\gamma \leq (N + PP).\frac{a}{2}
$$

#### **Verificación al deslizamiento:**

 $\delta$  = Angulo de rozamiento interno de suelos sin cohesión

 $\varphi$  = Angulo de rozamiento de diseño

PP = Peso Propio de la zapata

$$
\varphi = \frac{2}{3}\delta
$$

$$
\gamma \le \frac{N + PP \cdot \tan\varphi}{V_y} < 1.5
$$

#### **Verificación y punzonamiento:**

v = Distancia entre la cara externa de la columna y la cara externa de la zapata.

 $γ<sub>f</sub> = 1,6$  Coeficiente de mayoración de cargas.

Como:  $1,5b > v$  la verificación se debe realizar por punzonamiento:

$$
fvd = 0.5.\sqrt{fcd} \qquad \frac{\gamma_{f.N}}{a'.b'}.\frac{(b+b'+d).(a-a'-d)}{4} \leq 2. fvd.(b'+d).h
$$

**Verificación de la armadura:**

$$
M_{ad} = \frac{\gamma_f * N}{2 * a} \left(\frac{a - a_0}{2} + 0.15 * a_0\right)^2
$$

**Verificación de la adherencia:**

$$
Vd = \frac{\gamma f N}{a} \left( \frac{a - a'}{2} + 0.15 \, a' \right)
$$

$$
\tau_b = \frac{Vd}{0.9 \, d \cdot n \cdot \pi \cdot \phi} \le \tau_{bd} = 0.69 \, \sqrt[3]{fck^2}
$$

# **2.4.CARACTERÍSTICAS DEL HORMIGÓN ARMADO.-**

Para garantizar los resultados de cálculo y diseño se aplicaran las recomendaciones de la Norma Boliviana del Hormigón Armado (CBH-87)

### **2.4.1. HORMIGÓN.-**

Las propiedades más importantes que deben considerarse son:

- Resistencia a la compresión
- Trabajabilidad del hormigón fresco
- Peso Específico

**RESISTENCIA CARACTERÍSTICA DEL HORMIGÓN.-**La resistencia característica de proyecto fck es el valor que se adopta en el proyecto para la resistencia a compresión como base de los cálculos, asociado en este Código a un nivel de confianza del 95 %; se denomina también, resistencia especificada.

### **RESISTENCIA MÍNIMA DEL HORMIGÓN EN FUNCIÓN DE LA DEL ACERO**

| <b>Tipo de</b><br>acero | Solicitación | Valor mínimo de la resistencia de proyecto<br>del hormigón, a los 28 días, f. en MPa | <b>Tipo de</b><br>hormigón |
|-------------------------|--------------|--------------------------------------------------------------------------------------|----------------------------|
| <b>AH215L</b>           | Estática     | 12.5                                                                                 | H <sub>12.5</sub>          |
| AH 400                  | Estática     | 15                                                                                   | H 15                       |
|                         | Dinámica     | 20                                                                                   | H <sub>20</sub>            |
| AH 500                  | Estática     | 175                                                                                  | H <sub>17.5</sub>          |
|                         | Dinámica     | 20                                                                                   | H <sub>20</sub>            |
| AH 600                  | Estática     | 20                                                                                   | H <sub>20</sub>            |
|                         | Dinámica     | 20                                                                                   | H <sub>20</sub>            |

 *Tabla 16: Resistencia del Hormigón en Función del Tipo de Acero*

*FUENTE: Norma Boliviana del Hormigón Armado (CBH-87)*

Se considerará como resistencia de cálculo del hormigón (en compresión fcd o en tracción fyd), al valor de la resistencia característica de proyecto correspondiente, dividido por un coeficiente de minoración  $\gamma_c$ ,.

### **MÓDULO DE DEFORMACIÓN LONGITUDINAL DEL HORMIGÓN**

Para cargas instantáneas o rápidamente variables, el módulo de deformación longitudinal inicial E<sub>0</sub>del hormigón (pendiente de la tangente en el origen de la curva real -), a la edad de j días, puede tomarse igual a:

$$
E_0 = 6640 \sqrt{f_j}
$$
: en MPa  $E_0 = 21000 \sqrt{f_j}$ : en kgf/cm<sup>2</sup>

Donde:

*fj* = resistencia característica a compresión del hormigón a j días de edad y debe expresarse en kgf/cm $^2$  o en MPa, según corresponda.

#### **Retracción.-**

Es el fenómeno que produce una reducción del volumen de la pieza de hormigón a lo largo del tiempo, por la pérdida del agua entre las fibras externas y las fibras internas de dicha pieza. En general, como valor de retracción para elementos de hormigón armado, y en condiciones medias, puede admitirse 0.25 mm por metro.

Para una evaluación más precisa del valor de la retracción, habría que tenerse en cuenta las diversas variables que influyen en el fenómeno, en especial: el grado de humedad del ambiente, el espesor o menor dimensión de la pieza, la composición del hormigón, la cuantía de armaduras y el tiempo transcurrido desde la ejecución, que marca la duración del fenómeno. Por lo tanto, para la determinación del valor de la retracción se pueden seguir las siguientes fórmulas empíricas:

$$
\varepsilon_t = \varepsilon_1 \times \varepsilon_2 \times \beta_t
$$
  $e = \alpha \times \frac{2 \times A}{\mu}$   $\varepsilon_2 = 0.70 \times \frac{e + 16}{e + 18}$   $\varepsilon_{st} = \frac{\varepsilon_t}{1 + \eta \times \rho}$   

$$
\eta = \frac{E_s}{E_c}
$$
  $\rho = \frac{A_s}{A_c}$ 

Donde:

 $\varepsilon_t$  = Retracción del hormigón en masa.

 $\varepsilon_{st}$  = Retracción del hormigón armado.

 $\varepsilon_1$  = Coeficiente que depende del medio ambiente donde se va ejecutar la obra

 $\varepsilon_2$  = Coeficiente que depende del espesor ficticio.

- $\beta_t$  = Coeficiente que depende de la evolución de la retracción con el pasar del tiempo
- µ = Perímetro de lo que está expuesto al medio ambiente.
- A = Área de la sección transversal de la pieza.
- $A_s = \text{Area}$  de acero.
- $A_c = \text{Área del hormigón en masa.}$

| Ambiente                | Humedad relativa<br>aproximada | $\varepsilon_1$      | $\alpha$ |
|-------------------------|--------------------------------|----------------------|----------|
| En el agua              | 100 por 100                    | $+10 \times 10^{-5}$ | 30       |
| En atmósfera muy húmeda | 90 por 100                     | $-13 \times 10^{-5}$ |          |
| En ambiente medio       | 70 por 100                     | $-32 \times 10^{-5}$ | 1.5      |
| En atmósfera seca       | 40 por 100                     | $-52 \times 10^{-3}$ | 1.0      |

*Tabla 17: Valor Medio de la Retracción y Valor del Coeficiente Α*

*FUENTE: Norma Boliviana del Hormigón Armado (CBH-87)*

#### **2.4.2. ACERO.-**

# **RESISTENCIA CARACTERÍSTICA DEL ACERO.-**

La resistencia característica del acero fyk, se define como el cuantil 5% del límite elástico en tracción (aparente fy, o convencional al 0.2% f0.2).

# **MÓDULO DE DEFORMACIÓN LONGITUDINAL**

Para todas las armaduras tratadas en la Norma Boliviana del Hormigón Armado (CBH-87), como módulo de deformación longitudinal, se tomara:

$$
E_S = 210000 MPa
$$

### **RESISTENCIA DE CÁLCULO DEL ACERO.-**

Se considera como resistencia de cálculo o de diseño del acero, el valor f<sub>yd,</sub> dado por:

Donde:

$$
f y d = \frac{f y k}{\gamma s}
$$

 $f_{yk}$  = resistencia característica del acero

 $γ<sub>s</sub> =$  coeficiente de minoración, definido en el tabla 26.

#### **Diagramas de Cálculo Tensión-Deformación**

Los diagramas de cálculo tensión-deformación del acero (en tracción o en compresión) se deducen de los diagramas de proyecto, mediante una afinidad oblicua, paralela a la recta de Hooke de razón 1/ γs.(Véase Figura 17)

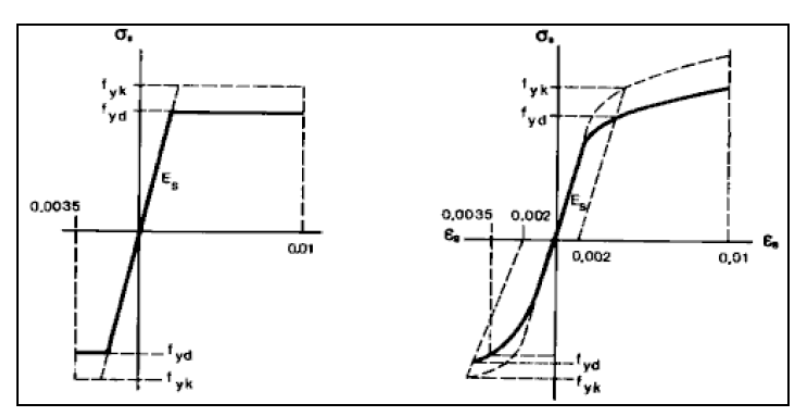

FUENTE: Norma Boliviana del Hormigón Armado (CBH-87)

*Figura 16: Diagramas de Cálculo Tensión-Deformación del Acero*

#### **Adherencia de las Armaduras**

La adherencia permite la transmisión de esfuerzos tangenciales entre el hormigón y la armadura a lo largo de toda la longitud de ésta, y también asegura el anclaje de la armadura en los dispositivos de anclaje de sus extremos<sup>1</sup>. Si no existiese la adherencia, las barras serian incapaces de tomar el menor esfuerzo de tracción, ya que el acero se deslizaría sin encontrar resistencia en toda su longitud y no acompañaría al hormigón en sus deformaciones, con lo que, al fisurarse este, sobrevendría bruscamente la rotura.

Para garantizar la adherencia suficiente entre la armadura y el hormigón circundante, la tensión tangencial de adherencia <sub>b</sub>, producida por el esfuerzo cortante de cálculo Vd, en una viga de canto útil d, con armadura compuesta de n barras, cada una de perímetro u, tiene que cumplirse la limitación:

$$
\tau_b = \frac{V_d}{0.9 \times d \times n \times u} \le \tau_{bd}
$$

Donde:

 $\tau_{bd}$  = Resistencia de cálculo para adherencia, definida en la Norma Boliviana del Hormigón Armado y para zapatas.

### **COLOCACIÓN DE LAS ARMADURAS.-**

#### **DISTANCIA ENTRE BARRAS DE ARMADURAS PRINCIPALES.-**

La Norma Boliviana del Hormigón Armado recomienda que "La disposición de armaduras debe ser tal que permita un correcto hormigonado de la pieza, de manera que todas las barras queden perfectamente envueltas por el hormigón, teniendo en cuenta, en su caso, las limitaciones que pueda imponer el empleo de vibradores internos".

### **DISTANCIA A LOS PARÁMENTOS.-**

El recubrimiento geométrico de una barra es la distancia libre entre su superficie y el paramento más próximo de la pieza. Su objetivo es el de proteger las armaduras, ya sea de la corrosión, como de la posible acción del fuego.

Se recomienda a continuación unas limitaciones de recubrimientos:

a) Como norma general, cualquier barra debe quedar a una distancia libre del parámento más próximo igual o mayor a su diámetro o a los 6/5 del tamaño máximo del árido.

b) El valor máximo admisible para el recubrimiento de la capa exterior de armaduras es de cinco centímetros.

En la siguiente tabla. Se recomiendan los recubrimientos mínimos para diferentes casos:

| Para losas y paredes en el interior de los edificios | 1.5cm            |
|------------------------------------------------------|------------------|
| Para losas y paredes al aire libre                   | $1.5 \text{ cm}$ |
| Para vigas y pilares en el interior de edificios     | $1.5 \text{ cm}$ |
| Para vigas y pilares al aire libre                   | 2cm              |
| Para piezas en contacto con el suelo                 | 3 cm             |
| Para un hormigón en un medio fuertemente agresivo    | 4 cm             |

*Tabla 18: Recubrimientos Mínimos*

*FUENTE: Norma Boliviana del Hormigón Armado*

### **ANCLAJE DE LAS ARMADURAS.-**

Los anclajes extremos de las barras deben asegurar la transmisión de esfuerzos al hormigón, sin peligro para éste. La longitud de anclaje de una armadura, es función: de sus características geométricas de adherencia, de la resistencia del hormigón, y de la posición

de la barra con respecto a la dirección del hormigonado, del esfuerzo en la armadura y de la forma del dispositivo de anclaje. Existen muchas formas para calcular la longitud de anclaje, como ser: por prolongación recta, por gancho o patilla, por armaduras transversales soldadas, por dispositivos especiales. Se usarán las fórmulas para el cálculo de la longitud de anclaje por prolongación recta:

$$
\ell_{bl} = m.\,\emptyset^2 \ge \frac{fyk}{20}.\,\emptyset \ge 15\,cm \qquad \ell_{bII} = 1.4.\,m.\,\emptyset^2 \ge \frac{fyk}{14}\,\emptyset \ge 15\,cm
$$

Donde:

 $\ell_{bl}$  = Longitud de anclaje mínima necesaria para la transmisión de esfuerzos al hormigón en barras en posición de tracción.

 $\ell_{bII}$  = Longitud de anclaje mínima necesaria para la transmisión de esfuerzos al hormigón en barras en posición de tracción.

m = 14 Coeficiente que para Hormigón H 20 y Acero AH 400.

 $\varphi$  = Diámetro de la armadura de acero.

 $f_{yk}$  = Resistencia de característica del acero.

*τbu* = Tensión de adherencia última del hormigón.

Para aceros lisos:

\n
$$
\tau_{bu} = 0.90 \times \sqrt{f_{cd}} \left( \frac{kgf}{cm^2} \right); \qquad \tau_{bu} = 0.28 \times \sqrt{f_{cd}} \left( \frac{MPa}{cm^2} \right)
$$
\nPara aceros corrugados:

\n
$$
\tau_{bu} = 0.90 \times \sqrt[3]{f_{cd}^2} \left( \frac{kgf}{cm^2} \right); \qquad \tau_{bu} = 0.40 \times \sqrt[3]{f_{cd}^2} \left( \frac{MPa}{cm^2} \right)
$$

Donde:

*fcd* Resistencia de cálculo del hormigón.

Para el cálculo de la longitud de anclaje cuando la armadura real es mayor que la necesaria, se utiliza la siguiente fórmula:

$$
\ell_{\text{neta}} = 0.7
$$
 $\ell_{\text{b}} \ge 10\phi \ge 15 \text{cm}$ 

En el caso de barras, usadas juntas, los valores del largo de anclaje, deben ser mayorados:

- Para 2 barras juntas, en un 20 %.
- Para 3 barras juntas o más, en un 33%.

#### **EMPALMES DE LAS ARMADURAS.-**

Los empalmes son utilizados para transmitir los esfuerzos de una barra a la otra, por medio de un anclaje. La Norma Boliviana del Hormigón Armado recomienda que el deslizamiento relativo de las armaduras empalmadas, no rebase 0,1 mm, y que, para asegurar la transmisión del esfuerzo de una barra a la otra, el espesor del hormigón que rodea al empalme, sea como mínimo el de 2 veces el diámetro de las barras.

Los empalmes podrán realizarse por traslapo o por soldadura.

#### **EMPALMES POR TRASLAPO.-**

Es el tipo de empalme más común, no es aconsejable utilizarlo en barras de diámetro mayor a 25 mm., ni tampoco en tirantes. Entre las barras que se empalman, se desarrollan acciones tangentes que deben ser absorbidas por armadura transversal.

#### **EMPALMES SIN GANCHOS:**

$$
\ell v = \psi \times \ell b_1
$$

El tamaño del empalme es igual al tamaño de anclaje corregido por un coeficiente *Ψ* que lleva en cuenta, la cantidad de barras traccionadas empalmadas en la misma región.

#### **EMPALMES CON GANCHOS:**

$$
\ell v = (\psi \times \ell b - 15 \times \phi) \ge \begin{bmatrix} 20cm \\ 15 \times \phi \\ 0.50 \times \ell b_1 \end{bmatrix} \qquad \qquad \ell v = (\psi \times \ell b - 10 \times \phi) \ge \begin{bmatrix} 20cm \\ 10 \times \phi \\ 0.50 \times \ell b_1 \end{bmatrix}
$$

(Para aceros lisos)

(Para aceros corrugados)

### **DETERMINACIÓN DEL COEFICIENTE** *Ψ***:**

El coeficiente *Ψ* depende de los siguientes factores:

Del porcentaje de barras empalmadas en la misma sección.

El largo del empalme, también depende de la distancia "a" que es la distancia entre ejes de las barras empalmadas, en la misma sección transversal.

También depende la distancia "b" que la distancia de la barra empalmada desde el extremo hasta la parte externa de la pieza. (Ver Figura 18)

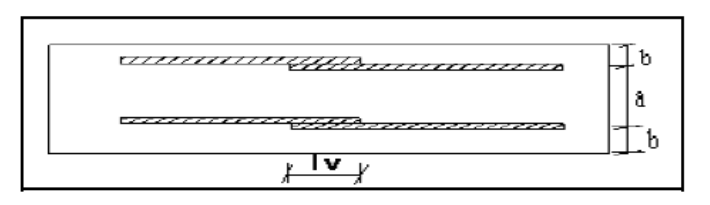

*Figura 17: Empalme por Traslapo*

*Tabla 19: Valores del Coeficiente Ψ*

| Distancia        | Distancia              |                                        |     | Coeficiente $\Psi$ |     |         |
|------------------|------------------------|----------------------------------------|-----|--------------------|-----|---------|
| $\mathfrak{a}_9$ | $\mathbf{G}^{\bullet}$ | Porcentaje máximo de barras empalmadas |     |                    |     |         |
|                  |                        | 20%                                    | 25% | 33%                | 50% | $>50\%$ |
| $a<10^*$ Ø       | $b \leq 5*Q$           | 1.2                                    | 1.4 | 1.6                | 1.8 | 2.0     |
| $a > 10^*$ Ø     | $b > 5*$ Ø             | 1.0                                    | 1.1 | 1.2                | 1.3 |         |

 *FUENTE: Norma Boliviana del Hormigón Armado (CBH-87)*

### **DOBLADO DE LAS ARMADURAS**

Con independencia del ensayo de doblado-desdoblado de las armaduras, encaminado a comprobar las características plásticas del acero, en las piezas de hormigón armado las barras deben doblarse con radios más amplios de los utilizados en dicho ensayo, para no provocar una perjudicial concentración de tensiones en el hormigón de la zona de codo. En este sentido conviene advertir que las tracciones transversales que tienden a desgarrar el hormigón suelen ser más peligrosas que las compresiones originadas directamente por el codo.

*Tabla 20: Radios de Curvatura para Ganchos y Estribos*

| Diámetro de la CA-25<br>armadura |                       | $CA-32$               | $CA-40$ | $CA-50$                     | <b>CA-60</b> |
|----------------------------------|-----------------------|-----------------------|---------|-----------------------------|--------------|
| $\varnothing$ <20mm              | $2\varnothing$        | $2\varnothing$        | 2Ø      | $2.5\,\mathrm{\varnothing}$ | $3\phi$      |
| $\mathcal{O} \geq 20$ mm         | $2.5\,\mathrm{\odot}$ | $2.5\,\mathrm{\odot}$ | 3Ø      | 4 Ø                         | 5 Ø          |

*FUENTE: Hormigón Armado de Jiménez Montoya*

a) En el caso de estribos con Ø<10mm los radios de curvatura internos podrán ser adoptados igual a 1.50 Ø cualquiera que sea el acero

b) Para barras de acero liso fraccionadas de acero CA-25 y CA-32 con Ø >6mm es obligatorio colocar gancho en las extremidades del anclaje.

Radios de curvatura de la armadura principal son los que se muestran en la siguiente tabla:

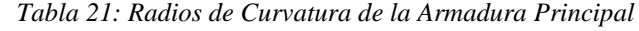

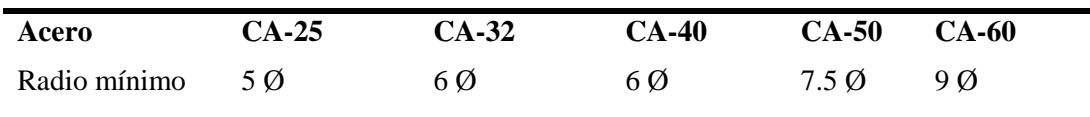

*FUENTE: Hormigón Armado de Jiménez Montoya*

En el caso de que el doblado sea en varias capas para evitar el colapso y la figuración del hormigón en la región que se aumenta el radio mínimo de doblaje en función de las capas:

2 capas de hierro doblado aumentar 50%, 3 capas de hierro doblado aumentar 100%

### **COEFICIENTES DE SEGURIDAD.**

Para la realización de cálculos para los elementos de hormigón armado, se utilizarán coeficientes de minoración de resistencia de los materiales y coeficientes de mayoración de las cargas y acciones en general.

## **2.5.ESTADOS LÍMITES ÚLTIMOS**

| <b>Material</b> | Coeficiente básico | Nivel de control | Corrección       |
|-----------------|--------------------|------------------|------------------|
|                 |                    | Reducido         | $+0.05$          |
| Acero           |                    | Normal           | $\boldsymbol{0}$ |
|                 | $\gamma_s = 1.15$  | intenso          | $-0.05$          |
|                 |                    | Reducido         | $+0.20$          |
| Hormigón        | $\gamma_c = 1.50$  | <b>Normal</b>    | $\theta$         |
|                 |                    | intenso          | $-0.10$          |

*Tabla 22: Coeficientes de Minoración*

*FUENTE: Norma Boliviana del Hormigón Armado (CBH-87)*

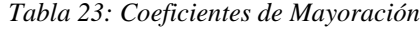

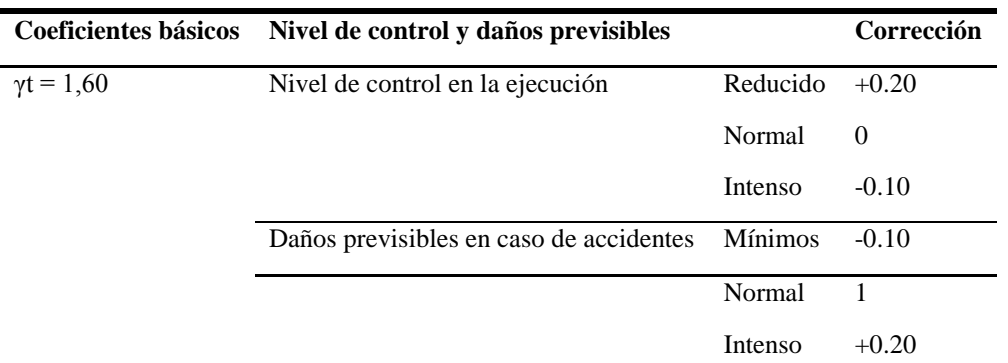

*FUENTE: Norma Boliviana del Hormigón Armado (CBH-87)*

### **HIPÓTESIS DE CARGA MÁS DESFAVORABLES**

Las distintas comprobaciones a realizar, se deben efectuar para la hipótesis de carga más desfavorable, es decir, para aquella combinación de acciones tales que, siendo compatible su actuación simultánea, produzcan los efectos más adversos en relación con cada uno de los estados límites.

### **SE UTILIZARÁN LAS SIGUIENTES HIPÓTESIS DE CARGA:**

*Hipótesis I*:  $\gamma_{fg} \times G + \gamma_{fq} \times Q$ 

**Donde:***Hipótesis II* : 0.90( $\gamma_{fg} \times G + \gamma_{fg} \times Q$ ) + 0.90 ×  $\gamma_{fg} \times W$ 

G = Valor característico de las cargas permanentes, más las acciones indirectas con carácter de permanencia.

Q = Valor característico de las cargas variables de explotación, de nieve, del suelo, más las acciones indirectas con carácter variable, excepto la sísmicas.

W = Valor característico de la carga del viento.

Los valores básicos de los coeficientes de seguridad, para el estudio de los estados límites últimos son los siguientes:

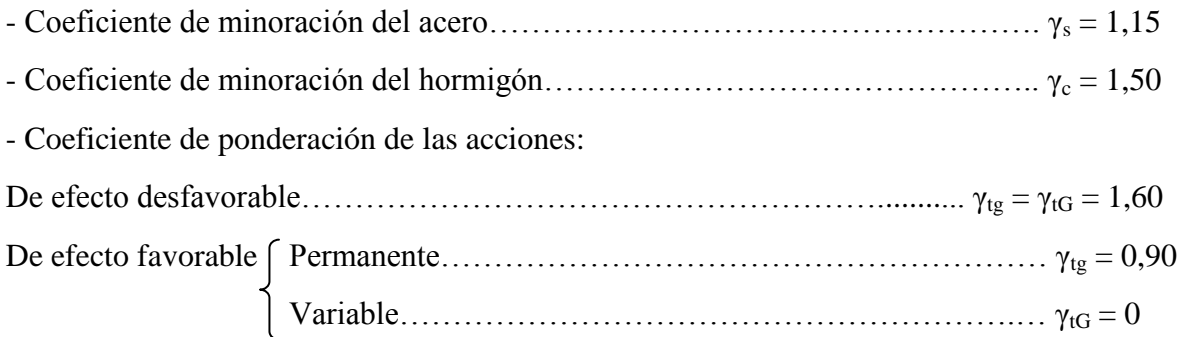

Los valores de los coeficientes de minoración para el acero y el hormigón γ de ponderación para las acciones según el nivel de control adoptado y los daños previsibles.

#### **2.6. CARGAS DE DISEÑO.-**

### **2.6.1. CARGAS PARA CUBIERTA DE MADERA**

**Peso Propio.-** Para la determinación de las cargas de peso propio se tomaron en cuenta las características de las maderas tipo B con elementos de cubrición de calamina galvanizada Nº28. Predimensionamiento de los elementos que forman parte de la cercha:

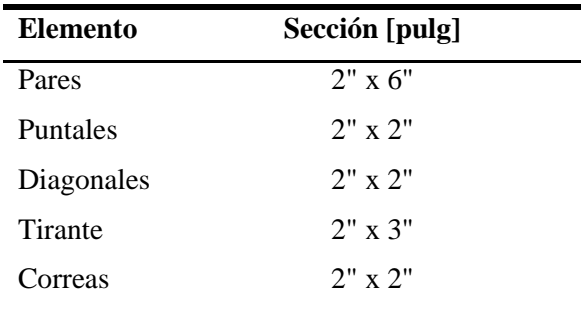

**Sobrecargas permanentes**.- De acuerdo a lo prescrito en el "Manual de diseño para maderas del grupo andino". En caso de que la cuerda inferior soporte un cielo raso se debe considerar una carga mínima de 30 kg/m².

**Ocupación o Uso Kg/m² Ocupación o Uso Kg/m²** Azoteas planas 100 Graderías y tribunas 500 Baños 200 Oficinas 250 Bibliotecas, salas de lectura 300 Oficinas, archivos 500 Bibliotecas, archivo 750 Salas de asamblea o reunión 500 Colegios, aulas 200 Techos inclinados 50 Colegios, talleres 350 Tiendas, minoristas 350 Corredores públicos 500 Tiendas, mayoristas 500 Escaleras de viviendas 200 Vestidores 200 Escaleras públicas 500 Viviendas unifamiliares 200

Tabla 24: Sobrecarga de Servicio en Función al Uso

*Fuente: Manual de Diseño para Maderas del Grupo Andino*

Para los tres bloques que son diseñados se tomara la sobrecarga tabulada para techos inclinados igual a 50 kg/m².

## **2.6.2. CARGAS PARA ESTRUCTURAS DE HORMIGÓN ARMADO.-**

| Peso específico de materiales de construcción | Peso específico aparente $\left[\frac{kg}{m^3}\right]$ |
|-----------------------------------------------|--------------------------------------------------------|
| Piedras artificiales                          |                                                        |
| Ladrillo cerámico hueco                       | 1000                                                   |
| Baldosa cerámica                              | 1800                                                   |
| Yeso y escayola                               | 1250                                                   |
| <b>Hormigones</b>                             |                                                        |
| Armado                                        | 2500                                                   |
| En masa                                       | 2300                                                   |

**Tabla 25: Cargas Permanentes**

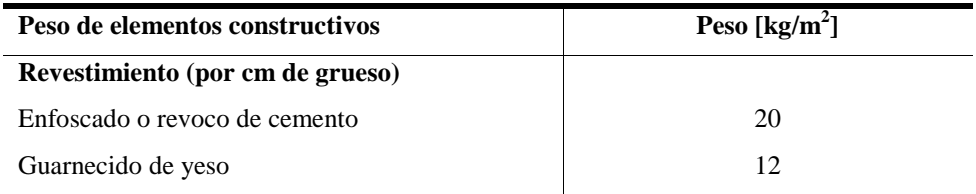

*Fuente: NBE-AE-88 (Acciones en la Edificación)*

### **Tabla 26: Sobrecargas de Uso**

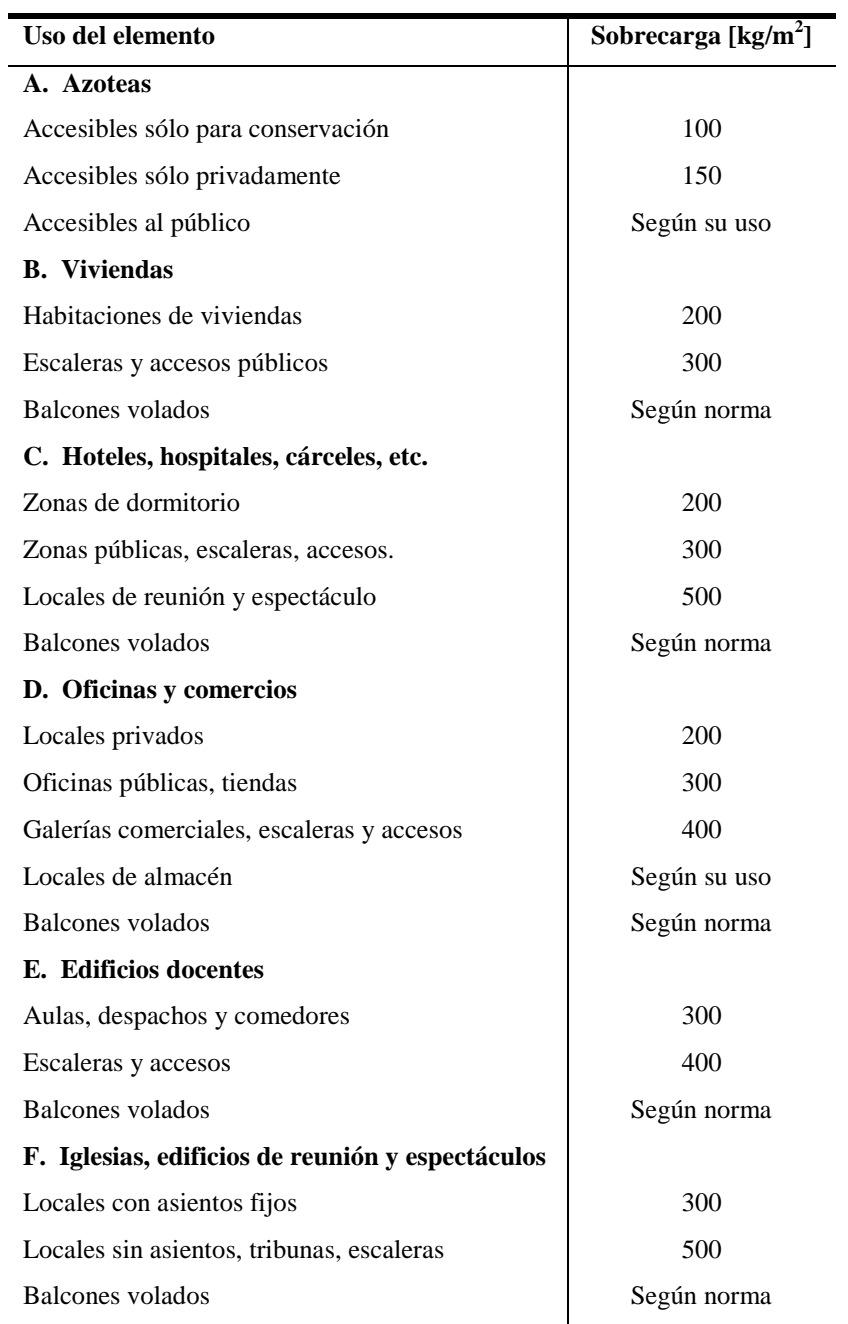

*Fuente: NBE-AE-88 (Acciones en la Edificación)*

#### **2.6.3. CARGA DE VIENTO**

### **DIRECCIÓN DEL VIENTO**

Se admite que el viento, en general, actúa horizontalmente y en cualquier dirección. Se considerará en cada caso la dirección o direcciones que produzcan las acciones más desfavorables. Las estructuras se estudiarán ordinariamente bajo la actuación del viento en dirección a sus ejes principales y en ambos sentidos.

### **PRESIÓN DINÁMICA DEL VIENTO**

El viento de velocidad *v* (m/s) produce una presión dinámica *w* (kg/m<sup>2</sup>):  $W = \frac{v^2}{16}$ 

#### **SOBRECARGA DEL VIENTO SOBRE UN ELEMENTO SUPERFICIAL**

El viento produce sobre cada elemento superficial de una construcción, tanto orientado a barlovento como a sotavento, una sobrecarga unitaria *p* [kg/m²] en la dirección de su normal, positiva (presión) o negativa (succión), de valor dado por la expresión:

$$
p = cw
$$

Siendo *w* la presión dinámica del viento y *c* el coeficiente eólico, positivo para presión, o negativo para succión, que depende de la configuración de la construcción, de la posición del elemento y el ángulo  $\alpha$  de incidencia del viento en la superficie.

| Corriente<br>Viento                | C <sub>2</sub><br>$n^0$        |                                                                    | Viento                                              |                            | $\alpha$                     |                   |
|------------------------------------|--------------------------------|--------------------------------------------------------------------|-----------------------------------------------------|----------------------------|------------------------------|-------------------|
| Remanso<br>Situación               |                                | $\sqrt{\alpha} = 90^{\circ} \alpha = 90^{\circ}$<br>C <sub>2</sub> | C <sub>2</sub><br>Remanso<br>Coeficiente eólico en: |                            |                              |                   |
| Angulo de incidencia               |                                | Superficies planas                                                 |                                                     | Superficies curvas rugosas | Superficies curvas muy lisas |                   |
| del viento<br>$\mathbf{v}$         | A barlovento<br>c <sub>1</sub> | A sotavento<br>c <sub>2</sub>                                      | A barlovento<br>$c_3$                               | A sotavento<br>C4          | A barlovento<br>$c_3$        | A sotavento<br>C4 |
| En remanso<br>$90^\circ - 0^\circ$ | $+0,8$                         | $-0,4$                                                             | $+0,8$                                              | $-0,4$                     | $+0,8$                       | $-0,4$            |
| En corriente<br>$90^{\circ}$       | $+0,8$                         | $-0,4$                                                             | $+0,8$                                              | $-0,4$                     | $+0,8$                       | $-0,4$            |
| 80°                                | $+0,8$                         | $-0,4$                                                             | $+0,8$                                              | $-0,4$                     | $+0,8$                       | $-0,4$            |
| 70°                                | $+0.8$                         | $-0,4$                                                             | $+0,8$                                              | $-0,4$                     | $+0,4$                       | $-0,4$            |
| 60°                                | $+0,8$                         | $-0,4$                                                             | $+0,4$                                              | $-0,4$                     | 0                            | $-0,4$            |
| 50°                                | $+0,6$                         | $-0,4$                                                             | $\mathbf{0}$                                        | $-0,4$                     | $-0,4$                       | $-0,4$            |
| 40°                                | $+0,4$                         | $-0,4$                                                             | $-0,4$                                              | $-0,4$                     | $-0,8$                       | $-0,4$            |
| 30°                                | $+0,2$                         | $-0,4$                                                             | $-0,8$                                              | $-0,4$                     | $-1,2$                       | $-0,4$            |
| 20°                                | 0                              | $-0,4$                                                             | $-0,8$                                              | $-0,4$                     | $-1,6$                       | $-2,0$            |
| 10 <sup>o</sup>                    | $-0.2$                         | $-0,4$                                                             | $-0,8$                                              | $-0.4$                     | $-2,0$                       | $-2,0$            |
| $0^{\circ}$                        | $-0,4$                         | $-0,4$                                                             | $-0,4$                                              | $-0,4$                     | $-2,0$                       | $-2,0$            |

 *Tabla 27: Coeficiente Eólico de Sobrecarga en una Construcción Cerrada*

# **3. INGENIERÍA DEL PROYECTO.- 3.1.ANÁLISIS DEL ESTUDIO DE SUELOS.-**

El proyecto cuenta con un área de emplazamiento, donde se construirán los nueve bloques aislados, como se muestra en la siguiente figura:

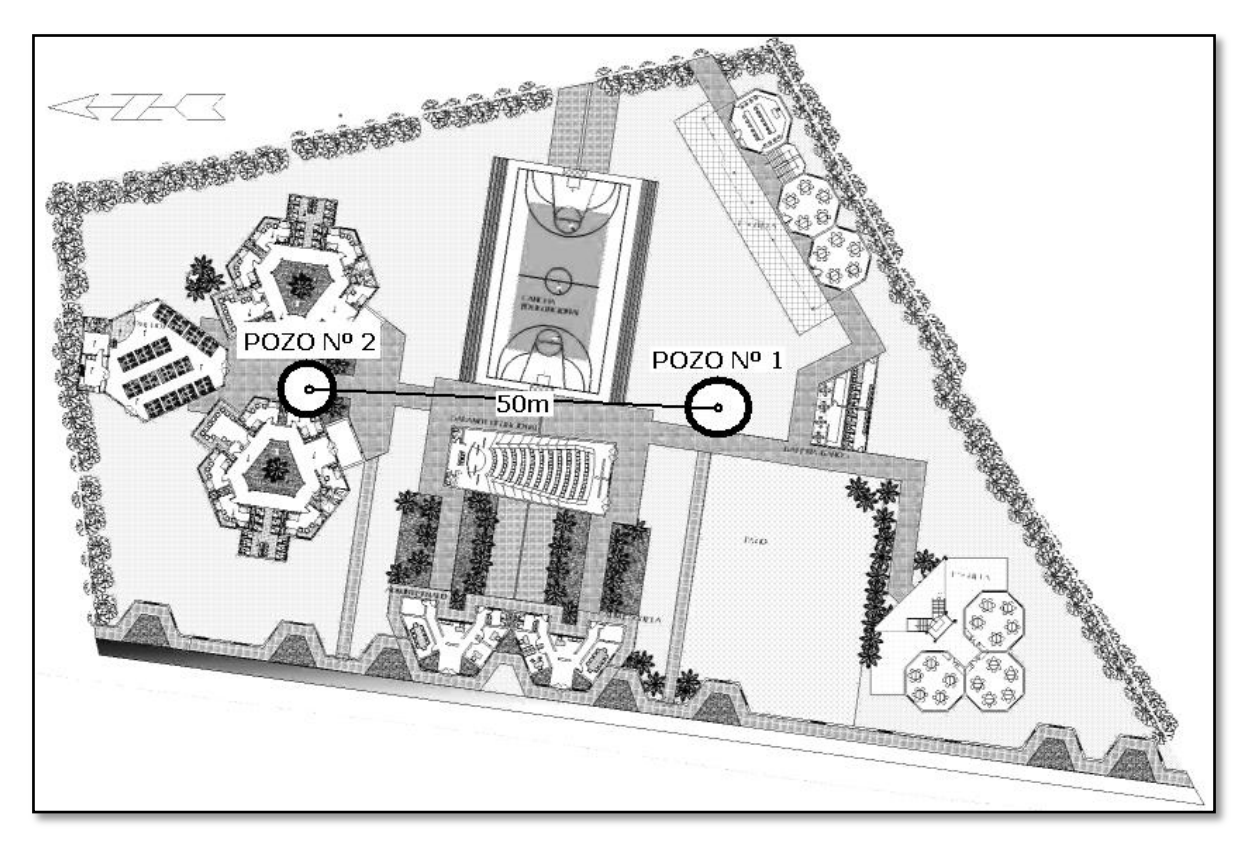

*Figura 1: Esquema de Estudio de Suelo*

Se realizó la excavación de dos pozos de 1,50m de diámetro cada uno en los lugares indicados en la Figura 19, tratando de obtener puntos representativos del área de emplazamiento.

Primeramente se realizó un reconocimiento del área de emplazamiento para ubicar el lugar donde se realizarán los ensayos, seguidamente se procedió a trasladar el equipo de SPT (Ensayo de Penetración Estándar).

Se armó el trípode para luego para hincar el vástago a nivel del suelo de fundación y contar el número de golpes necesarios para penetrar 30cm.

#### **Pozo Nº 1**

En el primer pozo excavado a 1,50m de profundidad, con un diámetro de la misma medida, determinado como nivel de fundación se pudo observar la presencia de nivel freático alto, y por inspección visual se verificó la presencia de material granular y piedra, lo cual por su característica granulométrica permitía el paso del agua.

Al realizar el ensayo se tuvo que ubicar la punta del vástago en una posición que permita la penetración de equipo, debido a que en los primeros intentos se producía en el equipo un efecto rebote por la presencia de piedras de grandes dimensiones. Al ubicar la punta del vástago en una posición favorable, se llevó a cabo el ensayo suspendiendo el martillo mediante la polea sujeta al tecle y dejando caer en total veintisiete golpes hasta conseguir la penetración de 30cm. El número de golpes fue corregido mediante la siguiente ecuación planteada por Terzaghi y Peck, para cimentación con influencia de nivel freático.

$$
N = 15 + \frac{1}{2} \cdot (N^2 - 15)
$$
  

$$
N = 15 + \frac{1}{2} \cdot (27 - 15)
$$
  

$$
N = 21
$$

Seguidamente, se realizó el muestreo del material presente a nivel del suelo de fundación para posteriormente realizar ensayos en laboratorio y poder determinar sus características físico-mecánicas, obteniendo de esta manera la siguiente tabla que resume los resultados:

*Tabla 1: Resumen de Estudio de Suelo en Pozo 1*

| <b>Clasificación del Suelo</b>           |             | Descripción del Suelo                          |
|------------------------------------------|-------------|------------------------------------------------|
| <b>SUCS:</b>                             | <b>GM</b>   | Gravas con fracción fina poco o nada plástica. |
| <b>AASHTO:</b>                           | $A-1-b$ (0) |                                                |
| Capacidad Portante [kg/cm <sup>2</sup> ] |             | 3,00                                           |

La capacidad portante del suelo se determinó usando los gráficos indicados en la teoría para N = 21 (Número de golpes), con la curva perteneciente a "Mezclas de Grava, Arena y Arcilla Pobremente Graduadas", que para el tipo de suelo mencionado correspondía a una capacidad portante de 3,60 [kg/cm²], pero por la incertidumbre de la presencia del mismo estrato en todos los bloques se adoptó una capacidad portante igual a 3,00 [kg/cm²], correspondiente a una seguridad del 15% ó reducir el valor a un 85% del valor de cálculo.

#### **Pozo Nº 2**

En el segundo pozo excavado a la misma profundidad y de diámetro de 1,5m. que será el nivel de fundación para las edificaciones más cercanas, se pudo observar a simple vista la presencia de material fino, diferente al del primer pozo. Se procedió a realizar el ensayo de SPT (Ensayo de Penetración Estándar) de la misma manera que con el primer ensayo, logrando hincar el vástago después de diez golpes que penetraron los 30cm desde la punta. En este pozo no es necesaria la corrección por nivel freático, debido a que por las características del material fino existente no permite la circulación del agua a través del estrato, obteniendo de esta manera la siguiente tabla que resume los resultados:

| Tubia 2. Republica de Estado de Saetos en 1 0.0 2 |             |                                           |
|---------------------------------------------------|-------------|-------------------------------------------|
| <b>Clasificación del Suelo</b>                    |             | Descripción del Suelo                     |
|                                                   |             |                                           |
| <b>SUCS:</b>                                      | ML.         | Limos inorgánicos de baja compresibilidad |
|                                                   |             |                                           |
| <b>AASHTO:</b>                                    | $A - 4$ (1) |                                           |
|                                                   |             |                                           |
| Capacidad Portante [kg/cm <sup>2</sup> ]          |             | 1,10                                      |
|                                                   |             |                                           |

*Tabla 2: Resumen de Estudio de Suelos en Pozo 2*

La capacidad portante del suelo se determinó usando los gráficos indicados en la teoría para N = 10 (Número de golpes), con la curva perteneciente a "Arcilla Inorgánica, Poca Arena o Limo", que para el tipo de suelo mencionado correspondía a una capacidad portante de 1,30 [kg/cm²], pero por la incertidumbre de la presencia del mismo estrato en todos los bloques se adoptó una capacidad portante igual a 1,10 [kg/cm²], correspondiente a una seguridad del 15% ó reducir el valor a un 85% del valor de cálculo.

### **CAPACIDAD PORTANTE DE DISEÑO.-**

Por la cercanía del entre el pozo Nº1 y los bloques (Aulas, Laboratorios y Servicios) que forman parte del Modulo II del presente diseño, se adoptará la caracterización de las propiedades físico-mecánicas que se atribuye a mencionado pozo, por lo que el valor representativo de la capacidad portante para el área de estudio, en el diseño de fundaciones se calculará con esfuerzo admisible del suelo de fundación de 3,00 [kg/cm²]. El detalle del procedimiento de cálculo y resultados se especifica en anexos.

### **3.2.ANÁLISIS, CÁLCULO Y DISEÑO ESTRUCTURAL**

Las verificaciones de cálculo se realizarán en lo concerniente al "Bloque 1 Aulas y Laboratorios"; las memorias de cálculo de la estructura en general se adjunta en anexos.

### **3.2.1. ESTRUCTURA DE SUSTENTACIÓN DE CUBIERTA**

Para la determinación del peso propio se adoptaran las dimensiones reales de la sección y para el cáculo las escuadrías de cálculo reducidas como indica el "Manual de Diseño para Maderas del Grupo Andino"

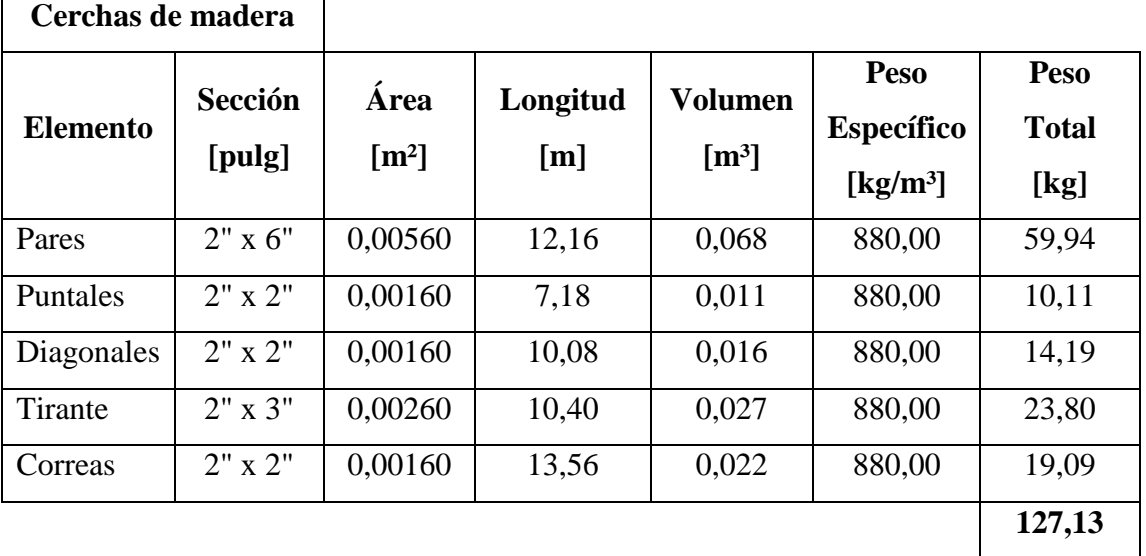

#### **Análisis de Cargas:**

### **Cubierta de calamina (Incluyendo traslapes)**

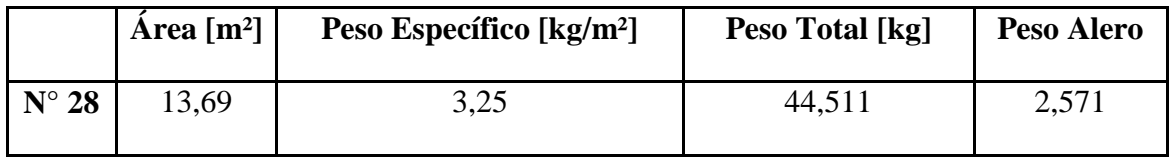

### **Cumbrera**

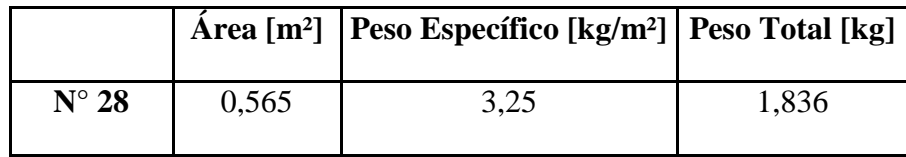

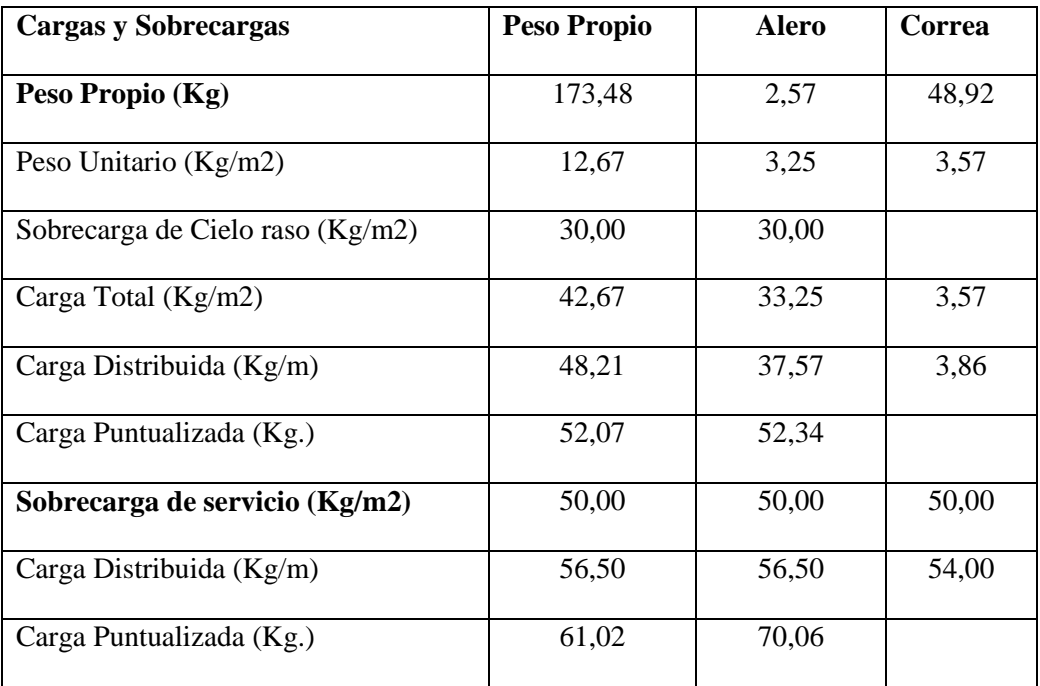

**Carga de Viento.-** La carga de viento de diseño es 125 [km/hrs] así como indican las pruebas de campo especificadas en el anteproyecto, con coeficientes eólicos a barlovento Cb =  $-0.1$  y a sotavento Cs =  $-0.4$ :

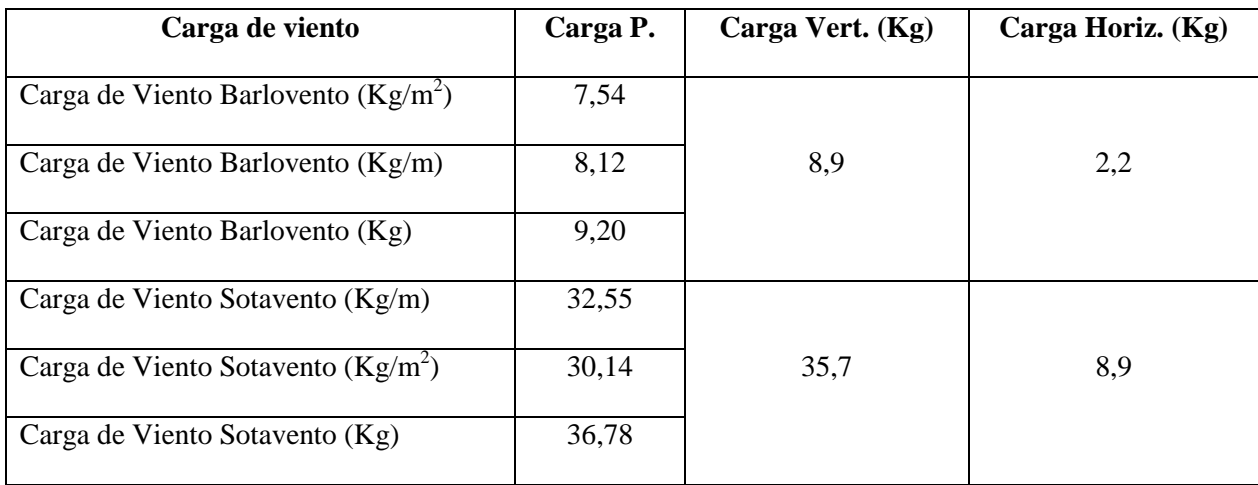

#### **Esquema de Aplicación de cargas:**

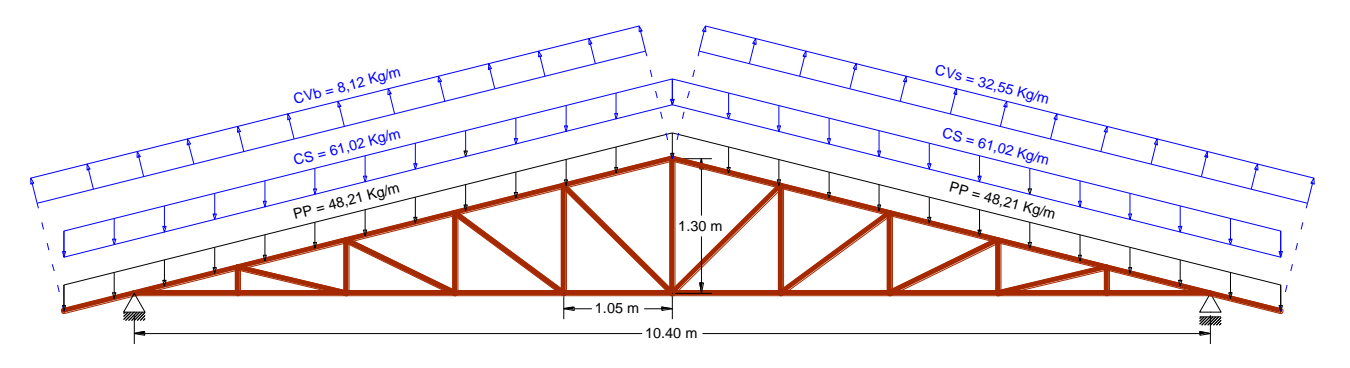

*Figura 2: Esquema de Aplicación de Cargas*

PP = Peso propio de la estructura de sustentación de madera + Cubierta de calamina (3,25

- kg/m²) + Sobrecarga Permanente Mínima de Cielo Raso (30 kg/m²).
- CS = Carga de servició (Sobrecarga Para Techo Inclinado 50 kg/m²).
- CVb = Carga de Viento a Barlovento
- CVs = Carga de Viento a Sotavento

# **IDEALIZACIÓN DE LA ESTRUCTURA:**

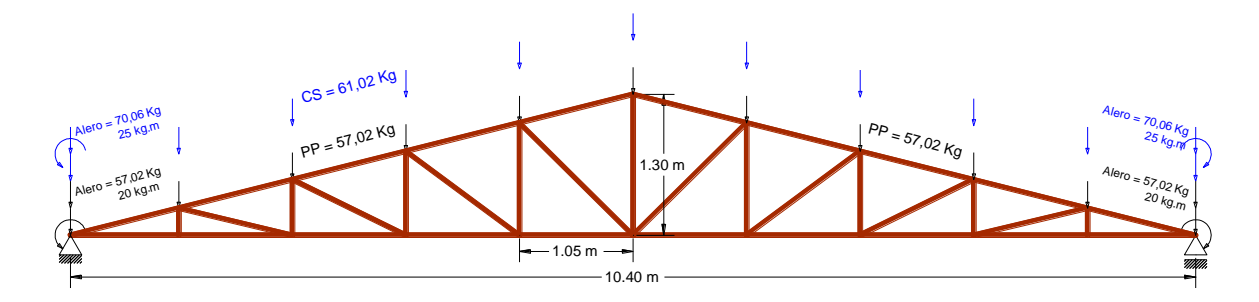

*Figura 3: Hipótesis I, Peso Propio + Carga de Servicio*

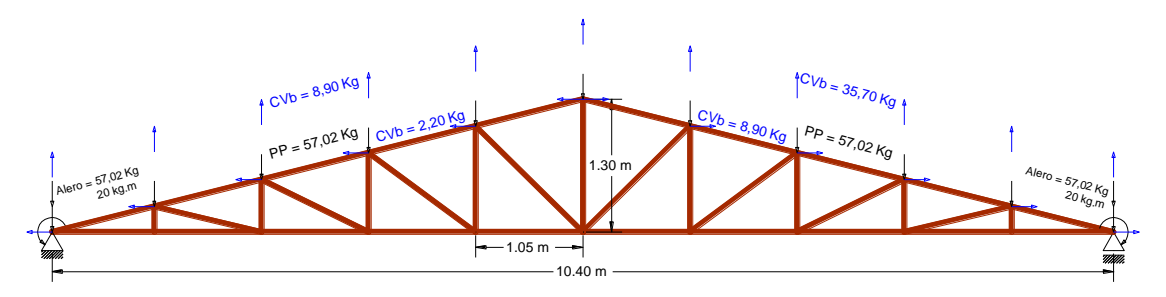

*Figura 4: Hipótesis II, Peso Propio + Carga de Viento*

En el esquema de cargas se muestra la forma en que se cargó a la estructura con peso propio y carga de viento con el lado izquierdo a barlovento y el derecho a sotavento, para el cálculo se realizó de la misma manera por el lado derecho a barlovento y el izquierdo a sotavento como una tercera hipótesis.

### **SOLUCIÓN DE LA CERCHA.-**

Para la solución de cerchas se cargaron todas las cerchas idealizando de la manera indicada en los anteriores esquemas. Por último se seleccionó los esfuerzos envolventes representativo en cada elemento de las estructuras, obteniendo de esta manera los esfuerzos normales representativos como se muestra a continuación.

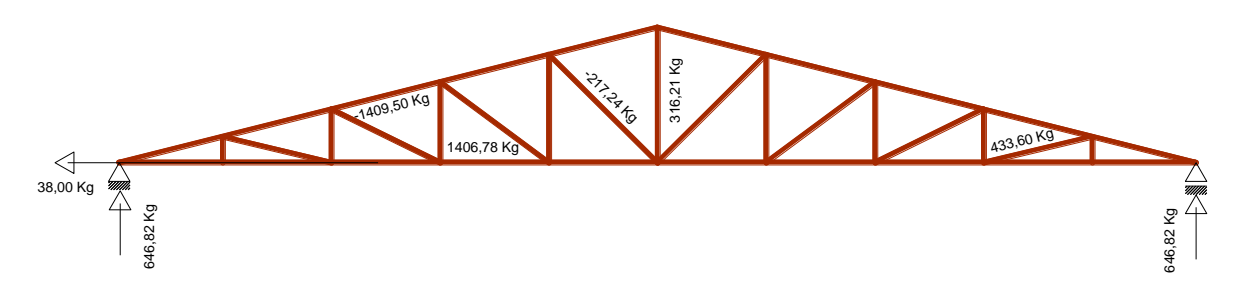

*Figura 5: Reacciones en Apoyos de la Cercha*

La solución de cerchas y selección de esfuerzos axiales envolvente se realizó mediante el programa computarizado SAP 200 v-14, en base a estos esfuerzos se dimensionarán los elementos ya sea a compresión, tracción o flexión.

Las verificaciones de cálculo para el dimensionamiento de los elementos se realizará para elementos con madera estructural tipo B que es comercial en el mercado local y se puede encontrar en las comunidades cercanas al emplazamiento del proyecto. Las dimensiones asignadas a los elementos de las cerchas en cada bloque serán las mismas para facilitar el proceso constructivo, las memorias de cálculo, detallamiento de dimensiones y configuración de cubiertas se detallan en anexos.

# **DISEÑO DE PARES A COMPRESIÓN:**

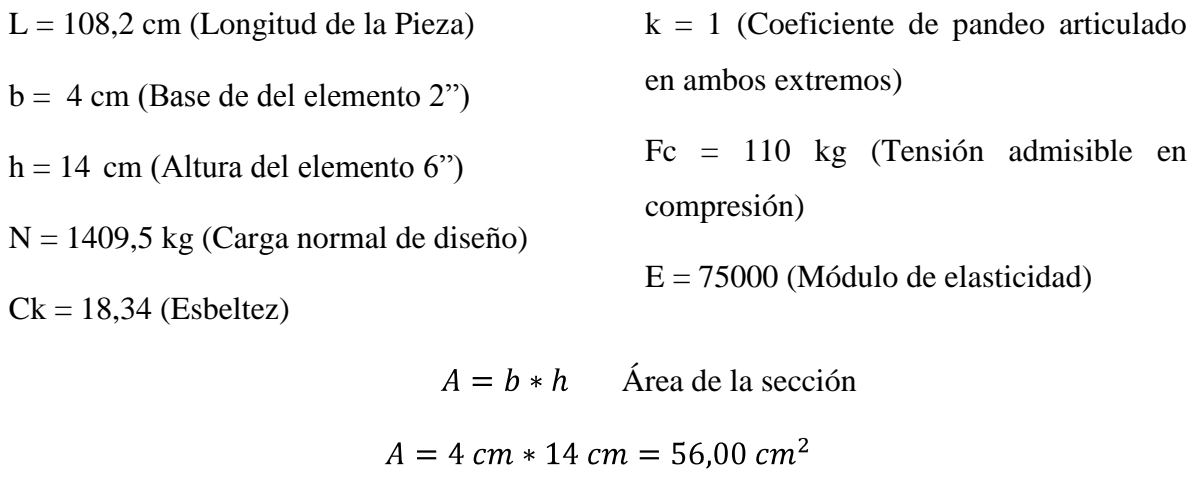

 $fa = \frac{N}{4}$  Tensión real en compresión  $fa = \frac{1409,50 kg}{56.00 cm^2} = 25 \frac{kg}{cm^2}$  $\lambda x = \frac{k L}{h}$  Esbeltez geométrica en x  $\lambda x = \frac{1 * 108,20 \text{ cm}}{14 \text{ cm}} = 7.73$  $\lambda y = \frac{k L}{h}$  Esbeltez geométrica en x  $\lambda y = \frac{1 * 108,20 \text{ cm}}{4 \text{ cm}} = 27,50$  $\lambda$ max = 27,50 Esbeltez máxima de diseño  $Ck < \lambda max < 50$  Columna intermedia  $Fa = 0.329 * \frac{E}{\lambda y^2}$  Tensión máxima en fase elástica  $Fa = 33.72 \frac{kg}{cm^2}$  $Fa > fa$  Verificación de tensión

# **DISEÑO DE TIRANTES EN TRACCIÓN:**

- b = 4 cm (Base de del elemento 2") h = 6,5 cm (Altura del elemento 3")  $Ft = 105 \frac{kg}{cm^2}$  (Tensión admisible en tracción)
- N = 1406,78 kg (Carga normal de diseño)

$$
\phi = \frac{3}{8} \approx 0.95 \text{ cm}
$$
 Diámetro del perno  
\n
$$
d = \phi + \frac{1}{16} \approx 2.54 \text{ cm}
$$
Diámetro de cálculo (perno + holgura)  
\n
$$
d = 1.11 \text{ cm}
$$
  
\n
$$
hcrit = h - 2 * d
$$
Altura crítica de cálculo  
\n
$$
hcrit = 6.5 \text{ cm} - 2 * 1.11 \text{ cm} = 4.28 \text{ cm}
$$
  
\n
$$
A = b * h
$$
Área de la sección  
\n
$$
A = 4 \text{ cm} * 6.5 \text{ cm} = 26 \text{ cm}^2
$$
  
\n
$$
Acrit 1 = b * hcrit
$$
Área Crtíica de cálculo 1  
\n
$$
Acrit 1 = 4 \text{ cm} * 4.28 \text{ cm}
$$
  
\n
$$
Acrit 1 = 17.11 \text{ cm}^2
$$
  
\n
$$
Acrit 2 = 0.85 * A
$$
Área Crtíica de cálculo 2  
\n
$$
Acrit 2 = 0.85 * 26 \text{ cm}^2
$$
  
\n
$$
Acrit 2 = 22.11 \text{ cm}^2
$$
  
\n
$$
Acrit = 17.11 \text{ cm}^2
$$
  
\n
$$
f = \frac{N}{4 \text{ crit}}
$$
 Tensión real en tracción  
\n
$$
ft = \frac{1406.78 \text{ kg}}{17.11 \text{ cm}^2}
$$
  
\n
$$
ft = 82.22 \frac{\text{ kg}}{\text{cm}^2}
$$
  
\n
$$
F = \frac{1406.78 \text{ kg}}{\text{I}} = \frac{140 \text{ m}^2}{17.11 \text{ cm}^2}
$$
  
\n
$$
F = \frac{1406.78 \text{ kg}}{\text{I}} = \frac{140 \text{ m}^2}{17.11 \text{ cm}^2}
$$
  
\n
$$
F = \frac{1406.78 \text{ kg}}{\text{I}} = \frac{140 \text{ m}^2}{17.11 \text{ cm}^2}
$$

# **DISEÑO DE CORREAS EN FLEXIÓN.-**

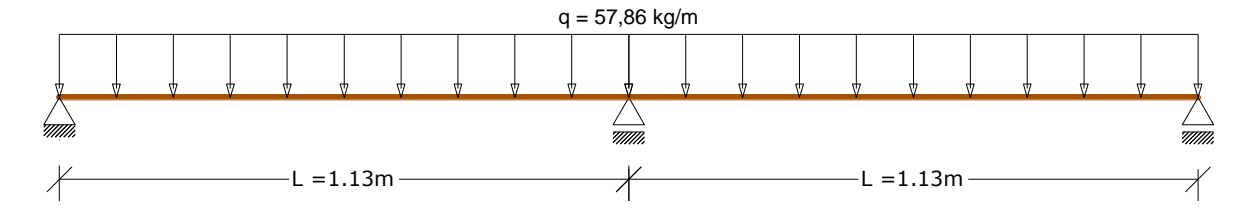

Fm =  $150 \frac{kg}{cm^2}$  Tensión admisible en flexión

- q = 0,5786  $\frac{kg}{cm}$  Carga de diseño
- $L = 113$  cm Longitud del tramo
- $E = 75000 \frac{kg}{cm^2}$  Módulo de elasticidad

Mmax = 723,25 kg\*cm Momento de diseño

$$
ymax = \frac{L}{250}
$$
  
\n
$$
ymax = \frac{113 \text{ cm}}{250} = 0,45 \text{ cm}
$$
  
\n
$$
Imin = \frac{1}{185} * \frac{q * L^4}{E * ymax}
$$
  
\n
$$
Imin = \frac{1}{185} * \frac{0,5786 \frac{kg}{cm} * 113 \text{ cm}^4}{75000 \frac{kg}{cm^2} * 0,45 \text{ cm}}
$$
  
\n
$$
Imin = \frac{1}{185} * \frac{0,5786 \frac{kg}{cm} * 113 \text{ cm}^4}{75000 \frac{kg}{cm^2} * 0,45 \text{ cm}}
$$
  
\n
$$
Imin = 15,04 \text{ cm}^4
$$
  
\n
$$
Wmin = \frac{Mmax}{Fm}
$$
  
\n
$$
Wmin = \frac{723,25 \text{ kg} * \text{ cm}}{\text{cm}^2} = 4,82 \text{ cm}^3
$$

De tabla y dimensiones comerciales:

- $b = 4$  cm base  $(2")$
- $h = 4$  cm altura  $(2")$
- $I = 21,33$  cm<sup>4</sup> Inercia

 $Wx = 10,67$  cm<sup>3</sup> Cuantía mecánica

$$
W = \frac{Mmax}{Fm}
$$
  
\n
$$
fm = \frac{Mmax}{W}
$$
  
\n
$$
fm = \frac{723,25 \text{ kg} * m}{10,67 \text{ cm}^3} = 67,80 \frac{\text{kg}}{\text{cm}^2}
$$
  
\n
$$
Fm > fm
$$
  
\n
$$
I = \frac{1}{185} * \frac{q * L^4}{E * y}
$$
  
\n
$$
y = \frac{1}{185} * \frac{q * L^4}{E * I}
$$
  
\n
$$
y = \frac{1}{185} * \frac{0,5786 \frac{\text{kg}}{\text{cm}} * (113 \text{ cm})^4}{75000 \frac{\text{kg}}{\text{cm}^2} * 21,33 \text{ cm}^4} = 0,32 \text{ cm}
$$
  
\n
$$
ymax > y
$$

Verificación por cortante:

V = 35,61 kg Esfuerzo cortante a h del apoyo

 $Fv = 12 \frac{kg}{cm^2}$  Tensión de cizallamiento admisible

$$
fv = \frac{3}{2} * \frac{V}{b * h}
$$

$$
fv = \frac{3}{2} * \frac{35,61 kg}{4 cm * 4 cm} = 3,34 \frac{kg}{cm^2}
$$

$$
Fv > fv
$$

# **3.2.2. ESTRUCTURA DE SUSTENTACIÓN DE LA EDIFICACIÓN**

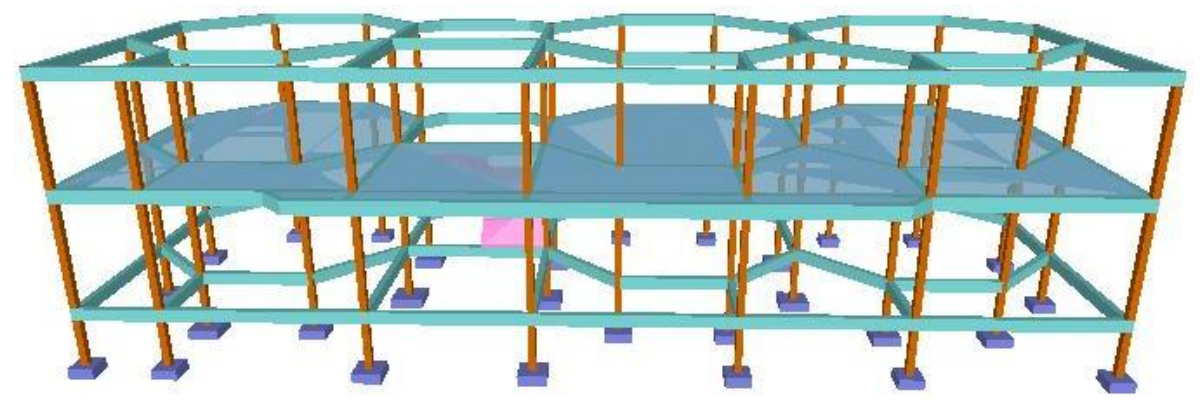

### **Esquema de idealización:**

*Figura 6: Esquema de Idealización*

# **3.2.2.1 DISEÑO DE LOSA MACIZA DE HORMIGÓN ARMADO.-**

**Aplicación de Cargas.-** Para el diseño de losas macizas se asumió una carga de uso de 300 kg/m<sup>2</sup> caracterizado en ambientes de aulas y peso propio correspondiente 312 kg/m<sup>2</sup> correspondiente a una altura de losa de 13cm, más la carga permanente de 50 kg/m<sup>2</sup> que tendrá el acabado de piso de cerámica esmaltada.

### **Idealización**

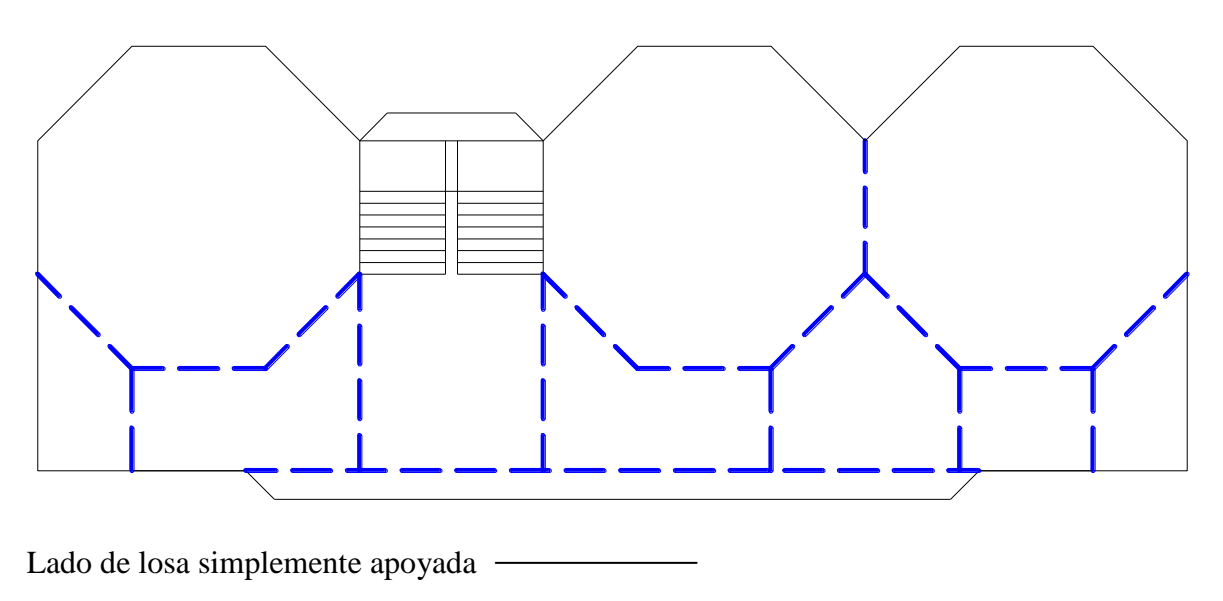

Losas continuas empotradas entre sí **- - - - - - - - - - - -**

#### **Isovalores de Momento flector longitudinal inferior:**

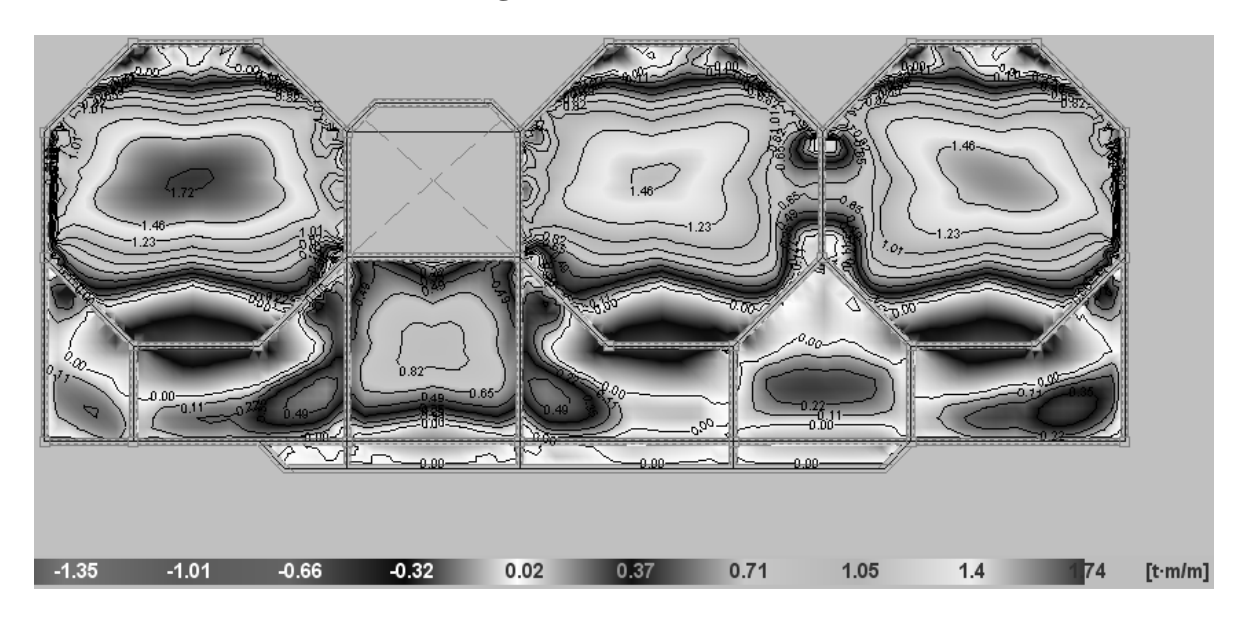

#### **Verificación de cálculo:**

- fck = 203,94 $\frac{kg}{cm^2}$  Resistencia característica del hormigón H 20
- fyk = 4078,87  $\frac{kg}{cm^2}$  Resistencia característica del acero AH 400
- $\lambda c = 1,50$  Factor de seguridad del hormigón
- $\lambda$ s = 1,15 Factor de seguridad del hormigón

 $Mx = 168000 \frac{kg * cm}{m}$ Momento positivo de diseño en X

- $My = 174000 \frac{kg * cm}{m}$  Momento positivo de diseño en Y
- h = 13 cm Altura del canto de losa
- $b_w = 100$  cm Ancho de losa analizada
- $d_1 = 1,5$  cm Recubrimiento inferior de armadura
- $\mu_{\text{lim}} = 0,332$  Momento reducido mínimo para acero AH 400

ws min = 0,0018 Cuantía geométrica mínima para losas con acero AH 400

$$
fcd = \frac{fck}{1.5}
$$
Resistencia minorada de diseño del hormigón
$$
fcd = \frac{203,94 \frac{kg}{cm^2}}{1,5} = 135,96 \frac{kg}{cm^2}
$$

 $f y d = \frac{f y k}{1.15}$  Resistencia minorada de diseño del acero

$$
fyd = \frac{4078,87 \frac{kg}{cm^2}}{1,15} = 3546,84 \frac{kg}{cm^2}
$$

$$
d = h - d_1 - \frac{\phi}{2} \qquad \text{Canto útil}
$$

$$
d = 13cm - 1,5cm - \frac{1cm}{2} = 11cm
$$

**Dimensionamiento de armado inferior en X (Longitudinal):**

$$
\mu_d = \frac{Mx}{b_w * d^2 * fcd}
$$
 Momento reducido de cálculo

$$
\mu_d = \frac{168000 \frac{kg * cm}{m}}{100 cm * (11 cm)^2 * 135,96 \frac{kg}{cm^2}} = 0,099 * \frac{1}{m}
$$

 $\mu_d < \mu_{lim}$  No requiere armadura en compresión

 $As_{min} = w_{s,min} * b_w * h$  Armadura mínima  $As_{min} = 0,0018 * 100cm * 13cm = 2,34cm<sup>2</sup>$ Para:  $\mu_d = 0.099 * \frac{1}{m}$  de tabla  $\rightarrow w_s = 0.1065$  $As_{cal} = \frac{w_s * b_w * d * fcd}{fvd}$  Armadura de cálculo  $As_{cal} = \frac{0,1065 * 100cm * 11cm * 135,96 \frac{kg}{cm^2}}{3546,84 \frac{kg}{cm^2}}$  $As_{cal} = 4,49cm^2$  Armadura necesaria  $\phi$  10 c 15 = 5,24cm<sup>2</sup> > 4,49cm<sup>2</sup> Armadura empleada

La nomenclatura empleada en las verificaciones se utilizará para todos los cálculos e incluso en los planos de detallamiento de armado.

 $\phi$  = Diámetro de la barra de refuerzo en mm

 $c = Separación$  entre ejes de armaduras en cm

**Dimensionamiento de armado inferior en Y (transversal):**

$$
\mu_d = \frac{My}{b_w * d^2 * fcd}
$$
 Momento reducido de cálculo  

$$
\mu_d = \frac{174000 \frac{kg * cm}{m}}{100 cm * (11 cm)^2 * 135,96 \frac{kg}{cm^2}} = 0,103 * \frac{1}{m}
$$

 $\mu_d < \mu_{lim}$  No requiere armadura en compresión

 $As_{min} = w_{s\ min} * b_w * h$  Armadura mínima  $As_{min} = 0.0018 * 100cm * 13cm = 2.34cm<sup>2</sup>$ Para:  $\mu_d = 0.103 * \frac{1}{m}$  de tabla  $\rightarrow w_s = 0.1105$  $As_{cal} = \frac{w_s * b_w * d * fcd}{fvd}$  Armadura de cálculo  $k\alpha$ 

$$
As_{cal} = \frac{0,1105 * 100cm * 11cm * 135,96 \frac{kg}{cm^2}}{3546,84 \frac{kg}{cm^2}}
$$

 $As_{cal} = 4,66 \, \text{cm}^2$  Armadura necesaria  $\phi$  10 c 15 = 5,24cm<sup>2</sup> > 4,66cm<sup>2</sup> Armadura empleada

#### **Dimensionamiento de armado superior en X (Longitudinal):**

 $Xx = 365000 \frac{kg*cm}{m}$  Momento negativo de diseño en X  $\mu_d$ 

$$
= \frac{Mx}{b_w * d^2 * fcd}
$$
 Momento reducido de cálculo

$$
\mu_d = \frac{365000 \frac{kg * cm}{m}}{100 cm * (11 cm)^2 * 135.96 \frac{kg}{cm^2}} = 0.215 * \frac{1}{m}
$$

 $\mu_d < \mu_{lim}$  No requiere armadura en compresión

 $As_{min} = w_{s,min} * b_w * h$ Armadura mínima $As_{min} = 0.0018 * 100cm * 13cm = 2.34cm<sup>2</sup>$ 

Para: 
$$
μ_d = 0.215 * \frac{1}{m} de tabla → w_s = 0.2547
$$

$$
As_{cal} = \frac{w_{s} * b_{w} * d * fcd}{fyd}
$$
 Armadura de cálculo

$$
As_{cal} = \frac{0,2547 * 100cm * 11cm * 135,96 \frac{kg}{cm^2}}{3546,84 \frac{kg}{cm^2}}
$$

 $As_{cal} = 10,74cm^2$  Armadura necesaria  $\phi$  12 c 10 = 11,31cm<sup>2</sup> > 10,74cm<sup>2</sup>

Armadura empleada

# **Dimensionamiento de armado inferior en Y (transversal):**

 $Xy = 267000 \frac{kg*cm}{m}$  Momento negativo de diseño en Y

$$
\mu_d = \frac{My}{b_w * d^2 * fcd}
$$
 Momento reducido de cálculo  

$$
ka * cm
$$

$$
\mu_d = \frac{267000 \frac{\kappa g \cdot \epsilon m}{m}}{100 cm \cdot (11 cm)^2 \cdot 135.96 \frac{k g}{cm^2}} = 0.158 \cdot \frac{1}{m}
$$

 $\mu_d < \mu_{lim}$  No requiere armadura en compresión

$$
As_{min} = w_{s\ min} * b_w * h
$$
 Armadura mínima  

$$
As_{min} = 0,0018 * 100cm * 13cm = 2,34cm2
$$

Para:  $\mu_d = 0.158 * \frac{1}{m}$  de tabla  $\rightarrow w_s = 0.1765$ 

$$
As_{cal} = \frac{w_s * b_w * d * fcd}{fyd}
$$
 Armadura de cálculo

$$
As_{cal} = \frac{0,1765*100cm*11cm*135,96\frac{kg}{cm^2}}{3546,84\frac{kg}{cm^2}}
$$

 $As_{cal} = 7,44cm^2$  Armadura necesaria  $\phi$  12 c 15 = 7,85cm<sup>2</sup> > 7,44cm<sup>2</sup> Armadura empleada

# **3.2.2.2 DISEÑO DE VIGAS RECTANGULARES DE HORMIGÓN ARMADO.-**

**Aplicación de Cargas.-** Para el diseño de vigas rectangulares se cargaron las solicitaciones transmitidas de las losas a las vigas, peso propio característico de la sección de acuerdo al nivel de la infraestructura y se sumo la carga permanente uniformemente distribuida del muro de ladrillo hueco (e =18 cm) de acuerdo a la altura del muro y descontando el peso en caso de tener puertas o ventanas, adicionando a los muros los revoques, el valor de las cargas se determino en base a la tabla 29 de cargas permanentes.

**Idealización.-** Como se observa la siguiente figura, la estructura se idealiza un sistema porticado de vigas y pilares, separando tres niveles: Cubierta, Planta Alta y Planta baja para de esta manera descargar las solicitaciones en la Cimentación.

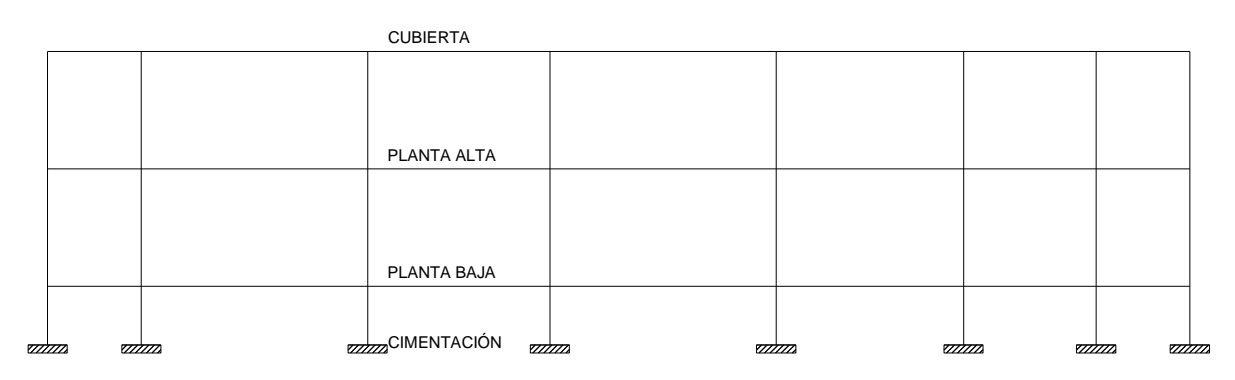

**Ubicación de Viga en el Plano (Planta alta pórtico de P15 a P26):**

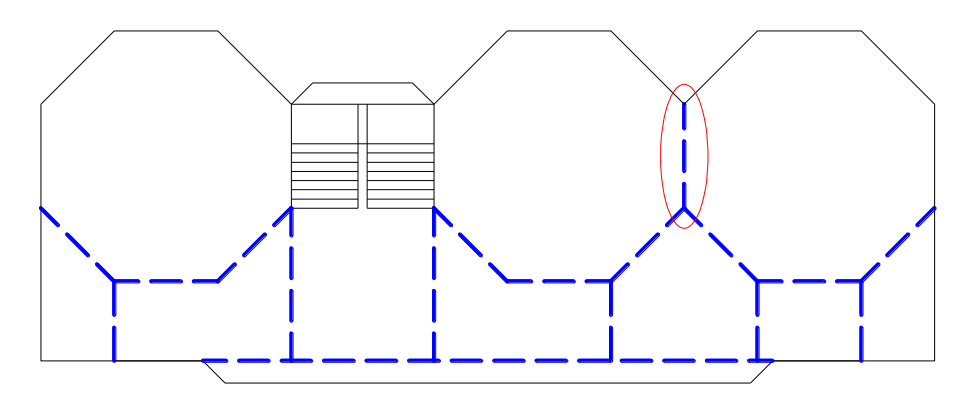

## **Verificación de cálculo:**

fck = 203,94 $\frac{kg}{cm^2}$  Resistencia característica del hormigón H 20

fyk = 4078,87  $\frac{kg}{cm^2}$  Resistencia característica del acero AH 400

 $\lambda c = 1,50$  Factor de seguridad del hormigón

 $\lambda$ s = 1,15 Factor de seguridad del hormigón

 $\text{Mi} = 526000 \frac{\text{kg} * \text{cm}}{\text{m}}$  Momento envolvente negativo de diseño en apoyo izquierdo

- $\text{Mc} = 437000 \frac{kg * cm}{m}$  Momento envolvente positivo de diseño entre apoyos
- $Md = 427000 \frac{kg * cm}{m}$  Momento envolvente negativo de diseño en apoyo derecho
- h = 40 cm Altura del canto de viga
- $b_w = 20$  cm Ancho de viga analizada
- $d_1 = 2.5$  cm Recubrimientos superior e inferior de armadura
- $\mu_{\text{lim}} = 0,332$  Momento reducido mínimo para acero AH 400

ws min = 0,0033 Cuantía geométrica mínima para vigas con acero AH 400

$$
fcd = \frac{fck}{1.5}
$$
Resistencia minorada de diseño del hormigón

$$
fcd = \frac{203,94 \frac{kg}{cm^2}}{1,5} = 135,96 \frac{kg}{cm^2}
$$

$$
fyd = \frac{fyk}{1.15}
$$
Resistencia minorada de diseño del acero

$$
fyd = \frac{4078,87 \frac{kg}{cm^2}}{1,15} = 3546,84 \frac{kg}{cm^2}
$$

$$
d = h - d_1 - \frac{\phi}{2} \qquad \text{Canto útil}
$$

$$
d = 40cm - 2,5cm - \frac{1,2}{2}cm = 36,9cm
$$

**Dimensionamiento de armado izquierdo (Longitudinal Superior):**

$$
\mu_d = \frac{M i}{b_w * d^2 * fcd}
$$
 Momento reducido de cálculo  

$$
\mu_d = \frac{504000 \frac{kg * cm}{m}}{20 cm * (36.9 cm)^2 * 135.96 \frac{kg}{cm^2}} = 0.132 * \frac{1}{m}
$$

 $\mu_d < \mu_{lim}$  No requiere armadura en compresión

 $As_{min} = w_{s,min} * b_w * d$  Armadura mínima  $As_{min} = 0.0033 * 20cm * 36.9cm = 2.48cm<sup>2</sup>$ Para:  $\mu_d = 0.132 * \frac{1}{m}$  de tabla  $\rightarrow w_s = 0.1449$  $As_{cal} = \frac{w_s * b_w * d * fcd}{fwd}$ Armadura de cálculo  $As_{cal} = \frac{0,1449 * 20cm * 36,9cm * 135,96 \frac{kg}{cm^2}}{3546,84 \frac{kg}{cm^2}}$  $As_{cal} = 4,10cm^2$  Armadura necesaria  $3\phi12 + 2\phi10 = 4.96$ cm<sup>2</sup> > 4.10cm<sup>2</sup> Armadura empleada

La nomenclatura empleada en las verificaciones se utilizará para todos los cálculos e incluso en los planos de detallamiento de armado.

Número de barras de refuerzo  $\rightarrow$  3 $\phi$ 12  $\rightarrow$  Diámetro de la barra de refuerzo en mm.  $\phi =$  Diámetro de la barra.

#### **Dimensionamiento de armado central del tramo (Longitudinal Inferior):**

 $\mu_d = \frac{Mc}{b_w * d^2 * fcd}$  Momento reducido de cálculo  $\mu_d = \frac{466000 \frac{kg * cm}{m}}{20 cm * (36,9 cm)^2 * 135,96 \frac{kg}{cm^2}} = 0,122 * \frac{1}{m}$ 

 $\mu_d < \mu_{lim}$  No requiere armadura en compresión

 $As_{min} = w_{s,min} * b_w * d$  Armadura mínima

 $As_{min} = 0.0033 * 20cm * 36.9cm = 2.48cm<sup>2</sup>$ 

Para:  $\mu_d = 0.122 * \frac{1}{m}$  de tabla  $\rightarrow w_s = 0.1333$ 

$$
As_{cal} = \frac{w_s * b_w * d * fcd}{fyd}
$$
 Armadura de cálculo

$$
As_{cal} = \frac{0,1333 \times 20cm \times 36,9cm \times 135,96 \frac{kg}{cm^2}}{3546,84 \frac{kg}{cm^2}}
$$
  

$$
As_{cal} = 3,77cm^2 \qquad \text{Armadura necesaria}
$$
  

$$
4\phi 12 = 4,52cm^2 > 3,77cm^2 \qquad \text{Armadura empleada}
$$

#### **Dimensionamiento de armado izquierdo (Longitudinal Superior):**

$$
\mu_d = \frac{Md}{b_w * d^2 * fcd}
$$
 Momento reducido de cálculo  

$$
\mu_d = \frac{428000 \frac{kg * cm}{m}}{20 cm * (36.9 cm)^2 * 135.96 \frac{kg}{cm^2}} = 0.112 * \frac{1}{m}
$$

 $\mu_d<\mu_{\rm lim}$ No requiere armadura en compresión

 $As_{min} = w_{s\ min} * b_w * d$  Armadura mínima  $As_{min} = 0{,}0033 * 20cm * 36{,}9cm = 2{,}48cm^2$ Para:  $\mu_d = 0.112 * \frac{1}{m}$  de tabla  $\rightarrow w_s = 0.1215$ 

$$
As_{cal} = \frac{w_s * b_w * d * fcd}{fyd}
$$
 Armadura de cálculo

$$
As_{cal} = \frac{0,1215 * 20cm * 36,9cm * 135,96 \frac{kg}{cm^2}}{3546,84 \frac{kg}{cm^2}}
$$

 $As_{cal} = 3,44cm^2$  Armadura necesaria

 $2\phi12 + 2\phi10 = 3.83$ cm<sup>2</sup> > 3.44cm<sup>2</sup> Armadura empleada

## **Verificación por Cortante.-**

Vd = 9750kg Cortante de diseño (Envolvente)

 $b_w = 20$ cm Ancho del elemento que se analizada

 $d = 36,90$ cm Canto útil.

Resistencia virtual de cálculo del hormigón a esfuerzo cortante

$$
fvd = 0.50 * \sqrt{fcd}
$$

$$
fvd = 0.50 * \sqrt{135.96 \frac{kg}{cm^2}} = 5.92 \frac{kg}{cm^2}
$$

Contribución del hormigón a la resistencia a esfuerzo cortante

$$
Vcu = fvd * bw * d
$$
  
\n
$$
Vcu = 5.92 \frac{kg}{cm^2} * 20 \text{cm} * 36.9 \text{cm} = 4366 \text{kg}
$$
  
\n
$$
Vd > Vcu
$$
 Necesita armadura de corte.

Cortante último por agotamiento, por compresión oblicua del hormigón

$$
Vou = 0,30 * fcd * bw * d
$$
  

$$
Vou = 0,30 * 135,96 \frac{kg}{cm^2} * 20cm * 36,9cm
$$
  

$$
Vou = 30996kg
$$
  

$$
Vcu < Vd \le Vou
$$
  

$$
Vsu = Vd - Vcu
$$
  

$$
Vsu = 9750kg - 4366kg
$$
  

$$
Vsu = 5384kg
$$

Armadura necesaria para resistir a cortante para una distancia de 80cm:

$$
As = \frac{Vsu * S}{0.90 * d * fyd}
$$
  
\n
$$
As = \frac{12344kg * 80cm}{0.90 * 36.9cm * 3546.84 \frac{kg}{cm^2}}
$$
  
\n
$$
As = 3.55cm^2
$$
  
\n
$$
7\phi 6 c 12 = 3.96cm^2 > 3.55cm^2
$$
 Armadura calculada  
\n
$$
8\phi 6 c 10 = 4.52cm^2 > 3.55cm^2
$$
 Armadura empleada

# **3.2.2.3 DISEÑO DE PILARES CUADRADOS DE HORMIGÓN ARMADO.-**

**Aplicación de Cargas.-** Para el diseño de pilares rectangulares se cargaron las reacciones resultantes de la combinación y mayoración de cargas actuantes en las vigas, peso propio característico de la sección de 25cm x 25cm que será la dimensión de todos los pilares.

**Idealización.-** Como se observa la siguiente figura, la estructura se idealiza como un sistema porticado de vigas y pilaress, separando tres niveles: Cubierta, Planta Alta y Planta baja para de esta manera descargar las solicitaciones en la Cimentación.

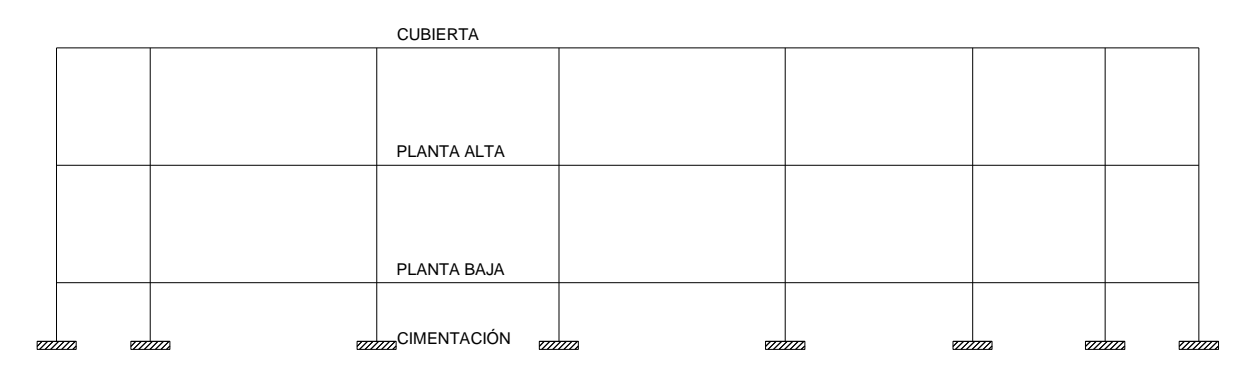

**Ubicación de Pilar en el Plano:**

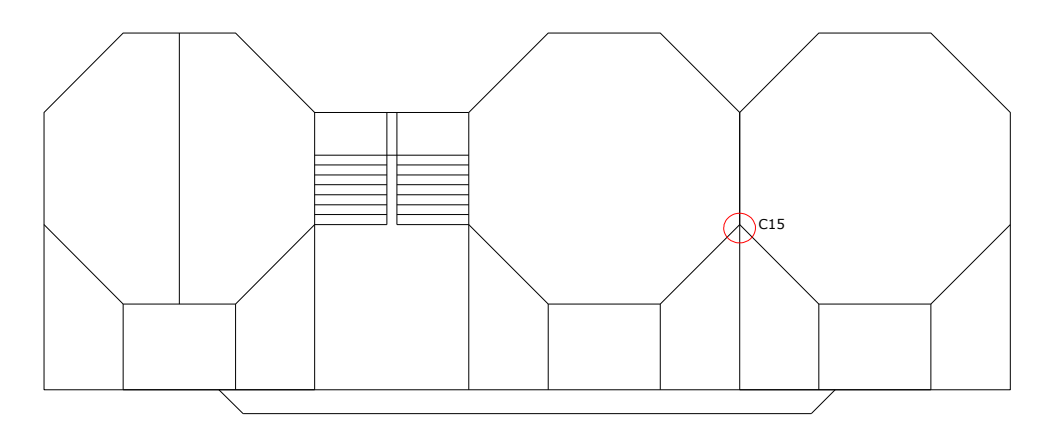

Cálculo de Armadura Longitudinal: C15

- a = 25 cm Lado de la sección en X
- b = 25 cm Lado de la sección en Y
- fck = 203,94  $\frac{kg}{cm^2}$  Resistencia característica del hormigón H 20
- fyk = 4078,87  $\frac{kg}{cm^2}$  Resistencia característica del acero AH 400
- $\lambda c = 1,50$  Factor de seguridad del hormigón

 $\lambda$ s = 1,15 Factor de seguridad del hormigón

Nd = 17030 kg Carga normal de diseño

Mad = 80000  $\frac{kg\cdot cm}{m}$  Momento envolvente positivo en X Mbd = 129000  $\frac{kg*cm}{m}$  Momento envolvente positivo en Y

 $d_1 = 2.5$  cm Recubrimientos superior e inferior de armadura

 $f c d = \frac{f c k}{1.5}$  Resistencia minorada de diseño del hormigón

$$
fcd = \frac{203,94 \frac{kg}{cm^2}}{1,5} = 135,96 \frac{kg}{cm^2}
$$

$$
fyd = \frac{fyk}{1.15}
$$
Resistencia minorada de diseño del acero

$$
fyd = \frac{4078,87 \frac{kg}{cm^2}}{1,15} = 3546,84 \frac{kg}{cm^2}
$$

Capacidad mecánica del hormigón:

$$
Uc = fcd * a * b
$$
  
\n
$$
Uc = 135,96 \frac{kg}{cm^2} * 20cm * 20cm = 56000kg
$$
  
\n
$$
v = \frac{Nd}{Uc}
$$
  
\n
$$
v = \frac{17030kg}{56000kg} = 0,304
$$
  
\n
$$
\mu a = \frac{Mad}{Uc * a}
$$
  
\n
$$
\mu a = \frac{80000 \text{ kg} * \text{cm}}{56000kg * 20cm} = 0,071
$$
  
\n
$$
\mu b = \frac{Mbd}{Uc * b}
$$
  
\n
$$
\mu a = \frac{129000 \text{ kg} * \text{cm}}{56000kg * 20cm} = 0,115
$$

Asumimos los valores extremos para entrar en los ábacos en roseta:

$$
\mu1 = 0.12
$$

$$
\mu2 = 0.07
$$

De los ábacos en roseta para armadura simétrica en las cuatro esquinas obtenemos:

$$
\begin{aligned}\n v &= 0.20 \quad \rightarrow \quad w1 = 0.75 \\
v &= 0.40 \quad \rightarrow \quad w2 = 0.45\n \end{aligned}
$$

Interpolando:

$$
v = 0,304 \rightarrow w2 = 0,594
$$
  

$$
Utotal = w * Uc
$$

$$
U\text{total} = 0.594 * 56000 \text{kg} = 33255 \text{kg}
$$

$$
A total = \frac{U total}{fyd}
$$

$$
A total = \frac{33255kg}{3546,84 \frac{kg}{cm^2}} = 9,10cm^2
$$
\n
$$
A \neq 20 - 12.57cm^2 > 9.10cm^2
$$

$$
4\phi 20 = 12{,}57 \, \text{cm}^2 > 9{,}10 \, \text{cm}^2
$$

**Separación de armadura transversal:**

$$
s \le \begin{cases} 12 \times \varphi \text{min} = 12*1, \text{6cm} = 19, \text{2cm} \\ 30 \text{ cm} \\ \text{bnc} = 15 \end{cases}
$$

Asumimos una separación mínima de 15 cm

Si la altura del pilar de planta baja a planta alta es  $H = 3m$  entonces:

$$
N = \frac{H}{S}
$$
  

$$
N = \frac{300 \text{cm}}{15 \text{cm}}
$$
  

$$
N = 20
$$
  

$$
20 \phi \quad 6 \quad c \quad 15
$$

# **Verificación del pandeo del pilar P7:**

$$
\varPsi_a = \frac{\Sigma \frac{E. I}{\nu_p}}{\Sigma \frac{E. I}{\ell}} = 0.75 < 1 \qquad \qquad \varPsi_b = \frac{\Sigma \frac{E. I}{\nu_p}}{\Sigma \frac{E. I}{\ell}} = 0.87 < 1
$$

De nomograma en la figura 15 para pórticos traslacionales:  $k = 1,26$ 

Longitud de pandeo:

$$
\ell_o = k \cdot \ell = 1,26.300 \, \text{cm} = 378 \, \text{cm}
$$

En dirección Y-Y

Esbeltez geométrica:

$$
\lambda_{gy} = \frac{\ell_o}{b} = \frac{378cm}{25cm} = 15,12
$$
\n
$$
e_y = \frac{M_{ad}}{N_d} = \frac{10000 \, kg.cm}{12630 \, kg} = 0,79 \, cm
$$
\n
$$
e_{fy} = \left[3 + \frac{fyd}{3500}\right] \cdot \left[\frac{b + 20 \, e_y}{b + 10 \, e_y}\right] \cdot \frac{\ell_o^2 \cdot 10^{-4}}{b}
$$
\n
$$
e_{fy} = \left[3 + \frac{3547}{3500}\right] \cdot \left[\frac{25 + 20.0,79}{25 + 10.0,79}\right] \cdot \frac{300^2 \cdot 10^{-4}}{25} = 1,79 \frac{kg}{cm^2}
$$
\n
$$
e_{ay} = \frac{h}{20} = \frac{25cm}{20} = 1,25cm
$$
\n
$$
e_{ymax} = \left[\frac{a + e_y}{b} + k \cdot e_x\right] + e_{fy} + e_{ay}
$$
\n
$$
e_{ymax} = \left[\frac{25 + 0,79}{25} + 1,26.0,475\right] + 1,79 + 1,25 = 4,67cm
$$

En dirección X-X

Esbeltez geométrica:

$$
\lambda_{gx} = \frac{\ell_o}{b} = \frac{378cm}{25cm} = 15,12
$$

$$
e_x = \frac{M_{bd}}{N_d} = \frac{6000 \text{ kg.cm}}{12630 \text{ kg}} = 0,475 \text{ cm}
$$

$$
e_{fy} = \left[3 + \frac{fyd}{3500}\right] \cdot \left[\frac{a + 20. e_x}{a + 10. e_x}\right] \cdot \frac{\ell_o^2 \cdot 10^{-4}}{a}
$$

$$
e_{fx} = \left[3 + \frac{3547}{3500}\right] \cdot \left[\frac{25 + 20.0475}{25 + 10.0475}\right] \cdot \frac{300^2 \cdot 10^{-4}}{25} = 1,68 \frac{kg}{cm^2}
$$

$$
e_{ax} = \frac{h}{20} = \frac{25cm}{20} = 1,25cm
$$

$$
e_{xmax} = \left[\frac{\beta \cdot b + e_x}{a} + e_y\right] + e_{fx} + e_{ax}
$$

$$
e_{xmax} = \left[\frac{1,26.25 + 0,475}{25} + 0,79\right] + 1,68 + 1.25 = 5,00cm
$$

Verificar:

$$
\frac{e_x}{e_{xmax}} + \frac{e_y}{e_{vmax}}
$$

$$
\frac{0,475}{5,00} + \frac{0,79}{4,67} = 0,26 < 1
$$

### **3.2.3 FUNDACIONES**

# **VERIFICACIÓN DE CÁLCULO DE ZAPATA AISLADA (C15):**

- a = 95cm Dimensión de la zapata en X
- b = 95cm Dimensión de la zapata en Y
- a'= 25cm Dimensión de la base de la columna en X
- b' = 25cm Dimensión de la base de la columna en Y
- h = 30 cm Altura de la zapata
- $b_w = 100$  cm Ancho de losa analizada
- $d_1 = 5$  cm Recubrimiento inferior de armadura
- $\mu_{\text{lim}} = 0,332$  Momento reducido mínimo para acero AH 400
- ws min = 0,0018 Cuantía geométrica mínima para losas con acero AH 400
- $N = 11040$  kg Carga Axial
- Ma = 6250 kg.cm Momento en dirección X

Mb = 44375 kg.cm Momento en dirección Y

- Vx = 2044 kg Cortante en dirección X
- Vy = 2513 kg Cortante en dirección Y
- $σ<sub>max</sub> = 3 kg/cm<sup>2</sup> Capacidad portante del suelo de fundación$

Cálculo de esfuerzos en las esquinas de la zapata

$$
\sigma_1 = \frac{N^*}{a_2 \cdot b_2} - \frac{6 \cdot M_a}{b_2 \cdot a_2^2} + \frac{6 \cdot M_b}{a_2 \cdot b_2^2} = 1,27 \frac{kg}{cm^2}
$$
  
\n
$$
\sigma_2 = \frac{N^*}{a_2 \cdot b_2} + \frac{6 \cdot M_a}{b_2 \cdot a_2^2} + \frac{6 \cdot M_b}{a_2 \cdot b_2^2} = 1,28 \frac{kg}{cm^2}
$$
  
\n
$$
\sigma_3 = \frac{N^*}{a_2 \cdot b_2} - \frac{6 \cdot M_a}{b_2 \cdot a_2^2} - \frac{6 \cdot M_b}{a_2 \cdot b_2^2} = 1,16 \frac{kg}{cm^2}
$$
  
\n
$$
\sigma_4 = \frac{N^*}{a_2 \cdot b_2} + \frac{6 \cdot M_a}{b_2 \cdot a_2^2} - \frac{6 \cdot M_b}{a_2 \cdot b_2^2} = 1,18 \frac{kg}{cm^2}
$$
  
\nVerificar:  $\sigma_2 < \sigma_{adm}$   
\n
$$
1,28 \frac{kg}{cm^2} < 3 \frac{kg}{cm^2}
$$

## **Verificación al Vuelco:**

 $γ = 1,5$  Coeficiente de seguridad

$$
(Mb + Vb. h). \gamma \le (N + PP). \frac{a}{2}
$$
  
113063,17 kg.cm  $\le 556551,56$  kg.cm

#### **Verificación al deslizamiento:**

δ = 35º Angulo de rozamiento interno de suelos sin cohesión

φ = Angulo de rozamiento de diseño

PP = Peso Propio de la zapata

$$
\varphi = \frac{2}{3}\delta = 23,33^{\circ}
$$

$$
\gamma \le \frac{N + PP \cdot \tan\varphi}{V_y} = 5,55 > 1,5
$$

#### **Verificación al corte y punzonamiento:**

v = 35cm Distancia entre la cara externa de la columna y la cara externa de la zapata.

 $γ<sub>f</sub> = 1,6$  Coeficiente de mayoración de cargas.

Como:  $1,5b > v$  la verificación se debe realizar por punzonamiento:

$$
fvd = 0,5.\sqrt{fcd} = 0,5\sqrt{135,96} = 5,83\frac{kg}{cm^2}
$$

$$
\frac{\gamma_f \cdot N}{a' \cdot b'} \cdot \frac{(b+b'+d)\cdot(a-a'-d)}{4} \le 2. fvd. (b'+d).h
$$

$$
3192,73 < 17490,42
$$

### **Verificación de la armadura:**

fcd = 203,94  $\frac{kg}{cm^2}$  Resistencia característica del hormigón fyd = 4200  $\frac{kg}{cm^2}$  Resistencia característica del acero

# **Dimensionamiento de armado inferior en Y (Longitudinal):**

 $\mu_{\rm lim}$  = 0,332 Momento reducido mínimo para acero AH 400

ws min = 0,0018 Cuantía geométrica mínima para losas con acero AH 400

$$
Md = \frac{\gamma_f \cdot N}{2 \cdot a} \cdot \left(\frac{a - a'}{2} + 0.15 \cdot a'\right)^2 = 139597,89kg \cdot cm
$$
\n
$$
\mu_d = \frac{md}{b*d^2 * fcd} = 0.0173 \cdot \frac{1}{m} \text{ Momento reducido de cálculo}
$$
\n
$$
\mu_d < \mu_{\text{lim}} \text{ No require armadura en compresión}
$$
\n
$$
As_{min} = w_{s min} * b_w * h = 5,13cm^2 \text{ Armadura mínima}
$$
\n
$$
\text{Para: } \mu_d = 0.0173 * \frac{1}{m} \cdot de \text{ tabla} \rightarrow w_s = 0.0176
$$
\n
$$
As_{cal} = \frac{w_s * b_w * d * fcd}{fyd} = 1,602cm^2 \text{ Armadura de cálculo}
$$
\n
$$
As_{min} = 5,13cm^2 \text{ Armadura necesaria}
$$
\n
$$
5\phi 12 c 22 = 5,65cm^2 > 5,13cm^2 \text{ Armadura empleada}
$$

**Verificación de la adherencia:**

$$
Vd = \frac{\gamma f. N}{a} \left( \frac{a - a'}{2} + 0.15. a' \right) = 7205.05 kg
$$

$$
\tau_b = \frac{Vd}{0.9. d. n. \pi. \phi} \le \tau_{bd} = 0.69. \sqrt[3]{fck^2}
$$

$$
17.00 < 23.91
$$

## **4. CONCLUSIONES**

En el presente proyecto "Modulo II Construcción de la Escuela del Núcleo Educativo Polifuncional Camacho", se concluye:

Para el diseño de las cubiertas en las diferentes posiciones se tuvo en cuenta las prescripciones del manual del "Manual de Diseño para Maderas del Grupo Andino" para asegurar las secciones calculadas. Cabe hacer notar que si bien existe el cálculo de cada una de las secciones de las cerchas y de las correas se trató de uniformizar las seccionases para la facilidad al momento de la construcción.

El diseño de los elementos de hormigón armado fue realizado por el programa computacional CYPECAD 2010 en base a prescripciones del CBH-87 (Norma Boliviana del Hormigón Armado) Se realizó la verificación de un elemento estructural representativo del bloque I (Aulas y Laboratorios) donde se pudo comprobar los resultados de armadura obtenidos.

El nivel de fundación de la estructura es de 1.5m, con una capacidad portante del suelo de 3,00 kg/cm². Las dimensiones de las zapatas son variables de acuerdo a su ubicación, por lo que el alineamiento de las mismas difiere muy poco.

Se tiene un área construida de 924 m2 y un costo total del proyecto de 1'487.154,04 Bs., que hace un costo por metro cuadrado de 227,97 \$us/m2, esto indica que la construcción está entre los parámetros utilizados por metro cuadrado de construcción.